## **KNOWLEDGE INSTITUTE OF TECHNOLOGY**

(An Autonomous Institution)

Approved by AICTE, Affiliated to Anna University, Chennai.

Accredited by NBA (CSE, ECE, EEE & MECH), Accredited by NAAC with 'A' Grade KIOT Campus, Kakapalayam (PO), Salem-637504, Tamil Nadu, India.

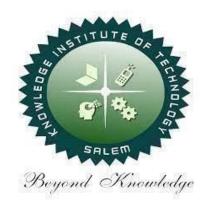

# **B.E. / B.Tech. Regulations 2023**

## **B.TECH. INFORMATION TECHNOLOGY**

# **Curriculum and Syllabi**

(For the Students Admitted from the Academic Year 2023-24 Onwards)

Version: 1.0 Date: 09.09.2023

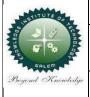

## KNOWLEDGE INSTITUTE OF TECHNOLOGY (AUTONOMOUS), SALEM 637504

Approved by AICTE, Affiliated to Anna University,
Accredited by NAAC and NBA (B.E.: Mech., ECE, EEE & CSE)

Website: www.kiot.ac.in

#### **TABLE OF CONTENTS**

| S.NO | CONTENTS                                           | PAGE NO. |
|------|----------------------------------------------------|----------|
| 1    | VISION, MISSION, PEOs                              | 1        |
| 2    | POs, PSOs                                          | 2        |
| 3    | CURRICULUM STRUCTURE FROM I to VIII SEMESTER       | 3-6      |
| 4    | SEMESTER WISE CREDIT DISTRIBUTION AND NOMENCLATURE | 7        |
| 5    | SEMESTER - I - (BE23EN101 to BE23PT801)            | 8-38     |
| 6    | SEMESTER - II - (BE23EN102 to BE23PT806)           | 39-69    |

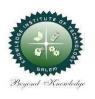

#### KNOWLEDGE INSTITUTE OF TECHNOLOGY(AUTONOMOUS), SALEM -637504

Approved by AICTE, Affiliated to Anna University, Accredited by NAAC and NBA (B.E.: Mech., ECE, EEE & CSE)

Website: www.kiot.ac.in

# B.E. / B.Tech. REGULATIONS 2023 (R 2023) CHOICE BASED CREDIT SYSTEM AND OUTCOME BASED EDUCATION

#### **B.TECH. INFORMATION TECHNOLOGY**

#### **VISION OF THE INSTITUTE**

To be a world class institution to impart value and need based professional education to the
aspiring youth and carving them into disciplined world class professional who have the quest
for excellence, achievement orientation and social responsibilities.

| MISS | ION OF THE INSTITUTE                                                                                                    |
|------|----------------------------------------------------------------------------------------------------|
| A    | To promote academic growth by offering state-of-art undergraduate, postgraduate and doctoral programs and to generate new knowledge by engaging in cutting – edge research |
| В    | To nurture talent, innovation, entrepreneurship, all-round personality and value system among the students and to foster competitiveness among students                    |
| С    | To undertake collaborative projects which offer opportunities for long-term interaction with academia and industry                                                         |
| D    | To pursue global standards of excellence in all our endeavors namely teaching, research, consultancy, continuing education and support functions                           |

| VISIC | VISION OF THE DEPARTMENT                                                                                                    |  |  |  |  |  |  |  |
|-------|----------------------------------------------------------------------------------------------------|--|--|--|--|--|--|--|
|       | To inculcate students with cutting-edge information technologies and enhance them into globally recognized engineers who are socially responsible citizen |  |  |  |  |  |  |  |
| MISS  | MISSION OF THE DEPARTMENT                                                                                                    |  |  |  |  |  |  |  |
| M1    | To deliver reliable education with innovative techniques, software updates and programming languages to the students                                      |  |  |  |  |  |  |  |
| M2    | To nurture students to work seamlessly with changing industry requirements                                                                                |  |  |  |  |  |  |  |
| МЗ    | To impart skills to meet the growing demands in industry                                                                                                  |  |  |  |  |  |  |  |
| М4    | To shape the students as successful professionals with resilient ethics and society consciousness                                                         |  |  |  |  |  |  |  |

| PROGI | PROGRAM EDUCATIONAL OBJECTIVES (PEOs)                                                                                                    |  |  |  |  |  |  |  |  |
|-------|----------------------------------------------------------------------------------------------------|--|--|--|--|--|--|--|--|
| PEO 1 | To have a successful career as an IT professional with analytical and critical thinking to meet the diversified requirements of industry, academia and research.                 |  |  |  |  |  |  |  |  |
| PEO 2 | To acquire leadership qualities with technical skills and entrepreneurship skills to solve complex engineering and social problems with ethics and environmental responsibility. |  |  |  |  |  |  |  |  |
| PEO 3 | To pursue lifelong learning and involve in applied research to design optimal solutions.                                                                                         |  |  |  |  |  |  |  |  |

| PROGR   | AM OUTCOMES (POs)                                                                                                    |
|---------|----------------------------------------------------------------------------------------------------|
| Enginee | ring Graduates will be able to:                                                                                                    |
| PO1     | <b>Engineering knowledge</b> : Apply the knowledge of mathematics, science, engineering fundamentals, and an engineering specialization to the solution of complex engineering problems.                                                                                                    |
| PO2     | <b>Problem analysis:</b> Identify, formulate, review research literature, and analyze complex engineering problems reaching substantiated conclusions using first principles of mathematics, natural sciences, and engineering sciences.                                                                 |
| PO3     | <b>Design/development of solutions:</b> Design solutions for complex engineering problems and design system components or processes that meet the specified needs with appropriate consideration for the public health and safety, and the cultural, societal, and environmental considerations.         |
| PO4     | <b>Conduct investigations of complex problems:</b> Use research-based knowledge and research methods including design of experiments, analysis and interpretation of data, and synthesis of the information to provide valid conclusions.                                                                |
| PO5     | <b>Modern tool usage:</b> Create, select, and apply appropriate techniques, resources, and modern engineering and IT tools including prediction and modeling tocomplex engineering activities with an understanding of the limitations.                                                                  |
| P06     | <b>The engineer and society:</b> Apply reasoning informed by the contextual knowledge to assess societal, health, safety, legal and cultural issues and the consequent responsibilities relevant to the professional engineering practice.                                                               |
| PO7     | <b>Environment and sustainability:</b> Understand the impact of the professional engineering solutions in societal and environmental contexts, and demonstrate the knowledge of, and need for sustainable development.                                                                                   |
| P08     | <b>Ethics:</b> Apply ethical principles and commit to professional ethics and responsibilities and norms of the engineering practice.                                                                                                    |
| PO9     | <b>Individual and team work:</b> Function effectively as an individual, and as a member or leader in diverse teams, and in multidisciplinary settings.                                                                                                    |
| PO10    | <b>Communication:</b> Communicate effectively on complex engineering activities with the engineering community and with society at large, such as, being able to comprehend and write effective reports and design documentation, make effective presentations, and give and receive clear instructions. |
| PO11    | <b>Project management and finance:</b> Demonstrate knowledge and understanding of the engineering and management principles and apply these to one's own work, as a member and leader in a team, to manage projects and in multidisciplinary environments.                                               |
| PO12    | <b>Life-long learning:</b> Recognize the need for, and have the preparation and ability to engage in independent and life-long learning in the broadest context of technological change.                                                                                                    |

| <b>Program Specific Outcomes (</b> | (PSOs) | ١ |
|------------------------------------|--------|---|
|------------------------------------|--------|---|

After the successful completion of B.Tech. Programme in Information Technology, the graduates will be able to

- PSO 1 Have proficiency in programming skills to design, develop and apply appropriate techniques, to solve complex engineering problems.
- **PSO 2** Have knowledge to provide technological solutions for automation.
- PSO 3 Have the skill to secure and manage large volume of data.

|     | KNOW             | LEDGE INSTITUTE OF TECHNOLO                         | OGY (A | IOTU  | NOMO  | OUS), | , SAL          | EM - 6        | 37504 | ı        |       |
|-----|------------------|-----------------------------------------------------|--------|-------|-------|-------|----------------|---------------|-------|----------|-------|
|     |                  | B.Tech INFORMA                                      | rion ' | TECH  | INOI  | _OG\  | <u> </u>       |               | Ve    | rsion: 1 | L.O   |
|     | Co               | urses of Study and Scheme of Ass                    | Regul  | atior | ıs 20 | 23)   | Date: 09.09.23 |               |       |          |       |
| SI. | Course           | Course Title                                        |        | Pe    | riods | / W   |                | Maximum Marks |       |          |       |
| No. | Code             | Course ritte                                        | CAT    | СР    | L     | Т     | Р              | С             | IA    | ESE      | Total |
|     |                  | SI                                                  | MEST   | ER I  |       |       |                |               |       |          |       |
| -   | -                | Induction Programme                                 | -      | -     | -     | -     | -              | -             | ı     | -        | -     |
|     | THEORY           |                                                     |        |       |       |       |                |               |       |          |       |
| 1   | BE23EN101        | Communicative English - I                           | HS     | 2     | 1     | 1     | 0              | 2             | 40    | 60       | 100   |
| 2   | BE23MA201        | Calculus for Engineers                              | BS     | 3     | 2     | 1     | 0              | 3             | 40    | 60       | 100   |
| 3   | BE23PH201        | Basics and Applied Physics                          | BS     | 3     | 3     | 0     | 0              | 3             | 40    | 60       | 100   |
| 4   | BE23CY201        | Engineering Chemistry                               | BS     | 3     | 3     | 0     | 0              | 3             | 40    | 60       | 100   |
| 5   | BE23GE301        | Overview of Engineering and Technology              | ES     | 3     | 3     | 0     | 0              | 3             | 40    | 60       | 100   |
| 6   | BE23MC901        | தமிழர் மரபு / Heritage of Tamils                    | МС     | 1     | 1     | 0     | 0              | 1             | 40    | 60       | 100   |
|     | THEORY CU        | M PRACTICAL                                         |        |       |       |       |                |               |       |          |       |
| 7   | BE23GE307        | Problem Solving using C<br>Programming              | ES     | 5     | 3     | 0     | 2              | 4             | 50    | 50       | 100   |
|     | PRACTICAL        |                                                     | 14.0   | tri-  |       |       |                |               |       |          |       |
| 8   | BE23BS201        | Physics and Chemistry Laboratory                    | BS     | 4     | 0     | 0     | 4              | 2             | 60    | 40       | 100   |
| 9   |                  | Engineering Practices Laboratory                    | ES     | 4     | 0     | 0     | 4              | 2             | 60    | 40       | 100   |
|     | <b>EMPLOYABI</b> | LITY ENHANCEMENT                                    |        |       |       |       | 100            | <i>P</i>      |       |          |       |
| 10  | BE23PT801        | Human Excellence and Value<br>Education - I         | EEC    | 2     | 1     | 0     | 1              | NC            | 100   | -        | 100   |
|     |                  | Total                                               |        | 30    | 17    | 2     | 11             | 23            | 510   | 490      | 1000  |
|     |                  | SEME                                                | STER   | II    |       |       |                |               |       |          |       |
|     | THEORY           | 45.50                                               |        |       |       | -5    | 40.            |               |       |          |       |
| 1   | BE23EN102        | Communicative English - II                          | HS     | 2     | 1     | 1     | 0              | 2             | 40    | 60       | 100   |
| 2   | BE23MA202        | Methous                                             | BS     | 3     | 2     | 1     | 0              | 3             | 40    | 60       | 100   |
| 3   | BE23GE304        | Engineering Graphics and Network Drawings           | ES     | 5     | 1     | 0     | 4              | 3             | 40    | 60       | 100   |
| 4   | BE23CS401        | Digital Principles and Computer<br>Organization     | PC     | 3     | 3     | 0     | 0              | 3             | 40    | 60       | 100   |
| 5   | BE23CB403        | Design Thinking                                     | PC     | 3     | 3     | 0     | 0              | 3             | 40    | 60       | 100   |
| 6   | BE23MC902        | தமிழரும் தொழில்நுட்பமும் /<br>Tamils and Technology | МС     | 1     | 1     | 0     | 0              | 1             | 40    | 60       | 100   |
| 7   | BE23MC903        | Universal Human Values and Ethics                   | МС     | 3     | 2     | 1     | 0              | 3             | 40    | 60       | 100   |
|     | THEORY CU        | M PRACTICAL                                         |        |       |       |       |                |               |       |          |       |
| 8   | BE23GE310        | Object Oriented Programming using C++               | ES     | 5     | 3     | 0     | 2              | 4             | 50    | 50       | 100   |
|     | <b>EMPLOYABI</b> | LITY ENHANCEMENT                                    | -      |       |       |       |                |               | -     |          |       |
| 9   | BE23PT802        | Human Excellence and Value<br>Education - II        | EEC    | 2     | 1     | 0     | 1              | NC            | 100   | -        | 100   |
| 10  | BE23PT804        | Engineering Clinic - I                              | EEC    | 2     | 0     | 0     | 2              | 1             | 100   | -        | 100   |
| 11  | BE23PT806        | Aptitude Skills - I                                 | EEC    | 1     | 0     | 0     | 1              | 0.5           | 100   | _        | 100   |
|     | DL251 1000       | 7 Percade Stanto 1                                  |        |       |       |       |                | 0.5           |       |          | 100   |

|            |                                                                                                    | KNOWLEDGE INSTITUTE OF TECH                                 | HNOLO          | GY ( | AUTO | NOM | IOUS | ), SAL | EM - 6   | 37504 |       |  |  |
|------------|----------------------------------------------------------------------------------------------------|-------------------------------------------------------------|----------------|------|------|-----|------|--------|----------|-------|-------|--|--|
|            |                                                                                                    | B.Tech INFORMAT                                             |                |      |      |     |      |        |          |       |       |  |  |
|            | Courses of Study and Scheme of Assessment (Regulations 2023)  SI. Course Periods / Week Maximum Marks |                                                             |                |      |      |     |      |        |          |       |       |  |  |
| SI.<br>No. | Course                                                                                                | Course Title                                                | Periods / Week |      |      |     |      |        |          | 1     |       |  |  |
| NO.        | Code                                                                                                  |                                                             | CAT            | СР   | L    | Т   | P    | С      | IA       | ESE   | Total |  |  |
|            | SEMESTER III                                                                                          |                                                             |                |      |      |     |      |        |          |       |       |  |  |
| 1          | THEORY                                                                                                | Discrete Mathematics                                        | BS             | 2    | 2    | 1   |      | 3      | 40       | 60    | 100   |  |  |
|            | BE23MA203                                                                                             | Discrete Mathematics                                        | PC             | 3    | 3    | 0   | 0    | 3      | 40       | 60    | 100   |  |  |
| 2          | BE23IT401                                                                                             | Analog and Digital Communication  M PRACTICAL               | PC             | 3    | 3    | U   | 0    | 3      | 40       | 60    | 100   |  |  |
|            |                                                                                                    | Python for Data Science                                     |                |      |      |     |      |        |          |       | 100   |  |  |
| 3          | BE23CS403                                                                                             |                                                             | PC             | 5    | 3    | 0   | 2    | 4      | 50       | 50    | 100   |  |  |
| 4          | BE23CS404                                                                                             | Data Structures and Algorithms                              | PC             | 5    | 3    | 0   | 2    | 4      | 50       | 50    | 100   |  |  |
| 5          | BE23CS405                                                                                             | Data Base Management System                                 | PC             | 5    | 3    | 0   | 2    | 4      | 50       | 50    | 100   |  |  |
| 6          | BE23CS406                                                                                             | Operating Systems                                           | PC             | 5    | 3    | 0   | 2    | 4      | 50       | 50    | 100   |  |  |
|            | PRACTICAL                                                                                             |                                                             | A ii           | NT.  |      |     |      |        |          | ı     |       |  |  |
| 7          | BE23EN103                                                                                             | Professional Communication<br>Laboratory – I                | HS             | 2    | 0    | 0   | 2    | 1      | 60       | 40    | 100   |  |  |
|            | EMPLOYAB]                                                                                             | LITY ENHANCEMENT                                            |                | 76   | W.   |     |      |        |          |       |       |  |  |
| 8          | BE23PT807                                                                                             | Aptitude Skills - II                                        | EEC            | 1    | 0    | 0   | 1    | 0.5    | 100      | -     | 100   |  |  |
|            |                                                                                                    | Total                                                       |                | 29   | 17   | 1   | 11   | 23.5   | 440      | 360   | 800   |  |  |
|            |                                                                                                    | SEME                                                        | STER           | [V   | - 11 | 54  | - 1  |        |          |       |       |  |  |
|            | THEORY                                                                                                | 200                                                         |                |      |      | Œ   |      |        |          |       |       |  |  |
| 1          | BE23MA206                                                                                             | Mathematics for Business Analytics                          | BS             | 3    | 2    | 1   | 0    | 3      | 40       | 60    | 100   |  |  |
| 2          | BE23CS407                                                                                             | Design and Analysis of Algorithms                           | PC             | 3    | 3    | 0   | 0    | 3      | 40       | 60    | 100   |  |  |
| 3          | BE23MC904                                                                                             | Environmental Science and<br>Sustainability                 | MC             | 2    | 2    | 0   | 0    | NC     | 100      | -     | 100   |  |  |
|            | THEORY CU                                                                                             | M PRACTICAL                                                 | 40             |      |      |     |      |        |          |       |       |  |  |
| 4          | BE23IT402                                                                                             | Software Engineering and Design using UML                   | PC             | 5    | 3    | 0   | 2    | 4      | 50       | 50    | 100   |  |  |
| 5          | BE23CS408                                                                                             | Foundations of Artificial Intelligence and Machine Learning | PC             | 5    | 3    | 0   | 2    | 4      | 50       | 50    | 100   |  |  |
| 6          | BE23IT403                                                                                             | Data Communication and<br>Computer Networks                 | PC             | 5    | 3    | 0   | 2    | 4      | 50       | 50    | 100   |  |  |
| 7          | BE23CS315                                                                                             | Java Programming                                            | ES             | 5    | 3    | 0   | 2    | 4      | 50       | 50    | 100   |  |  |
|            | PRACTICAL                                                                                             | 1                                                           |                |      | i l  |     | I    |        | <u> </u> | 1     | 1     |  |  |
| 8          | BE23EN104                                                                                             | Professional Communication<br>Laboratory – II               | HS             | 2    | 0    | 0   | 2    | 1      | 60       | 40    | 100   |  |  |
|            | EMPLOYAB1                                                                                             | LITY ENHANCEMENT                                            |                |      | 1    |     | Į.   |        | 1        | 1     |       |  |  |
|            |                                                                                                    |                                                             | FFC            | _    | _    | 0   | 2    | 1      | 100      | _     | 100   |  |  |
| 9          | BE23PT805                                                                                             | Engineering Clinic – II                                     | EEC            | 2    | 0    | 0   | 2    |        | 100      | _     | 100   |  |  |
| 9<br>10    | BE23PT805<br>BE23PT808                                                                                | Engineering Clinic – II  Aptitude Skills – III              | EEC            | 1    | 0    | 0   | 1    | 0.5    | 100      | -     | 100   |  |  |

|     |            | KNOWLEDGE INSTITUTE OF TEC                         | HNOLO   | GY ( | AUTC | NOM | IOUS | ), SAL | EM - 63   | 37504      |       |
|-----|------------|----------------------------------------------------|---------|------|------|-----|------|--------|-----------|------------|-------|
|     |            | B.Tech. – INFORMA                                  |         |      |      |     |      |        |           |            |       |
|     | T          | Courses of Study and Scheme of                     | f Asses |      |      |     |      | 2023   | )         |            |       |
| SI. |            |                                                    |         |      |      |     |      |        |           |            | Marks |
| No. | Code       | Course Title                                       | CAT     | СР   | L    | Т   | Р    | С      | IA        | ESE        | Total |
|     |            | S                                                  | EMESTI  | ER V |      |     |      |        |           |            |       |
|     | THEORY     |                                                    |         | 2    | _    | Τ ο | Τ .  |        | 40        | 60         | 100   |
| 1   | BE23IT404  | Principles of Compiler Design                      | PC      | 3    | 3    | 0   | 0    | 3      | 40        | 60         | 100   |
| 2   | BE23XX6XX  | Open Elective I                                    | OE      | 3    | 3    | 0   | 0    | 3      | 40        | 60         | 100   |
| 3   | BE23AC905  | Indian Constitution  M PRACTICAL                   | AC      | 2    | 2    | 0   | 0    | NC     | 100       | -          | 100   |
| 4   |            | C# and .NET                                        |         | _    |      |     |      |        | <b>50</b> | <b>-</b> 0 | 400   |
|     | BE23CS410  |                                                    | PC      | 5    | 3    | 0   | 2    | 4      | 50        | 50         | 100   |
| 5   | BE23CS412  | Embedded Systems and IOT                           | PC      | 5    | 3    | 0   | 2    | 4      | 50        | 50         | 100   |
| 6   | BE23IT5XX  | Professional Elective - I                          | PE      | 5    | 3    | 0   | 2    | 4      | 50        | 50         | 100   |
| 7   | BE23IT5XX  | Professional Elective - II                         | PE      | 5    | 3    | 0   | 2    | 4      | 50        | 50         | 100   |
|     | EMPLOYAB]  | LITY ENHANCEMENT                                   |         | uh.  |      |     |      |        |           |            |       |
| 8   | BE23PT809  | Aptitude Skills – IV                               | EEC     | 1    | 0    | 0   | 1    | 0.5    | 100       | -          | 100   |
| 9   | BE23PT810  | Coding Skills – I                                  | EEC     | 2    | 0    | 0   | 2    | 1      | 100       | 1          | 100   |
| 10  | BE23PT812  | Technical Comprehension and                        | EEC     | 1    | 0    | 0   | 1    | 0.5    | 100       | _          | 100   |
|     | DE231 1012 | Mock Interview - I  Total                          |         | 32   | 20   | 0   | 12   | 24     | 680       | 320        | 1000  |
|     |            |                                                    |         |      | 20   |     | 12   |        | 000       | 320        | 1000  |
|     | THEORY     | SEMI                                               | ESTER   | ΛŢ   | -    | -   |      |        |           |            |       |
| 1   |            | Open Elective II                                   | OE      | 3    | 3    | 0   | 0    | 3      | 40        | 60         | 100   |
|     |            | M PRACTICAL                                        |         |      |      |     |      |        |           |            |       |
| 2   | BE23IT405  | Information Security                               | PC      | 5    | 3    | 0   | 2    | 4      | 50        | 50         | 100   |
| 3   | BE23IT406  | Web Essentials                                     | PC      | 5    | 3    | 0   | 2    | 4      | 50        | 50         | 100   |
| 4   | BE23IT5XX  | Professional Elective - III                        | PE      | 5    | 3    | 0   | 2    | 4      | 50        | 50         | 100   |
| 5   | BE23IT5XX  | Professional Elective - IV                         | PE      | 5    | 3    | 0   | 2    | 4      | 50        | 50         | 100   |
|     | PRACTICAL  |                                                    |         |      | -    |     |      | -      |           |            |       |
| 6   | BE23PW701  | Make A Product                                     | PW      | 2    | 0    | 0   | 2    | 1      | 100       | -          | 100   |
|     | EMPLOYAB1  | LITY ENHANCEMENT                                   |         |      |      | 1   | J.   |        |           |            |       |
| 7   | BE23PT803  | Human Excellence and Value Education-III           | EEC     | 2    | 0    | 0   | 2    | NC     | 100       | -          | 100   |
| 8   | BE23PT811  | Coding Skills - II                                 | EEC     | 2    | 0    | 0   | 2    | 1      | 100       | -          | 100   |
| 9   | BE23PT813  | Technical Comprehension and<br>Mock Interview - II | EEC     | 1    | 0    | 0   | 1    | 0.5    | 100       | -          | 100   |
|     |            | Total                                              | •       | 30   | 15   | 0   | 15   | 21.5   | 640       | 260        | 900   |
|     |            |                                                    |         |      |      |     |      |        |           |            |       |

|     |           | KNOWLEDGE INSTITUTE OF TECH                                                                                                    |         |       |    |      |        | , SALI | EM - 63  | 7504    |       |
|-----|-----------|----------------------------------------------------------------------------------------------------|---------|-------|----|------|--------|--------|----------|---------|-------|
|     |           | B.Tech. – INFORM  Courses of Study and Scheme of                                                                                 |         |       |    |      |        | 2022   | `        |         |       |
| SI. | Course    | Courses of Study and Scheme of                                                                                                   | ASSES   |       | _  | / We |        | 2023   | <u> </u> | imum I  | Marks |
| No. | Code      | Course Title                                                                                                    | CAT     | СР    | L  | T    | P      | С      | IA       | ESE     | Tota  |
|     |           | SF.                                                                                                    | MESTE   |       |    | _    | -      |        |          |         |       |
|     | THEORY    | <u> </u>                                                                                                    | MESTE   | K VII |    |      |        |        |          |         |       |
| 1   | BE23CS413 | Mobile Communication                                                                                                    | PC      | 3     | 3  | 0    | 0      | 3      | 40       | 60      | 100   |
| 2   | BE23HS105 | Project Management and Finance                                                                                                   | HS      | 3     | 2  | 1    | 0      | 3      | 40       | 60      | 100   |
| 3   | BE23XX6XX | Open Elective III                                                                                                    | OE      | 3     | 3  | 0    | 0      | 3      | 40       | 60      | 100   |
|     | THEORY CU | M PRACTICAL                                                                                                    | I.      | 1     |    | I.   |        |        | 1        |         | I.    |
| 4   | BE23IT5XX | Professional Elective - V                                                                                                    | PE      | 5     | 3  | 0    | 2      | 4      | 50       | 50      | 100   |
|     | PRACTICAL |                                                                                                    | I.      | 1     |    | ı    |        |        | 1        | I       | ı     |
| 5   | BE23IT702 | Project Work Phase - I                                                                                                    | PW      | 2     | 0  | 0    | 2      | 1      | 100      | -       | 100   |
|     | EMPLOYAB1 | LITY ENHANCEMENT                                                                                                    | N. m. I |       |    | 1    |        | ı      | -1       | I       | I     |
| 6   | BE23PT814 | Industrial Training / Entrepreneurship / Undergraduate Research Activity / Company Certification Activity/ Company Certification | EEC     | 6     | 0  | 0    | 6      | 3      | 100      | -       | 100   |
|     | •         | Total                                                                                                    | - 7     | 22    | 11 | 1    | 10     | 17     | 370      | 230     | 600   |
|     |           | SEMES                                                                                                    | STER VI | II    | B  | -3-  |        | •      |          |         |       |
|     | PRACTICAL |                                                                                                    | 27      |       |    | -    |        |        |          |         |       |
| 1   | BE23IT703 | Project Work Phase - II                                                                                                    | PW      | 18    | 0  | 0    | 18     | 9      | 60       | 40      | 100   |
|     |           | Total                                                                                                    |         | 18    | 0  | 0    | 18     | 9      | 60       | 40      | 100   |
|     |           | 100                                                                                                    |         |       |    | T    | otal I | Numb   | er of C  | redits: | 167   |

#### **SEMESTER-WISE CREDITS DISTRIBUTION**

|         | SUMMARY                     |     |      |      |      |     |      |     |      |         |          |
|---------|-----------------------------|-----|------|------|------|-----|------|-----|------|---------|----------|
| SI. No. | Course Credits per Semester |     |      |      |      |     |      |     |      |         | O        |
| SI. NO. | Category                    | I   | II   | III  | IV   | V   | VI   | VII | VIII | Credits | Credit % |
| 1       | HS                          | 2   | 2    | 1    | 1    | -   | -    | 3   | -    | 9       | 5.38     |
| 2       | BS                          | 11  | 3    | 3    | 3    | -   | -    | -   | -    | 20      | 11.97    |
| 3       | ES                          | 9   | 7    |      | 4    | -   | -    | -   | -    | 20      | 11.97    |
| 4       | PC                          | -   | 5    | 20   | 12   | 11  | 8    | 6   | -    | 62      | 37.125   |
| 5       | PE                          | -   | -    | -    |      | 8   | 8    | 4   | -    | 20      | 11.97    |
| 6       | OE                          | -   | -    | -    | 2    | 3   | 3    | 2   | -    | 10      | 5.98     |
| 7       | PW                          | -   | 1    | - 6  | 1    | 100 | 1    |     | -    | 3       | 1.79     |
| 8       | PT                          | ✓   | 0.5  | 0.5  | 0.5  | 2   | 1.5  | 3   | 10   | 19      | 11.37    |
| 9       | MC/NC/AC                    | (1) | (4)  | -70  | 1    | 1   | -    | X-  | -    | 5       | 2.99     |
|         | Total                       | 23  | 22.5 | 24.5 | 23.5 | 24  | 21.5 | 18  | 10   | 167     | 100      |

| CAT | Category of Course | HS | Humanities, Social Sciences and Management Courses | PW       | Project Work Courses                                  |
|-----|--------------------|----|----------------------------------------------------|----------|-------------------------------------------------------|
| СР  | Contact Period     | BS | Basic Science Courses                              | EEC      | Employability Enhancement                             |
|     |                    |    | 1000                                               |          | Courses                                               |
| L   | Lecture Period     | ES | Engineering Science Courses                        | MC/NC/AC | Mandatory Courses/Non-<br>CreditCourses/Audit Courses |
| Т   | Tutorial Period    | PC | Professional Core Courses                          | IA       | Internal Assessment                                   |
| Р   | Laboratory Period  | PE | Professional Elective Courses                      | ESE      | End Semester Examination                              |
| С   | Credits            | OE | Open Elective Courses                              |          | 500                                                   |

|      | BE23EN101                                                      |                                                                    | Version: 1.0 |   |        |        |        |  |  |  |  |  |
|------|----------------------------------------------------------------|--------------------------------------------------------------------|--------------|---|--------|--------|--------|--|--|--|--|--|
|      | (COMMON TO ALL BRANCHES)                                       |                                                                    |              |   |        |        |        |  |  |  |  |  |
| P    | rogramme &<br>Branch                                           | B.Tech INFORMATION TECHNOLOGY                                      | CP<br>2      | 1 | T<br>1 | P<br>0 | C<br>2 |  |  |  |  |  |
| Cour | Course Objectives:                                             |                                                                    |              |   |        |        |        |  |  |  |  |  |
| 1    | To enable learners                                             | To enable learners use words appropriately in their communication. |              |   |        |        |        |  |  |  |  |  |
| 2    | To enhance learne                                              | ers' grammatical accuracy in communication.                        |              |   |        |        |        |  |  |  |  |  |
| 3    | To develop learne                                              | rs' ability to read and listen to texts in English.                |              |   |        |        |        |  |  |  |  |  |
| 4    | To strengthen the                                              | communication skills of the learners.                              |              |   |        |        |        |  |  |  |  |  |
| 5    | To help learners write appropriately in professional contexts. |                                                                    |              |   |        |        |        |  |  |  |  |  |
|      | UNIT-I BASICS OF LANGUAGE 3+3                                  |                                                                    |              |   |        |        |        |  |  |  |  |  |

**Concept:** Introduction to Language and Communication (L1) - Parts of Speech (L1) - Vocabulary: Synonyms & Antonyms (L1), Word formation (L1), Prefixes and Suffixes (L1) - One-word substitute (L1)

- Gerund and Infinitive (L1) - Tenses: Simple Present, Present Continuous, Present Perfect, Present Perfect Continuous (L2).

**Activity**: Exercises using worksheets - Word / grammar games - Conducting quiz.

## UNIT-II LANGUAGE DEVELOPMENT 3+3

**Concept:** Tenses: Simple Past, Past Continuous, Simple Future, Future Continuous (L2) - Active to Passive Voice (L2) - Framing Questions: WH / Yes or No (L2) - Modal Verbs (L1) - Cause and Effect Expressions (L1) - Day to day Idioms & Phrases (L2).

**Activity**: Practice using worksheets - Role play - Face to face conversation.

## UNIT- III DEVELOPING LISTENING & READING SKILLS 3+3

**Concept**: Types of listening (L1) - Global accent (L1) - Pronunciation (L2), listening to short talks of celebrities, TV shows, announcements (L1), TED Talks (L2) - Reading: Skimming and Scanning (L1) - Reading Brochures (L2) - Understanding sentence structure (L2) - Punctuation (L2) - News Articles (L2). **Activity**: Paraphrasing news article - Listening comprehension - Reading comprehension.

# UNIT – IV SPEAKING FOR EXPRESSION 3+3

**Concept:** Overcoming Mother Tongue Influence (L1) - Self-Introduction & Introducing others (L1) - Speaking about hobbies, areas of interest, likes and dislikes (L1), Usage of Numerical Adjectives (L2) - Relative pronouns - combining sentences using relative pronouns (L3) - Discussion on social issues (L3) - sharing experience of past and future plans (L3) - Talking about engineering devices (L3).

Activity: Just a minute talk (JAM) - Debate.

UNIT-V TECHNICAL WRITING 3+3

**Concept:** Extended definition of Technical Words (L2) - Writing abstracts (L3) - Note making (L3) - Report writing (L3) - Techniques of writing a report - Kinds of report - Industrial report (L3) - Writing Instructions and recommendations (L2) - Formal letters: letter to industry, letter to editor, letter of complaint (L3). **Activity**: Writing Industrial report - Project report - Technical report.

## **OPEN ENDED PROBLEMS / QUESTIONS**

Course specific Open Ended Problems will be solved during the class room teaching. Such problems can be given as Assignments and evaluated as Internal Assessment only and not for the End semester Examinations.

| Exami  | nations.                                                                                         |                         |  |  |  |  |  |
|--------|--------------------------------------------------------------------------------------------------|-------------------------|--|--|--|--|--|
|        | To                                                                                               | otal: 30 PERIODS        |  |  |  |  |  |
|        | e Outcomes:<br>completion of this course the students will be able to:                           | BLOOM'S<br>Taxonomy     |  |  |  |  |  |
| CO1    | Use appropriate words in all kinds of correspondence.                                            | L3 - Apply              |  |  |  |  |  |
| CO2    | Demonstrate appropriate language use in extended discussions.                                    | L3 - Apply              |  |  |  |  |  |
| CO3    | Apply the strategies of listening, reading and comprehending the text appropriately.  L3 - Apply |                         |  |  |  |  |  |
| CO4    | Construct ideas to be active participants in all kinds of discussions.                           | L3 - Apply              |  |  |  |  |  |
| CO5    | Apply technical information and knowledge in practical documents.                                | L3 - Apply              |  |  |  |  |  |
| TEXT   | BOOKS:                                                                                           |                         |  |  |  |  |  |
| 1.     | Tiwari, Anjana. "Communication Skills in English". Khanna Publication: New D                     | elhi, 2022.             |  |  |  |  |  |
| REFE   | RENCE BOOKS:                                                                                     |                         |  |  |  |  |  |
| 1.     | Raymond, Murphy. English Grammar in Use (5th Edition). Cambridge Press: Ne                       | ew York, 2019.          |  |  |  |  |  |
| 2.     | Wren and Martin. High School English Grammar and Composition. S Chand Pu                         | ıblishing: India. 2021. |  |  |  |  |  |
| 3.     | Kumar, Suresh E. Engineering English. Orient Blackswan: Hyderabad, 2015.                         |                         |  |  |  |  |  |
| 4.     | Kumar, Kulbhusan and RS Salaria. Effective Communication Skill. Khanna Pub<br>Delhi, 2016.       | lishing House : New     |  |  |  |  |  |
| WEB    | REFERENCES:                                                                                      |                         |  |  |  |  |  |
| 1.     | https://learnenglish.britishcouncil.org/grammar                                                  |                         |  |  |  |  |  |
| 2.     | https://www.englishgrammar.org/lessons/                                                          |                         |  |  |  |  |  |
| ONLI   | NE COURSES:                                                                                      |                         |  |  |  |  |  |
| 1.     | https://www.coursera.org/specializations/improve-english                                         |                         |  |  |  |  |  |
| 2.     | https://www.udemy.com/course/common-english-grammar-mistakes-and-ho                              | ow-to-fix-them-sampl    |  |  |  |  |  |
| VIDE   | O REFERENCES:                                                                                    |                         |  |  |  |  |  |
| Any re | elevant videos like                                                                              |                         |  |  |  |  |  |
| 1.     | https://www.youtube.com/watch?v=aOsILFNgtIo                                                      |                         |  |  |  |  |  |

2.

https://www.oxfordonlineenglish.com/free-english-grammar-lessons

|         |     |     |     | Ma  | appin | g of C | Os wi    | th PO  | s and  | PSOs |      |      |      |      |      |  |  |
|---------|-----|-----|-----|-----|-------|--------|----------|--------|--------|------|------|------|------|------|------|--|--|
|         | POs |     |     |     |       |        |          |        |        |      |      |      |      | PSOs |      |  |  |
| COs     | PO1 | PO2 | РО3 | PO4 | PO5   | P06    | P07      | PO8    | PO9    | PO10 | PO11 | PO12 | PSO1 | PSO2 | PSO3 |  |  |
| CO1     |     |     |     |     |       |        |          |        | 1      | 3    |      | 1    |      |      |      |  |  |
| CO2     |     |     |     |     |       |        |          |        | 1      | 3    |      | 1    |      |      |      |  |  |
| CO3     |     |     |     |     |       |        |          |        | 1      | 3    |      | 1    |      |      |      |  |  |
| CO4     |     |     |     |     |       |        |          |        | 1      | 3    |      | 1    |      |      |      |  |  |
| CO5     |     |     |     |     |       |        |          |        | 1      | 3    |      | 1    |      |      |      |  |  |
| Average |     |     |     |     |       |        |          |        | 1      | 3    |      | 1    |      |      |      |  |  |
|         |     |     |     |     |       | 1-Lov  | ı, 2 – N | 1ediun | ı, 3-H | igh. |      |      |      |      |      |  |  |

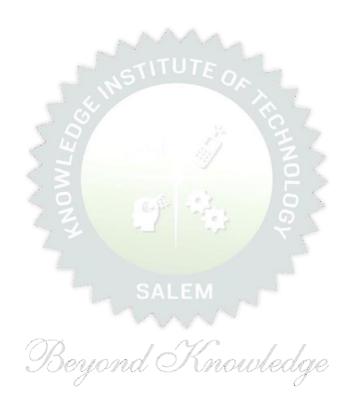

|      | BE23MA201                               | CALCULUS FOR ENGINEERS                                                                                                    |           | Ve     | ersio      | n: 1   | .0  |
|------|-----------------------------------------|----------------------------------------------------------------------------------------------------|-----------|--------|------------|--------|-----|
|      |                                         | (COMMON TO ALL BRANCHES)                                                                                                    |           |        |            |        |     |
| P    | rogramme &<br>Branch                    | B.Tech INFORMATION TECHNOLOGY                                                                                                    | <b>CP</b> | L<br>2 | T<br>1     | P<br>0 | 3   |
|      |                                         | Use of Calculator - fx991ms are permitted                                                                                                    |           |        |            |        |     |
| Cou  | rse Objectives:                         |                                                                                                    |           |        |            |        |     |
| 1    | To learn the cond                       | epts of matrices for analyzing physical phenomena involving                                                                                     | conti     | nuoı   | ıs ch      | ange   | €.  |
| 2    | To study the con-                       | cepts of differential calculus and various techniques.                                                                                          |           |        |            |        |     |
| 3    | To understand th                        | e various techniques in solving ordinary differential equation                                                                                  | ıs.       |        |            |        |     |
| 4    | To infer the meth calculus.             | nodologies involved in solving problems related to fundament                                                                                    | al pri    | ncipl  | es of      | inte   | gra |
| 5    | To familiarize the                      | concepts of functions of several variables.                                                                                                    |           |        |            |        |     |
| -    | gnificance of Mat<br>ot for Examination | hematical Modelling in Engineering and Technology<br>on)                                                                                        |           |        | 2          |        |     |
|      | UNIT-I                                  | MATRICES                                                                                                    |           |        | 8          |        |     |
| forr | m by orthogonal tra                     | ccluding proof) (L2) – Problems (L3) – Reduction of a quad ansformation (L3) – Nature of quadratic forms (L2) - Engineer  DIFFERENTIAL CALCULUS | ring A    | pplic  | ation<br>8 | ıs (L  | 2). |
|      | ferentiation rules (l                   | utline (L1) - Limit of a function (L2) - Continuity (L3)<br>L2) - Maxima and Minima of functions of one variable (L3) – E                       |           |        |            | •      | -   |
|      | UNIT- III                               | ORDINARY DIFFERENTIAL EQUATIONS                                                                                                    |           |        | 9          |        |     |
| (L3  | ) - Method of varia                     | - Second and Higher order linear differential equations with ation of parameters (L3) – Homogeneous equation of Cauch plications (L2).          |           |        |            |        |     |
|      | UNIT – IV                               | INTEGRAL CALCULUS                                                                                                    |           |        | 9          |        |     |
| by   |                                         | on (L1) - Definite and Indefinite integrals (L2) - Substitution ple integral (L2) - simple problems (L3) - Area enclosed by ons (L2).           | -         | -      |            | _      |     |
|      | UNIT – V                                | FUNCTIONS OF SEVERAL VARIABLES                                                                                                    |           |        | 9          |        |     |
|      |                                         | TOTAL VARIABLES                                                                                                    |           |        |            |        |     |

#### **OPEN ENDED PROBLEMS / QUESTIONS**

Course specific Open Ended Problems will be solved during the class room teaching. Such problems can be given as Assignments and evaluated as Internal Assessment only and not for the End semester Examinations.

|       | Tota                                                                                                    | l : 45 PERIODS      |
|-------|----------------------------------------------------------------------------------------------------|---------------------|
| Cours | se Outcomes:                                                                                                    | BLOOM'S             |
| Upon  | completion of this course the students will be able to:                                                                         | Taxonomy            |
| CO1   | Apply knowledge of matrices with the concepts of eigenvalues to study their problems in core area.                              | L3 – Apply          |
| CO2   | Apply differential calculus tools in solving various application problems.                                                      | L3 – Apply          |
| CO3   | Solve basic application problems described by second and higher order linear differential equations with constant coefficients. | L3 – Apply          |
| CO4   | Apply basic concepts of integration to evaluate line, surface and volume integrals.                                             | L3 – Apply          |
| CO5   | Apply the basic techniques and theorems of functions of several variables in other area of mathematics.                         | L3 – Apply          |
| TEXT  | BOOKS:                                                                                                    |                     |
| 1.    | Kreyzig E., "Advanced Engineering Mathematics", Tenth Edition, John Wiley and                                                   | sons, 2011.         |
| 2.    | T.Veerarajan "Engineering Mathematics", 5th edition, Tata McGraw hill Educati                                                   | ion Pvt. Ltd,2006.  |
| REFE  | RENCE BOOKS:                                                                                                    |                     |
| 1.    | Grewal B.S., "Higher Engineering Mathematics", 41st Edition, Khanna Publishers,                                                 | New Delhi,2011.     |
| 2.    | Narayanan S. and Manicavachagom Pillai.T.K., "Calculus", Volume I and II, Visw & Publishers Pvt. Ltd, 2009.                     | anathan S ,Printers |
| VIDE  | O REFERENCES:                                                                                                    |                     |
| 1.    | https://youtu.be/4QFsiXfgbzM (Prof.Jitendra kumar IIT Karagpur)                                                                 |                     |
| 2.    | https://youtu.be/LompT8T-9y4 (Dr.D.N.Panduy , IIT Roorkee)                                                                      |                     |
| WEB   | REFERENCES:                                                                                                    |                     |
| 1.    | https://home.iitm.ac.in/asingh/papers/classnotes-ma1101.pdf                                                                     |                     |
| 2.    | https://www.coursera.org/learn/differential-equations-engineers                                                                 |                     |
| ONL   | NE COURSES:                                                                                                    |                     |
| 1.    | https://onlinecourses.nptel.ac.in/noc20_ma37/preview                                                                            |                     |

2.

https://onlinecourses.nptel.ac.in/noc20\_ma15/preview

|         |     |     |     | Ma  | appin | g of C | COs w | ith P   | Os an  | d PSC | s    |      |      |      |
|---------|-----|-----|-----|-----|-------|--------|-------|---------|--------|-------|------|------|------|------|
|         | POs |     |     |     |       |        |       |         |        |       |      |      |      | Os   |
| COs     | PO1 | PO2 | РОЗ | PO4 | PO5   | P06    | P07   | P08     | PO9    | PO10  | PO11 | PO12 | PSO1 | PSO2 |
| CO1     | 3   | 2   |     |     |       |        |       |         |        |       |      |      |      |      |
| CO2     | 3   | 2   |     |     |       |        |       |         |        |       |      |      |      |      |
| CO3     | 3   | 2   |     |     |       |        |       |         |        |       |      |      |      |      |
| CO4     | 3   | 2   |     |     |       |        |       |         |        |       |      |      |      |      |
| CO5     | 3   | 2   |     |     |       |        |       |         |        |       |      |      |      |      |
| Average | 3   | 2   |     |     |       |        |       |         |        |       |      |      |      |      |
|         |     |     |     |     | 1.    | -Low,  | 2 –Me | dium, 3 | 3–High | ١.    |      |      |      |      |

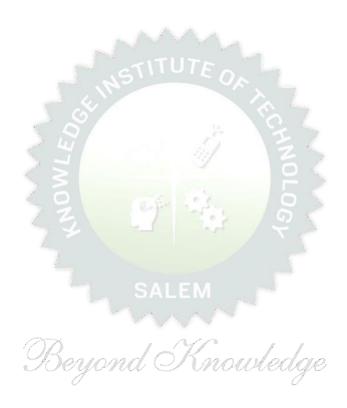

| BE          | 23PH201                                                                                                    | BASICS AND APPLIED PHYSICS                                           | Version: 1.0 |       |     |   |   |  |  |  |
|-------------|----------------------------------------------------------------------------------------------------|----------------------------------------------------------------------|--------------|-------|-----|---|---|--|--|--|
|             |                                                                                                    | (COMMON TO CSE, IT, CSBS AND AI&DS)                                  |              |       |     |   |   |  |  |  |
| Programme & |                                                                                                    | B.Tech. – INFORMATION TECHNOLOGY                                     | СР           | L     | Т   | Р | С |  |  |  |
|             | Branch                                                                                                    | B. Fecil INFORMATION FECHNOLOGY                                      | 3            | 3     | 0   | 0 | 3 |  |  |  |
| Cour        | rse Objectives                                                                                                    | s:                                                                   |              |       |     |   |   |  |  |  |
| 1           | To introduce electrical properties of the materials.                                                                                                    |                                                                      |              |       |     |   |   |  |  |  |
| 2           | To identify t                                                                                                    | he basic concepts of semiconductors and their applications.          |              |       |     |   |   |  |  |  |
| 3           | To elaborate                                                                                                    | es optics and lasers concepts.                                       |              |       |     |   |   |  |  |  |
| 4           | To outline a                                                                                                    | bout different types of magnetic materials and its applications in d | ata s        | toraç | ge. |   |   |  |  |  |
| 5           | To infer abo                                                                                                    | ut quantum mechanical law for quantum computer application.          |              |       |     |   |   |  |  |  |
| -           | ortance of Ph<br>t for Examina                                                                                                    | nysics in Computer Science domain – Course outline ation)            |              |       | 2   |   |   |  |  |  |
|             | UNIT-I ELECTRICAL PROPERTIES OF THE MATERIALS 8                                                                                                    |                                                                      |              |       |     |   |   |  |  |  |
| expr        | Classical free electron theory (L2) – Expression for electrical conductivity (L3) – Thermal conductivity, expression (L3) – Wiedemann-Franz law (L3) – Success and failures (L2) – Fermi- Dirac statistics (L2) – Density of energy states (L2) – Electron in periodic potential (L1) – Energy bands in solids (L1) - Electron |                                                                      |              |       |     |   |   |  |  |  |

## UNIT-II SEMICONDUCTOR PHYSICS AND ITS APPLICATIONS 9

effective mass (L2) - Concept of hole (L1).

Properties of semiconductor (L1) - Bonds in semiconductors (L2) - Intrinsic Semiconductors (L1) - Extrinsic semiconductors (Qualitatively) (L1) - Carrier concentration in intrinsic semiconductor and N- type & P-type semiconductors (L3) - Variation of carrier concentration with temperature (L2) - Variation of Fermi level with temperature and impurity concentration(L2) - Hall effect and devices (L2) - PN diode (L1) - Ohmic contacts (L2) - Schottky diode (L2) - Microprocessor (Qualitatively) (L1).

## UNIT- III OPTICS AND LASERS 8

Scattering, Refraction (L1) - Theory of refraction and absorption, Reflection and refraction of light waves (L1) - Total internal reflection (L1) - Interference (L1) - Theory and experiment of air wedge (L3) - Laser: Principle of laser (L1) - characteristics (L1) - Spontaneous and stimulated emission (L2) - Einstein's coefficients (L3) - population inversion (L1) -  $CO_2$  laser, semiconductor laser (L2) - Industry applications of laser (L2) - Optical data storage techniques (Qualitatively) (L1).

## UNIT – IV MAGNETIC MATERIALS AND STORAGE DEVICE 9

Introduction to magnetic materials (Qualitatively) (L1) - Magnetic dipole moment (L1) - Magnetic permeability and susceptibility (L3) - Magnetic material classification (L2) - Domain Theory (L2) - M versus H behavior (L2) - Hard and soft magnetic materials (L1) - Magnetic principle in computer data storage (L1) - Volatile and non-volatile memory (L1) - Magnetic hard disc with Giant Magneto Resistance (GMR) (L2).

#### UNIT – V BASIC AND APPLIED QUANTUM MECHANICS 9

Introduction (L1) - Photons and light waves (L1) - Electrons and matter waves (L3) - The Schrodinger's wave equations (Time dependent and time independent forms) (L3) - Normalization (L2) - Particle in an infinite potential well: 1 Dimensional (D), 2D and 3D boxes (L3) - Nanomaterials (0D, 1D, 2D and 3D) (Qualitatively) (L1) - Single electron transistor (L2) - Quantum states (L2) - Qubits (L1) - CNOT gates (L2) - Quantum computing (Quantum Cellular Automata) and its advantages(L1).

## **OPEN ENDED PROBLEMS / QUESTIONS**

Course specific Open Ended Problems will be solved during the class room teaching. Such problems canbe given as Assignments and evaluated as IA only and not for the End semester Examinations.

|        | Total: 45 PERIODS                                                                                                    |                     |  |  |  |  |  |  |
|--------|----------------------------------------------------------------------------------------------------|---------------------|--|--|--|--|--|--|
|        | Outcomes: mpletion of this course the students will be able to:                                                       | BLOOM'S<br>Taxonomy |  |  |  |  |  |  |
| CO1    | Use the electrical properties of the materials to classify them (metal, semiconductor and insulator).                 | L3 - Apply          |  |  |  |  |  |  |
| CO2    | Summarize semiconductor types and find their carrier concentrations.                                                  | L2 - Understand     |  |  |  |  |  |  |
| CO3    | Relate optics, LASER and their applications.                                                                          | L2 - Understand     |  |  |  |  |  |  |
| CO4    | Differentiate magnetic materials for data storage device.                                                             | L3 - Apply          |  |  |  |  |  |  |
| CO5    | Illustrate the basics of quantum mechanics and their applications in quantum computing.                               | L3 - Apply          |  |  |  |  |  |  |
| TEXTBO | OKS:                                                                                                    |                     |  |  |  |  |  |  |
| 1.     | Charles Kittel, Quantum Theory of Solids, Wiley (Second Revised Edition), 1                                           | 991.                |  |  |  |  |  |  |
| 2.     | Jasprit Singh, "Semiconductor Devices: Basic Principles", Wiley (Indian Edition                                       | ion), 2007.         |  |  |  |  |  |  |
| 3.     | Senthil Kumar. G, Murugavel. S: Physics for Information Science, VRB Limited, 2021.                                   | Publishers Private  |  |  |  |  |  |  |
| 4.     | Senthil Kumar. G, Murugavel. S: Engineering Physics, VRB Publishers Privat                                            | e Limited, 2021.    |  |  |  |  |  |  |
| 5.     | Pillai. S. O: Solid State Physics, New Age International Publishers, 2022.                                            |                     |  |  |  |  |  |  |
| REFERE | NCE BOOKS:                                                                                                    |                     |  |  |  |  |  |  |
| 1.     | Mitin V. V, Kochelap V.A and Stroscio M.A," Introduction to Nanoelectronics Press, 2008.                              | s", Cambridge Univ  |  |  |  |  |  |  |
| 2.     | Hanson G.W, "Fundamentals of Nanoelectronics", Pearson Education (Indian                                              | Edition) 2009.      |  |  |  |  |  |  |
| 3.     | Band Y. B and Avishai Y., "Quantum Mechanics with Applications to Nanotec Information Science", Academic Press, 2013. | hnology and         |  |  |  |  |  |  |
| 4.     | Charles Kittel, "Introduction to Solid State Physics", Wiley India Edition, 201                                       | 9.                  |  |  |  |  |  |  |
|        | REFERENCES:                                                                                                    |                     |  |  |  |  |  |  |
| 1.     | Carrier concentration in intrinsic semiconductor – Dr. Rizwana                                                        |                     |  |  |  |  |  |  |
| 2.     | Schrodinger wave equation - Prof. S. Bharadwaj                                                                        |                     |  |  |  |  |  |  |

| WEB RE | WEB REFERENCES:                                                           |  |  |  |  |  |  |  |  |  |
|--------|---------------------------------------------------------------------------|--|--|--|--|--|--|--|--|--|
| 1.     | https://archive.nptel.ac.in/courses/115/105/115105099/                    |  |  |  |  |  |  |  |  |  |
| 2.     | 2. https://www.brainkart.com/subject/Physics-for-Information-Science_271/ |  |  |  |  |  |  |  |  |  |
| ONLINE | COURSES:                                                                  |  |  |  |  |  |  |  |  |  |
| 1.     | Introduction to semiconductor devices - Prof. Naresh Kumar Emani          |  |  |  |  |  |  |  |  |  |
| 2.     | 2. Advanced quantum mechanics and its application - Prof. Saurabh Basu    |  |  |  |  |  |  |  |  |  |

|         | Mapping of COs with POs and PSOs |     |     |     |      |       |         |        |        |            |      |      |      |      |      |
|---------|----------------------------------|-----|-----|-----|------|-------|---------|--------|--------|------------|------|------|------|------|------|
|         | POs                              |     |     |     |      |       |         |        |        |            |      |      | P    | S0s  |      |
| COs     | PO1                              | PO2 | РОЗ | PO4 | P05  | P06   | P07     | P08    | PO9    | PO10       | P011 | PO12 | PSO1 | PSO2 | PSO3 |
| CO1     | 2                                | 2   |     |     |      | 11/2  |         |        | `<br>/ | A Training |      |      |      |      |      |
| CO2     | 3                                | 2   |     | 111 |      |       |         |        |        | 33         | 7    |      |      |      |      |
| CO3     | 3                                | 2   |     |     | » Lu |       |         |        | 5      | I          | 7    | 9    |      |      |      |
| CO4     | 2                                | 2   |     |     | 3    |       |         | (8)    | 7      | 10         | - (  |      |      |      |      |
| CO5     | 2                                | 2   | -   |     |      |       |         |        |        | 7          | 2    |      |      |      |      |
| Average | 2.4                              | 2   |     |     | Z    |       | (4)     | 1      | 6.5    | 90         |      |      |      |      |      |
|         |                                  |     |     |     | 7 4  | 1-Low | , 2 –Me | edium, | 3-Hig  | h.         |      |      |      |      |      |

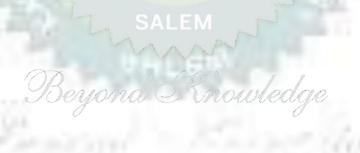

|      | BE23CY201                                                                                          | Version: 1.0                                                      |        |        |       |       |     |  |  |  |  |  |
|------|----------------------------------------------------------------------------------------------------|-------------------------------------------------------------------|--------|--------|-------|-------|-----|--|--|--|--|--|
|      | (COMMON TO ALL BRANCHES)                                                                           |                                                                   |        |        |       |       |     |  |  |  |  |  |
| P    | Programme &                                                                                        | СР                                                                | L      | Т      | Р     | С     |     |  |  |  |  |  |
|      | Branch                                                                                             | 3                                                                 | 3      | 0      | 0     | 3     |     |  |  |  |  |  |
| Cour | Course Objectives:                                                                                 |                                                                   |        |        |       |       |     |  |  |  |  |  |
| 1    | To illustrate the boiler feed water requirements, related problems and water treatment techniques. |                                                                   |        |        |       |       |     |  |  |  |  |  |
| 2    | To impart knowled                                                                                  | dge on the Preparation, properties and applications of engine     | eering | mat    | erial | s.    |     |  |  |  |  |  |
| 3    | To elaborate the I basics of polymer                                                               | Principles of electrochemical reactions, redox reactions in cors. | rosior | n of r | nate  | rials | and |  |  |  |  |  |
| 4    | To outline the prin                                                                                | nciples and generation of energy in batteries and fuel cells.     |        |        |       |       |     |  |  |  |  |  |
| 5    | 5 To introduce the concepts of industry safety precautions and its standards.                      |                                                                   |        |        |       |       |     |  |  |  |  |  |
|      | UNIT-I                                                                                             | 9                                                                 |        |        |       |       |     |  |  |  |  |  |

Need for water treatment (L1) – applications (L1), Water resources (L1) - Hardness of water (L1) – types–expression of hardness (L1) – units – estimation of hardness of water by EDTA (L2) – numerical problems (L2) - treatment of boiler feed water (L1) – Internal treatment (phosphate, colloidal, sodium aluminate and calgon conditioning) (L2) external treatment(L2) – Ion exchange process, zeolite process (L2) – desalination of brackish water (L2) – Reverse Osmosis (L2).

UNIT-II NANO MATERIALS AND PREPARATIONS 9

Applications of nanomaterials in medicine, agriculture, energy, electronics and catalysis (L2). Optical material for smart screen (LED, LCD & OLED) (L1). Fundamentals of nano science - Basics: Distinction between molecules, nanomaterials and bulk materials (L1) - Size-dependent properties (optical, electrical, mechanical and magnetic) (L1)-Types of nanomaterials-Definition, properties and uses of -nanoparticle, nanocluster, nanorod, nanowire and nanotube (L2) - Preparation of nanomaterials (L2).

UNIT-III ELECTROCHEMISTRY AND POLYMERS 9

Electro chemistry; Need and applications (L1). Electrochemical cell (L1) – redox reaction (L1) – electrochemical series and its significance (L1) – Nernst equation (L2). Corrosion- causes- factors- types-chemical, electrochemical corrosion (galvanic, differential aeration), corrosion control (L2) – electrochemical protection (L2) – sacrificial anode method (L2). Polymers; Need and applications (L1). Classification of polymers (L1) – Natural and synthetic; Thermoplastic and Thermosetting (L1). Functionality – Degree of polymerization. Preparation, properties and uses of Nylon 6,6, and Epoxy resin(L2).

UNIT – IV BATTERIES AND FUEL CELLS 9

Batteries: Need and applications (L1). Energy storage devices classification (L1) – Batteries - Types of batteries, Primary battery (L1) – dry cell, Secondary battery (L1) – lead acid battery (L2) - lithium-ion battery (L2) - Electric vehicles introduction – working principles (L2) - Fuel cells -  $H_2$ - $O_2$  fuel cell (L1) - Microbial fuel cell - Super capacitors (L1) - Storage principle (L1) - types and examples (L2).

## UNIT-V CHEMISTRY, ENVIRONMENT AND WASTE MANAGEMENT

Chemical pollution (L2) – Norms and Standards (L1) – Safety Precaution (L2) – Importance of Green chemistry - E-wastes and its management (L2) – Carbon foot print and its calculations (L2) -  $CO_2$  emission and its impact on environment (L2) – Techniques for  $CO_2$  emission reduction (L2).

#### **OPEN ENDED PROBLEMS / QUESTIONS**

Course specific Open Ended Problems will be solved during the class room teaching. Such problems can be given as Assignments and evaluated as IA only and not for the End semester Examinations.

| Total : 45                                                                                                    | PERIODS                                                                                                    |  |  |  |  |
|----------------------------------------------------------------------------------------------------|----------------------------------------------------------------------------------------------------|--|--|--|--|
| e Outcomes:                                                                                                    | BLOOM'S                                                                                                    |  |  |  |  |
| completion of this course the students will be able to:                                                                                                    | Taxonomy                                                                                                    |  |  |  |  |
| Infer the quality of water from quality parameter data and propose suitable treatment methodologies to treat water.                                               | L2 - Understand                                                                                                    |  |  |  |  |
| Identify and understand basic concepts of nanoscience and nanotechnology in designing the synthesis of nanomaterials for engineering and technology applications. | L2 – Understand                                                                                                    |  |  |  |  |
| Outline the basics of electro chemistry and polymers  L2 – Understand                                                                                             |                                                                                                    |  |  |  |  |
| Summarize about the various advanced power storage devices working principles and its applications.                                                               | L2 – Understand                                                                                                    |  |  |  |  |
| Illustrate the basic concepts of safety standards in industry and carbon credit.                                                                                  | L2 – Understand                                                                                                    |  |  |  |  |
| BOOKS:                                                                                                    |                                                                                                    |  |  |  |  |
| R.K. Jain and Prof. Sunil S. Rao Industrial Safety, Health and Environr Systems khanna publisher, 2000.                                                           | nent Management                                                                                                    |  |  |  |  |
| S. S. Dara and S. S. Umare, "A Textbook of Engineering Chemistry", S. (LTD, New Delhi, 2015.                                                                      | Chand & Company                                                                                                    |  |  |  |  |
| P. C. Jain and Monika Jain, "Engineering Chemistry" Dhanpat Rai Publishing Co<br>LTD, New Delhi, 2015.                                                            | ompany (P)                                                                                                    |  |  |  |  |
| RENCE BOOKS:                                                                                                    |                                                                                                    |  |  |  |  |
| John Ridley & John Channing Safety at Work: Routledge, 7th Edition, 2008.                                                                                         |                                                                                                    |  |  |  |  |
| B. S. Murty, P. Shankar, Baldev Raj, B. B. Rath and James Murday, "Text boo                                                                                       |                                                                                                    |  |  |  |  |
| O.G. Palanna, "Engineering Chemistry" McGraw Hill Education (India) Private Edition, 2017.                                                                        |                                                                                                    |  |  |  |  |
| Shikha Agarwal, "Engineering Chemistry-Fundamentals and Applications", Ca University Press, Delhi, Second Edition, 2019.                                          | mbridge                                                                                                    |  |  |  |  |
| O REFERENCES:                                                                                                    |                                                                                                    |  |  |  |  |
| https://www.youtube.com/watch?v=v-eltsixu4I                                                                                                    |                                                                                                    |  |  |  |  |
| https://www.youtube.com/watch?v=2bDf7JSRvf8                                                                                                    |                                                                                                    |  |  |  |  |
| REFERENCES:                                                                                                    |                                                                                                    |  |  |  |  |
| https://nptel.ac.in/courses/104103019                                                                                                    |                                                                                                    |  |  |  |  |
| https://www.brainkart.com/subject/Engineering-Chemistry_264/                                                                                                    |                                                                                                    |  |  |  |  |
|                                                                                                    | Coutcomes: Completion of this course the students will be able to:  Infer the quality of water from quality parameter data and propose suitable treatment methodologies to treat water.  Identify and understand basic concepts of nanoscience and nanotechnology in designing the synthesis of nanomaterials for engineering and technology applications.  Outline the basics of electro chemistry and polymers  Summarize about the various advanced power storage devices working principles and its applications.  Illustrate the basic concepts of safety standards in industry and carbon credit.  BOOKS:  R.K. Jain and Prof. Sunil S. Rao Industrial Safety, Health and Environs Systems khanna publisher, 2000.  S. S. Dara and S. S. Umare, "A Textbook of Engineering Chemistry", S. C. LTD, New Delhi, 2015.  P. C. Jain and Monika Jain, "Engineering Chemistry" Dhanpat Rai Publishing C. LTD, New Delhi, 2015.  RENCE BOOKS:  John Ridley & John Channing Safety at Work: Routledge, 7th Edition, 2008.  B. S. Murty, P. Shankar, Baldev Raj, B. B. Rath and James Murday, "Text both and nanotechnology", Universities Press-IIM Series in Metallurgy and Materia O.G. Palanna, "Engineering Chemistry" McGraw Hill Education (India) Private Edition, 2017.  Shikha Agarwal, "Engineering Chemistry-Fundamentals and Applications", Ca University Press, Delhi, Second Edition, 2019.  O REFERENCES:  https://www.youtube.com/watch?v=v-eltsixu4I  https://www.youtube.com/watch?v=v-eltsixu4I  https://www.youtube.com/watch?v=2bDf7JSRvf8  REFERENCES:  https://nptel.ac.in/courses/104103019 |  |  |  |  |

#### **ONLINE COURSES:**

- 1. https://nptel.ac.in/courses/103103206
- https://www.coursera.org/learn/battery-comparison-manufacturing-and-packaging 2.

|         |                  |      |     | М   | appin | g of C | Os wi | th PO | s and F | PSOs |      |      |      |      |
|---------|------------------|------|-----|-----|-------|--------|-------|-------|---------|------|------|------|------|------|
|         |                  | POs  |     |     |       |        |       |       |         |      |      |      |      | Os   |
| COs     | PO1              | PO2  | РОЗ | PO4 | PO5   | P06    | P07   | PO8   | PO9     | PO10 | PO11 | PO12 | PSO1 | PSO2 |
| CO1     | <b>CO1</b> 3 1 1 |      |     |     |       |        |       |       |         |      |      |      |      |      |
| CO2     | 2                |      |     | 1   |       | 2      | 2     |       |         |      |      |      |      |      |
| соз     | 3                | 1    | 2   | 1   |       | 2      | 2     |       |         |      |      | 2    |      |      |
| CO4     | 3                | 2    | 2   | 1   | *     | 1 _    | TIT   | UTE   |         |      |      | 1    |      |      |
| CO5     | 3                | 1    | 2   | 1   |       | 2      | 2     |       | 1       |      |      | 2    |      |      |
| Average | 2.8              | 1.25 | 2   | 1   | (C)   | 1.75   | 1.75  |       |         |      |      | 1.5  |      |      |
|         | -                |      |     |     |       | /      |       |       | Green.  | 156  |      |      |      |      |

1-Low, 2-Medium, 3-High.

Beyond Knowledge

| BE23GE301                | OVERVIEW OF ENGINEERING AND TECHNOLOGY |             | Ver    | sion   | : 1.0  |        |  |  |  |  |  |
|--------------------------|----------------------------------------|-------------|--------|--------|--------|--------|--|--|--|--|--|
| (COMMON TO ALL BRANCHES) |                                        |             |        |        |        |        |  |  |  |  |  |
| Programme &<br>Branch    | B.Tech. – INFORMATION TECHNOLOGY       | <b>CP</b> 3 | L<br>3 | T<br>0 | P<br>0 | C<br>3 |  |  |  |  |  |
| Course Objective         | S:                                     |             |        |        |        |        |  |  |  |  |  |

- 1. To outline the basics of the Civil Engineering Program.
- 2. To learn the fundamentals of Mechanical Engineering.
- 3. To impart knowledge on Fundamental concepts and recent trends in the field of Electrical and Control Systems.
- 4. To provide the overview of the Electronics and Communication Engineering Program.
- 5. To provide a comprehensive overview of the field of Computer Science, from the historical roots to most cutting-edge developments.

# UNIT – I INTRODUCTION TO ENGINEERING & TECHNOLOGY (NOT FOR EXAMINATION) 7

Science, Engineering and Technology(E&T), Approaches for a Scientific process vs an Engineering process; Engineering Product Life Cycle, processes in Engineering Design Methodology with few examples; various branches in Engineering and Technology (Traditional and Recent), Impact of E&T on human life, (pros & cons); Activities performed by an Engineer, Interdisciplinary nature of real world problems; Revised Bloom's Taxonomy Levels (BTL) and Engineering Teaching Learning Process (TLP); Structure, Duration and BTL levels in UG, PG & Ph.D. level Education in E&T, History of E&T development and emerging fields in E&T.

## UNIT – II OVERVIEW OF CIVIL ENGINEERING 6

Introduction (L1) – Major Areas of Study (L2): Architecture and Town Planning, Structural Engineering, Construction Engineering and Management, Hydrology and Water Resources Engineering, Environmental Engineering, Transportation Engineering – Historical Perspective (L2) – Few Practical Applications\* (L2): (i) Single Story Residential Building, (ii) Roads and Highway Network (iii) Dam, Canals and Irrigation layout, (iv) Sewage System and its Treatment – Recent Developments / Current Areas of Research (L2).

## UNIT – III OVERVIEW OF MECHANICAL ENGINEERING 8

Introduction (L1) – Major Areas of Study (L2): World Energy Scenario, CO2 and other Emissions and Climatic Change, Energy Conservation Systems, Mechanical Design, Manufacturing and Industrial Engineering – Historical Perspective (L2) – Few Practical Applications\* (L2):(i) Thermal Power Plant,(ii) Air Conditioning Systems, (iii) Automobile (Car/Truck), (iv) Mechanical Design of a Component using CAD, (v) Assembly Line of a Car manufacturing Plant (vi) Machines in a Textile Spinning Industry – Recent Developments / Current Areas of Research (L2).

## UNIT – IV OVERVIEW OF ELECTRICAL AND CONTROL SYSTEMS ENGINEERING

**Electrical Engineering:** Introduction (L1) – Historical Perspective (L2) - Major Areas of Study (L2): Electrical Power Generation, Transmissions and Distributions, Motors, Sensors, Instrumentation & Control System, and Lighting System, Distributed Power Generation and Consumption - Few Practical Applications\* (L2): (i) Generators (ii) Transmission Systems (iii) Home Appliances: Rating, Load Estimations and Wiring (iv) Electrical Appliances: Induction Stove, BLDC Fan vs Ordinary Fan - Electric Vehicle - Recent Developments / Current Areas of Research (L2).

**Control Systems Engineering:** Introduction (L1) – Control Systems Layout, Open Loop and Closed Loop, System Response or Time Constant, – Few Practical Applications\* (L2): Mechanical, Hydraulic, Pneumatic, Electrical, Electronics / Embedded Control Systems and Computer Based Control Systems (PLC and SCADA).

#### UNIT - V OVERVIEW OF ELECTRONICS AND COMMUNICATION ENGINEERING 9

Introduction (L1) – Major Areas of Study (L2): Electronic Devices and Circuits, Analog Electronics, Digital Electronics, Embedded Systems, Integrated Circuits & VLSI – Historical Perspective (L2) – Few Practical Applications\* (L2): (i) Audio Systems, (ii) Washing Machine, (iii) Automotive Electronic Systems – RecentDevelopments / Current Areas of Research (L2) Introduction (L1) – Major Areas of Study (L2): Signal Processing, Analog and Digital Communication, Data Communications and Networking – Historical Perspective (L2) – Few Practical Applications\* (L2):(i) Text to Speech / Voice to Text Application in Google Search, (ii) Wired Communications Network, (iii) Wireless Communications Network, (iv) Satellite Communications, (v) IoT Communications Network – Recent Developments / Current Areas of Research (L2).

#### UNIT - VI OVERVIEW OF COMPUTER SCIENCE AND ENGINEERING

6

Introduction (L1): Evolution of Computers / Generation Computers – Major Areas of Study (L2): Computer Hardware, Programming Languages, Operating Systems, Application Software, Database Management Systems (DBMS), Computer Networks, Internet and Computer Security, Web Technology, Social Media, Mobile Application – Recent Developments / Current Areas of Research (L2): Artificial Intelligence (AI) and Machine Learning (ML), Internet of Things (IoT), Block Chain, Big Data Analytics, Cyber Security, Cloud Computing.

\* Purpose or Use, Actual System (Photo), Layout or Block Diagram, Description, Operational Aspects and Inputs/Outputs are to be taught (Descriptive level only)

**Total: 45 PERIODS** 

### OPEN ENDED PROBLEMS/QUESTIONS

Course Specific Open-Ended Problems will be solved during classroom teaching. Such problems can be given as Assignments and evaluated as Internal Assessment (IA) only and not for the End Semester Examinations.

|      | se Outcomes: completion of this course, the students will be able to:                                                | BLOOM'S<br>Taxonomy |
|------|----------------------------------------------------------------------------------------------------|---------------------|
| CO1  | Identify the major areas and relate their current trends in Civil Engineering.                                       | L2-Understand       |
| CO2  | Explain the principles behind various mechanical systems and components.                                             | L2-Understand       |
| CO3  | Identify different Electricals and Control Systems applied in the Engineering field.                                 | L2-Understand       |
| CO4  | Relate the various Electronics and Communication Engineering Systems involved in real life.                          | L2-Understand       |
| CO5  | Understand the components of Computer Hardware, Software, and Operating Systems and their applications in real life. | L2-Understand       |
| TEXT | BOOKS:                                                                                                    |                     |
| 1.   | "Overview of Engineering and Technology", Lecture Notes from KIOT, 2023.                                             |                     |
| REFE | RENCE BOOKS:                                                                                                    |                     |
| 1.   | Banapurmath N.R., & Yalliwal V.S., "Basics of Mechanical Engineering", Vikas F 2021.                                 | Publishing House,   |
| 2.   | G Shanmugam, M S Palanichamy, "Basic Civil and Mechanical Engineerin Education; First Edition, 2018.                 | g", McGraw Hill     |
| 3.   | Kothari DP and I.J Nagrath, "Basic Electrical Engineering", Fourth Edition, 2019.                                    | on, McGraw Hill     |
| 4.   | Albert Malvino and David J. Bates," Electronic Principles (SIE)", Seventh Education 2017.                            | tion, McGraw Hill   |
| 5.   | Reema Thareja, "Fundamentals of Computer", Oxford University Press, 2016.                                            |                     |

|         |     |     |     |     | Мар | ping  | of COs |         | POs a  | ınd  |      |      |      |      |  |
|---------|-----|-----|-----|-----|-----|-------|--------|---------|--------|------|------|------|------|------|--|
|         | POs |     |     |     |     |       |        |         |        |      |      |      | PSOs |      |  |
| COs     | PO1 | PO2 | РО3 | PO4 | P05 | P06   | P07    | PO8     | P09    | PO10 | P011 | PO12 | PSO1 | PSO2 |  |
| CO1     | 3   |     |     |     | 0   |       |        |         |        | 0    |      |      |      |      |  |
| CO2     | 3   |     |     |     |     |       |        |         |        |      |      |      |      |      |  |
| CO3     | 3   |     |     |     |     |       |        |         |        |      |      |      |      |      |  |
| CO4     | 3   |     |     |     |     |       |        |         |        |      |      |      |      |      |  |
| CO5     | 3   |     |     |     |     |       |        |         |        |      |      |      |      |      |  |
| Average | 3   |     |     |     |     |       |        |         |        |      |      |      |      |      |  |
|         |     |     |     |     | 1   | -Low, | 2 -Me  | dium, : | 3–High | 1    |      |      |      |      |  |

| BE23MC901                                                                                                    | தமிழர் மரபு / HERITAGE OF TAMILS<br>(TAMIL VERSION)                                                                                                    |                  | Vers                 | sion                     | : 1.0                   |                  |  |
|----------------------------------------------------------------------------------------------------|----------------------------------------------------------------------------------------------------|------------------|----------------------|--------------------------|-------------------------|------------------|--|
|                                                                                                    | (COMMON TO ALL BRANCHES)                                                                                                    | CD.              |                      | -                        |                         |                  |  |
| Programme &<br>Branch                                                                                                    | B.Tech INFORMATION TECHNOLOGY                                                                                                    | CP<br>1          | 1                    | 0                        | P<br>0                  | 1                |  |
| Students can write the                                                                                                    | e examination either in Tamil or in English                                                                                                    |                  |                      |                          |                         |                  |  |
| Course Objectives:                                                                                                    |                                                                                                    |                  |                      |                          |                         |                  |  |
| 1 தமிழ் மொழிக்கு                                                                                                    | டும்பம் மற்றும் இலக்கியங்களைப் பற்றி எடுத்துரைத்தல்                                                                                                    |                  |                      |                          |                         |                  |  |
| 2 பாறை ஓவியங்க                                                                                                    | sள் மற்றும் நவீன ஓவியங்கள் குறித்த வரலாற்றுச் செய்தி <i>s</i>                                                                                                    | களை              | ாக் க                | ூறுத                     | தல்.                    |                  |  |
| 3 தமிழர்களின் க                                                                                                    | லைகள் விளையாட்டுகள் ஆகியவற்றைத் தெரியப்படுத்து                                                                                                    | தல்.             |                      |                          |                         |                  |  |
| 4 தொல்காப்பியம்<br>எடுத்துரைத்தல்.                                                                                                    | ் மற்றும் சங்க இலக்கியத் திணைக் கோட்பாடுகளைப் ப                                                                                                    | ற்றிய            | Jச் G                | ிசய்                     | திக                     | ണ                |  |
| 5 தமிழர்களின் தே                                                                                                    | திய உணர்வு தமிழ்ப்பண்பாடு ஆகியவற்றை மாணவர்களு                                                                                                    | ருக்கு           | 5 உ6                 | ळाரंह                    | ந்துத                   | ல்.              |  |
| UNIT-I                                                                                                    | மொழி மற்றும் இலக்கியம்                                                                                                    |                  |                      | 3                        |                         |                  |  |
| (L1) – தமிழிலக்கிய வ<br><b>UNIT–II</b><br>நடுகல் முதல் நவீன சி<br>தயாரிக்கும் கைவினை                                                                                                    | பக்தி இலக்கியம் ஆழ்வார்கள் மற்றும் நாயன்மார்கள்<br>பார்ச்சியில் பாரதியார் மற்றும் பாரதிதாசன் ஆகியோரின்<br>பாறை ஓவியங்கள் முதல் நவீன ஓவியங்கள் வரை<br>சிற்பக்கலை<br>பெற்பங்கள் வரை (L1) – ஐம்பொன் சிலைகள் பழங்குடியின<br>னப் பொருட்கள் (L2) – சுடுமண் சிற்பங்கள் நாட்டுப்புறத்<br>வள்ளுவர் சிலை (L1) – இசைக்கருவிகள் (L1) – மிருதங் | னர் ப<br>த<br>தெ | பகள்<br>மற்ற<br>ய்வா | ப்பு<br><b>3</b><br>ம் ச | . (L1<br>அவர்<br>ir (L: | )<br>கள்<br>1) – |  |
| UNIT- III                                                                                                    | நாட்டுப்புறக் கலைகள் வீர விளையாட்டுகள்                                                                                                    |                  |                      | 3                        |                         |                  |  |
|                                                                                                    | டம் (L1) - வில்லுப்பாட்டு (L1) – கணியான் கூத்து (L1) –<br>(L1) - சிலம்பாட்டம் (L1) - வளரி (L1) - புலியாட்டம் (L                                                                                                    | -                |                      |                          | -                       |                  |  |
| UNIT – IV                                                                                                    | தமிழர்களின் திணைக்கோட்பாடுகள்                                                                                                    |                  |                      | 3                        |                         |                  |  |
| தொல்காப்பியம் மற்றும் சங்க இலக்கியத்தில் அகம் மற்றும் புறக்கோட்பாடுகள் தமிழர்கள்<br>போற்றிய அறக்கோட்பாடுகள் (L2) – சங்க காலத்தில் தமிழகத்தில் எழுத்தறிவும் கல்வியும் (L1) -<br>சங்ககால நகரங்களும் துறைமுகங்களும் (L1) – சங்க காலத்தில் ஏற்றுமதி மற்றும் இறக்குமதி<br>(L1) |                                                                                                    |                  |                      |                          |                         |                  |  |
| UNIT-V                                                                                                    | இந்திய தேசிய இயக்கம் மற்றும் இந்திய<br>பண்பாட்டிற்கு தமிழர்களின் பங்களிப்பு                                                                                                    |                  |                      | 3                        |                         |                  |  |
|                                                                                                    | பாரில் தமிழர்களின் பங்கு (L1) – இந்தியாவின் பிற பகுதிக்<br>(L1) – சுயமரியாதை இயக்கம். (L1)                                                                                                    | களி <i>எ</i>     | ் தப                 | பிழ்ட்                   | 1                       |                  |  |
|                                                                                                    | 7                                                                                                    | Γotal            | : 15                 | PE                       | RIO                     | DS               |  |

| Cours | e Outcomes:                                                                                                    | BLOOM'S               |
|-------|----------------------------------------------------------------------------------------------------|-----------------------|
| Upon  | completion of this course the students will be able to:                                                                                                 | Taxonomy              |
| CO1   | தமிழ் மொழிக்குடும்பம் மற்றும் இலக்கியங்களை முழுமையாக                                                                                                    | L1 - நினைவில்         |
| CO1   | அறிதல்.                                                                                                    | கொள்ளுதல்             |
| CO2   | பாறை ஓவியங்கள் மற்றும் நவீன ஓவியங்கள் குறித்த வரலாற்றை                                                                                                  | L2 - புரிந்து         |
|       | அறிந்துகொள்ளுதல்.                                                                                                    | கொள்ளுதல்             |
| CO3   | தமிழர்களின் கலைகள், விளையாட்டுகள் ஆகியவற்றைத்                                                                                                    | L1 - நினைவில்         |
|       | தெரிந்துகொள்ளுதல்.                                                                                                    | கொள்ளுதல்             |
| CO4   | தொல்காப்பியம் மற்றும் சங்க இலக்கியத் திணைக்                                                                                                    | L2 – புரிந்து         |
|       | கோட்பாடுகளைப் பற்றி அறிந்துகொள்ளுதல்.                                                                                                    | கொள்ளுதல்             |
| CO5   | தமிழர்களின் தேசிய உணர்வு, தமிழ்ப்பண்பாடு ஆகியவற்றை                                                                                                    | L1 – நினைவில்         |
|       | முழுமையாக அறிதல்.                                                                                                    | கொள்ளுதல்             |
| TEXT  | BOOKS                                                                                                    |                       |
| 1.    | டாக்டர் கே.கே. பிள்ளை"தமிழக வரலாறு மக்களும் பண்பாடும்", (போடநூல் கல்வியியல் பணிகள் கழகம்), 2021.                                                        | வெளியீடு, தமிழ்நாடு   |
| 2.    | முனைவர் இல. சுந்தரம், "கணினித்தமிழ்", (விகடன் பிரசுரம்), 2015.                                                                                          |                       |
| REFE  | RENCE BOOKS:                                                                                                    |                       |
| 1.    | "கீழடி – வைகை நதிக்கரையில் சங்ககால நகர நாகரிகம்",<br>வெளியீடு).                                                                                         | (தொல்லியல் துறை       |
| 2.    | "பொருநை – ஆற்றங்கரை நாகரிகம்", (தொல்லியல் துறை வெளியீடு                                                                                                 | ), 2021.              |
| 3.    | Dr.K.K.Pillay, "Social Life of Tamils", A joint publication of TNTB & ESC a                                                                             | nd RMRL – (in print). |
| 4.    | Dr.S.Singaravelu, "Social Life of the Tamils - The Classical Per International Institute of Tamil Studies.                                              | iod", (Published by:  |
| 5.    | Dr.S.V.Subatamanian, Dr.K.D. Thirunavukkarasu, "Historical Herita (Published by: International Institute of Tamil Studies).                             | ige of the Tamils",   |
| 6.    | Dr.M.Valarmathi, "The Contributions of the Tamils to Indian Cult International Institute of Tamil Studies.)                                             | ure", (Published by:  |
| 7.    | Keeladi - 'Sangam City Civilization on the banks of river Vaigai' (<br>Department of Archaeology & Tamil Nadu Text Book and Educational<br>Tamil Nadu). |                       |
| 8.    | Dr.K.K.Pillay, "Studies in the History of India with Special Reference (Published by: The Author).                                                      | nce to Tamil Nadu",   |
| 9.    | Porunai Civilization (Jointly Published by: Department of Archaeology & and Educational Services Corporation, Tamil Nadu).                              | Tamil Nadu Text Book  |
| 10.   | R.Balakrishnan, "Journey of Civilization Indus to Vaigai", (Published by Book.                                                                          | r: RMRL) – Reference  |
| WEB F | REFERENCES:                                                                                                    |                       |
| 1.    | http://www.news.mowval.in/News/tamilnadu/Nano-9202.html                                                                                                 |                       |
|       |                                                                                                    |                       |

|         | Mapping of COs with POs and PSOs |     |     |     |     |     |     |     |     |      |      |      |      |      |      |
|---------|----------------------------------|-----|-----|-----|-----|-----|-----|-----|-----|------|------|------|------|------|------|
|         |                                  | POs |     |     |     |     |     |     |     |      |      |      |      |      |      |
| COs     | PO1                              | PO2 | PO3 | PO4 | P05 | P06 | P07 | P08 | PO9 | PO10 | PO11 | PO12 | PSO1 | PSO2 | PSO3 |
| CO1     | CO1 2 3                          |     |     |     |     |     |     |     |     |      |      |      |      |      |      |
| CO2     |                                  |     |     |     |     |     |     |     |     |      |      | 2    |      |      |      |
| CO3     |                                  |     |     |     |     |     |     | 1   |     | 2    |      | 3    |      |      |      |
| CO4     |                                  |     |     |     |     |     |     | 1   |     | 1    |      | 1    |      |      |      |
| CO5     |                                  |     |     |     |     |     |     | 1   |     | 1    |      | 3    |      |      |      |
| Average | Average 1 1.5 2.4                |     |     |     |     |     |     |     |     |      |      |      |      |      |      |
|         | 1-Low, 2 -Medium, 3-High         |     |     |     |     |     |     |     |     |      |      |      |      |      |      |

| BE23MC901                                                                                                    | HERITAGE OF TAMILS (ENGLISH VERSION)                                                                                                    |                                     | Ver  | sion | : 1.0 | 0 |  |  |  |  |
|----------------------------------------------------------------------------------------------------|----------------------------------------------------------------------------------------------------|-------------------------------------|------|------|-------|---|--|--|--|--|
|                                                                                                    | (COMMON TO ALL BRANCHES)                                                                                                    |                                     |      |      |       |   |  |  |  |  |
| Programme                                                                                                    | B.Tech. – INFORMATION TECHNOLOGY                                                                                                    | СР                                  | L    | T    | P     | С |  |  |  |  |
| & Branch                                                                                                    |                                                                                                    | 1                                   | 1    | 0    | 0     | 1 |  |  |  |  |
| Course Objectives:                                                                                                    |                                                                                                    |                                     |      |      |       |   |  |  |  |  |
| To Learn about the Indian language family and Tamil literature.                                                                                                    |                                                                                                    |                                     |      |      |       |   |  |  |  |  |
| 2 To acquire know                                                                                                    | vledge on the history of rock paintings and modern paintings.                                                                                                    |                                     |      |      |       |   |  |  |  |  |
| 3 To Learn about                                                                                                    | the arts and games of Tamils.                                                                                                    |                                     |      |      |       |   |  |  |  |  |
| 4 To learn knowle                                                                                                    | dge on Thinai Theory in Tolkappiyam and Sanga Literature.                                                                                                    |                                     |      |      |       |   |  |  |  |  |
| 5 To learn the nat                                                                                                    | cional consciousness of Tamils and Tamil culture.                                                                                                    |                                     |      |      |       |   |  |  |  |  |
| UNIT-I                                                                                                    | LANGUAGE AND LITERATURE                                                                                                    |                                     |      | 3    |       |   |  |  |  |  |
| UNIT-II  Hero stone to modern                                                                                                    | HERITAGE - ROCK ART PAINTINGS TO MODERN ART - SCULPTURE sculpture (L1) - Bronze icons - Tribes and their handicrafts ssive Terracotta sculptures, Village deities, Thiruvalluvar Sta  | <b>3</b><br>ss (L2) - Art of temple |      |      |       |   |  |  |  |  |
| Making of musical inst                                                                                                    | ruments (L1) - Mridhangam, Parai, Veenai, Yazh and Nadhas<br>Economic Life of Tamils. (L1)                                                                                            |                                     |      |      |       |   |  |  |  |  |
| UNIT- III                                                                                                    | FOLK AND MARTIAL ARTS                                                                                                    |                                     |      | 3    |       |   |  |  |  |  |
|                                                                                                    | ttam, Villu Pattu, Kaniyan Koothu, Oyillattam, Leather pu<br>L) - Sports and Games of Tamils. (L1)                                                                                    | ner puppetry, Silaml                |      |      |       |   |  |  |  |  |
| UNIT - IV                                                                                                    | THINAI CONCEPT OF TAMILS                                                                                                    |                                     |      | 3    |       |   |  |  |  |  |
| Flora and Fauna of Tamils & Aham and Puram Concept from Tholkappiyam and Sangam Literat Aram Concept of Tamils (L1) - Education and Literacy during Sangam Age (L1) - Ancient Ports of Sangam Age (L1) - Export and Import during Sangam Age (L1) - Overseas Conquest of Sangam Age (L1) - Overseas Conquest of Sangam Age (L1) - Overseas Conquest Overseas Conquest Overseas Co |                                                                                                    |                                     |      |      |       |   |  |  |  |  |
| UNIT-V                                                                                                    | CONTRIBUTION OF TAMILS TO INDIAN NATIONAL MOVEMENT AND INDIAN CULTURE                                                                                                    |                                     |      | 3    |       |   |  |  |  |  |
| parts of India (L1) - S                                                                                                    | to Indian Freedom Struggle (L1) - The Cultural Influence of Self-Respect Movement (L1) - Role of Siddha Medicine in Ir otions & Manuscripts (L1) - Print History of Tamil Books. (L1) |                                     |      |      |       |   |  |  |  |  |
|                                                                                                    | То                                                                                                    | tal :                               | 15 F | PERI | ODS   | ; |  |  |  |  |

| Cours | se Outcomes:                                                                                                    | BLOOM'S                    |
|-------|----------------------------------------------------------------------------------------------------|----------------------------|
| Upor  | completion of this course the students will be able to:                                                                       | Taxonomy                   |
| CO1   | Find the Indian language family and Tamil literature.                                                                         | (L1) - Remember            |
| CO2   | Explain the evolution of contemporary and rock painting arts.                                                                 | (L2) - Understand          |
| CO3   | List the games and arts in Tamils.                                                                                            | (L1) - Remember            |
| CO4   | Interpret the Thinai theories in Tolkappiyam and Sanga literature.                                                            | (L2) - Understand          |
| CO5   | State the need of national consciousness of Tamils and Tamil culture.                                                         | (L1) - Remember            |
| TEXT  | BOOKS                                                                                                    |                            |
| 1.    | டாக்டர் கே.கே. பிள்ளை, "தமிழக வரலாறு மக்களும் பண்பாடும்", (ெ                                                                  | <u></u> வளியீடு, தமிழ்நாடு |
| 1.    | பாடநூல் கல்வியியல் பணிகள் கழகம்), 2021.                                                                                       |                            |
| 2.    | முனைவர் இல. சுந்தரம், "கணினித்தமிழ்", (விகடன் பிரசுரம்), 2015.                                                                |                            |
| REFE  | RENCE BOOKS:                                                                                                    |                            |
| 1.    | "கீழடி – வைகை நதிக்கரையில் சங்ககால நகர நாகரிகம்", (தொல்லியல்                                                                  | துறை வெளியீடு).            |
| 2.    | "பொருநை – ஆற்றங்கரை நாகரிகம்", (தொல்லியல் துறை வெளியீடு), 20                                                                  |                            |
| 3.    | Dr.K.K.Pillay, "Social Life of Tamils", A joint publication of TNTB & ESC and RN                                              | 1RL – (in print).          |
| 4.    | Dr.S.Singaravelu, "Social Life of the Tamils - The Classical Period", (Publish                                                | ed by: International       |
| •••   | Institute of Tamil Studies.                                                                                                   | <del></del>                |
| 5.    | Dr.S.V.Subatamanian, Dr.K.D. Thirunavukkarasu, "Historical Heritage of the                                                    | Tamils", (Published        |
|       | by: International Institute of Tamil Studies). Dr.M.Valarmathi, "The Contributions of the Tamils to Indian Culture", (Publish | and by International       |
| 6.    | Institute of Tamil Studies.)                                                                                                  | ied by: International      |
|       | Keeladi - `Sangam City C ivilization on the banks of river Vaigai' (Jo                                                        | nintly Published by:       |
| 7.    | Department of Archaeology & Tamil Nadu Text Book and Educational Service                                                      |                            |
|       | Nadu).                                                                                                    |                            |
| 0     | Dr.K.K.Pillay, "Studies in the History of India with Special Reference to Tam                                                 | nil Nadu", (Published      |
| 8.    | by: The Author).                                                                                                    | <u> </u>                   |
| 9.    | Porunai Civilization (Jointly Published by: Department of Archaeology & Tamil                                                 | Nadu Text Book and         |
|       | Educational Services Corporation, Tamil Nadu).                                                                                |                            |
| 10.   | R.Balakrishnan, "Journey of Civilization Indus to Vaigai", (Published by: RMRL                                                | <u>) – Reference Book.</u> |
| WEB   | REFERENCES:                                                                                                    |                            |
| 1     | http://www.news.mowval.in/News/tamilnadu/Nano-9202.html                                                                       |                            |
| 2     | https://ta.wikipedia.org/wiki                                                                                                 |                            |

|                     |     |     |     | Ma  | appin | g of ( | COs w | ith P | Os an | d PSO | S    |      |      |      |      |  |  |  |
|---------------------|-----|-----|-----|-----|-------|--------|-------|-------|-------|-------|------|------|------|------|------|--|--|--|
| 60-                 |     | POs |     |     |       |        |       |       |       |       |      |      |      |      | PSOs |  |  |  |
| COs                 | PO1 | PO2 | PO3 | PO4 | PO5   | P06    | P07   | PO8   | PO9   | PO10  | PO11 | PO12 | PSO1 | PSO2 | PSO3 |  |  |  |
| CO1                 |     |     |     |     |       |        |       |       |       | 2     |      | 3    |      |      |      |  |  |  |
| CO2                 |     |     |     |     |       |        |       |       |       |       |      | 2    |      |      |      |  |  |  |
| CO3                 |     |     |     |     |       |        |       | 1     |       | 2     |      | 3    |      |      |      |  |  |  |
| CO4                 |     |     |     |     |       |        |       | 1     |       | 1     |      | 1    |      |      |      |  |  |  |
| CO5                 |     |     |     |     |       |        |       | 1     |       | 1     |      | 3    |      |      |      |  |  |  |
| Average 1 1 1.5 2.4 |     |     |     |     |       |        |       |       |       |       |      |      |      |      |      |  |  |  |
|                     |     |     |     |     | 1-    | -Low,  | 2 –Me | dium, | 3-Hi  | gh    |      |      |      |      |      |  |  |  |

| -                    | E22CE207                                                       | DDODLEM COLVENC LICENC C DDOCDAMMENC                                                                                                    |                  | Var                   | ni e          | 1.0   |      |  |
|----------------------|----------------------------------------------------------------|----------------------------------------------------------------------------------------------------|------------------|-----------------------|---------------|-------|------|--|
| В                    | E23GE307                                                       | PROBLEM SOLVING USING C PROGRAMMING (COMMON TO CSE, IT, CSBS AND AI&DS)                                                                                                    |                  | Vers                  | sion          | 1.0   |      |  |
| D.,                  |                                                                |                                                                                                    | СР               |                       | Т             | Р     | С    |  |
| РГ                   | ogramme &<br>Branch                                            | $B_{\bullet}$ Tech. – INFORMATION TECHNOLOGY                                                                                                    | 5                | 3                     | 0             | 2     | 4    |  |
| Cour                 | se Objectives:                                                 | Upon completion of the course, students will be able:                                                                                                    |                  |                       |               |       |      |  |
| 1                    | To learn how to                                                | o think algorithmically to solve a problem.                                                                                                    |                  |                       |               |       |      |  |
| 2                    | To gain knowle                                                 | edge of fundamental programming concepts in C language.                                                                                                    |                  |                       |               |       |      |  |
| 3                    | To explore the                                                 | basic concept of arrays and pointers.                                                                                                    |                  |                       |               |       |      |  |
| 4                    | To learn modul                                                 | ar programming principles and structures.                                                                                                    |                  |                       |               |       |      |  |
| 5                    | To gain proficie                                               | ency in file handling techniques.                                                                                                    |                  |                       |               |       |      |  |
|                      | UNIT-I COMPUTATIONAL THINKING                                  |                                                                                                    |                  |                       |               |       |      |  |
| Repet                | Tool(L3) - Pseudo                                              |                                                                                                    |                  |                       |               |       |      |  |
|                      | UNIT-II                                                        | BASICS OF C PROGRAMMING                                                                                                    |                  |                       | 9             |       |      |  |
| Outpu                | ut(L2) - Forma                                                 | tion(L2) - Type Conversion(L2) - <b>Input and Output:</b> Unfo<br>tted Input and Output(L2) - <b>Control Flow Statements</b><br>ng(L3) - Jumping Statements(L3).  ARRAYS AND POINTERS                                                                                                    |                  |                       | -             | e(L3) |      |  |
|                      |                                                                |                                                                                                    |                  |                       |               |       |      |  |
| Ope<br>Arra<br>Strir | rations(L3) - D<br>lys(L3) - <b>Charac</b><br>ngs(L3) - String | n(L2) - Declaration and Initialization of Single Dimensional eclaration and Initialization of Two-Dimensional Arrays(L3) cter Arrays (Strings): Declaring and Initializing Strings(L3) - Operations(L3) - Array of Strings(L3). Pointers: Introductically - Pointer arithmetic(L3) - Arrays and pointers(L3) - Array of pointers(L3) - Arrays and pointers(L3) - Arrays of pointers(L3) - Arrays and pointers(L3) - Arrays of pointers(L3) - Arrays and pointers(L3) - Arrays of pointers(L3) - Arrays and pointers(L3) - Arrays of pointers(L3) - Arrays and pointers(L3) - Arrays of pointers(L3) - Arrays and pointers(L3) - Arrays of pointers(L3) - Arrays and pointers(L3) - Arrays of pointers(L3) - Arrays and pointers(L3) - Arrays of pointers(L3) - Arrays are pointers(L3) - Arrays are | ) -<br>Re<br>ion | ensi<br>d Wr<br>ers(L | onal<br>iting |       |      |  |
|                      | UNIT - IV                                                      | FUNCTIONS AND STRUCTURES                                                                                                    |                  |                       | 9             |       |      |  |
| Pass<br>and D        | by reference(L3<br>Defining Structur                           | unction(L2) - Elements(L2) - Types(L3) - <b>Parameter passing</b> : ) - Recursion(L3) - Storage Classes(L3). <b>Structures:</b> Introductors Variables(L2) - Accessing Structure Members(L3) - Structure - Array of structure(L3) - typedef (L3) - Union(L3) - Bitfields(L                                                                                                    | ctio<br>re I     | n(L2<br>nitia         | ) - [         | ecla  | ring |  |
|                      | UNIT-V                                                         | FILES AND OTHER FEATURES                                                                                                    |                  |                       | 9             |       |      |  |
| -Clos<br><b>Dire</b> | ing a File(L3) -<br><b>ctives:</b> Introdu                     | 2) - Text Vs Binary Files(L2) - File Modes(L3) - Defining and Input/output Operations on Files(L3) - Random Access Files ction(L2) - File Inclusion(L3) - Macro Definition(L3) - Condition(L3) - Variable Length Arguments List(L3).                                                                                                    | (L3              | ).Pr                  | epro          | ces   | sor  |  |
| · /                  |                                                                | тот                                                                                                    | AL               | : 45                  | PEI           | RIO   | S    |  |

| LIST C | F EXPERIMENTS/EXCERCISES:                                                                                                    |
|--------|----------------------------------------------------------------------------------------------------|
| 1.     | Implementation of algorithm, flowchart and pseudo code to solve simple problems.                                                                                           |
| 2.     | Implementation of if, if-else, nested if and switch statements.                                                                                                    |
| 3.     | Implementation of while, do-while and for loops.                                                                                                    |
| 4.     | Implementation of sorting and searching algorithms.                                                                                                    |
| 5.     | Implementation of one dimensional array, passing array to functions and array operations.                                                                                  |
| 6.     | Implementation of programs for implementing various string operations like "copy", "finding length", "compare", "concatenate" with and without built-in library functions. |
| 7.     | Implementation of pointer operators, call by reference, pointers with array.                                                                                               |
| 8.     | Implementation of function calls, recursion, call by value.                                                                                                    |
| 9.     | Implementation of structure and nested structure.                                                                                                    |
| 10.    | Implementation of array of structures.                                                                                                    |
| 11.    | Implementation of file operations.                                                                                                    |
|        |                                                                                                    |

#### **TOTAL: 30 PERIODS**

## OPEN ENDED PROBLEMS/QUESTIONS

Course Specific Open Ended Problems will be solved during teaching. Such problems can be given as Assignments and evaluated as IA only and not for the End Semester Examinations.

|       | ТО                                                                                                    | TAL: 75 PERIODS     |
|-------|----------------------------------------------------------------------------------------------------|---------------------|
| Cours | e Outcomes:                                                                                                | BLOOM'S             |
| Upon  | completion of this course the students will be able to:                                                    | Taxonomy            |
| CO1   | Construct algorithmic solutions for a given computational problem.                                         | L3 - Apply          |
| CO2   | Demonstrate the understanding of fundamental concepts of C programming.                                    | L3 - Apply          |
| CO3   | Utilize appropriate data structures such as arrays and pointers to solve programming problems effectively. | L3 - Apply          |
| CO4   | Apply modular programming principles and structures in C language.                                         | L3 - Apply          |
| CO5   | Implement file I/O operations to store and retrieve data from files.                                       | L3 - Apply          |
| TEXT  | BOOKS:                                                                                                    |                     |
| 1.    | Reema Thareja, "Programming in C", Second Edition, Oxford University Press,                                | New Delhi, 2018.    |
| 2.    | Susmitha Das, Computer Fundamentals and C Programming, 1st Edition, McGra                                  | aw Hill, 2018.      |
| REFE  | RENCE BOOKS:                                                                                               |                     |
| 1.    | Paul Deitel and Harvey Deitel, "C How to Program with an Introduction to C+Pearson Education, 2018.        | +", Eighth edition, |
| 2.    | Yashwant Kanetkar, "Let us C", 17 <sup>th</sup> Edition, BPB Publications, 2020.                           |                     |
| 3.    | Byron S. Gottfried, "Programming with C", Fourth Edition, McGraw- Hill Educa                               | ation, 2018.        |
| 4.    | Pradip Dey, Manas Ghosh, "Computer Fundamentals and Programming in Oxford University Press, 2013.          | C", Second Edition, |
| 5.    | Anita Goel and Ajay Mittal, "Computer Fundamentals and Programming Pearson Education, 2013.                | in C", 1st Edition, |
| VIDE  | O REFERENCES:                                                                                              |                     |
| 1.    | https://www.youtube.com/watch?v=AV7hmWfptdY                                                                |                     |
| 2.    | https://www.youtube.com/playlist?list=PLKh-PrjZjQkyYmfOToBIe8Ee4wPH                                        | bJT                 |

| 3.   | https://www.youtube.com/playlist?list=PLdo5W4Nhv31a8UcMN9-35ghv8qyFWD9_S |
|------|--------------------------------------------------------------------------|
| WEB  | REFERENCES:                                                              |
| 1.   | https://www.geeksforgeeks.org/c-programming-language/                    |
| 2.   | https://www.tutorialspoint.com/cprogramming/index.htm                    |
| 3.   | https://scratch.mit.edu                                                  |
| ONLI | NE COURSES:                                                              |
| 1.   | https://onlinecourses.nptel.ac.in/noc23_cs121                            |
| 2.   | https://www.udemy.com/course/c-programming-for-beginners-/               |
| 3.   | https://cppinstitute.org/cla-c-programming-language-certified-associate  |

|         |     |     |     |     | Ma   | apping | of CC    | )s wit | h POs   | and P  | SOs  |      |      |      |      |  |
|---------|-----|-----|-----|-----|------|--------|----------|--------|---------|--------|------|------|------|------|------|--|
|         | POs |     |     |     |      |        |          |        |         |        |      |      | PSOs |      |      |  |
| COs     | PO1 | PO2 | РО3 | PO4 | PO5  | P06    | PO7      | PO8    | PO9     | PO10   | PO11 | PO12 | PSO1 | PSO2 | PSO3 |  |
| CO1     | 3   | 2   | 2   | 1   |      | 7      | 101      |        | 4       |        |      |      |      |      |      |  |
| CO2     | 3   | 2   | 2   | 1   |      | A. C.  | -11      | Um     |         | i land |      |      |      |      |      |  |
| CO3     | 3   | 2   | 2   | 1   | 100  | 11     | STATE OF |        | 50      | λ .    |      |      |      |      |      |  |
| CO4     | 3   | 2   | 2   | 1   |      |        |          |        | 1       | 5      | ij.  |      |      |      |      |  |
| CO5     | 3   | 2   | 2   | 1   |      | W      |          | 36     | 1       | I      | 7    |      |      |      |      |  |
| Average | 3   | 2   | 2   | 1   |      |        |          | 8      |         | 1 4    |      |      |      |      |      |  |
|         |     |     |     | 9   | 3 51 | 1-Low  | . 2 -M   | edium  | , 3–Hic | ıh.    | 100  |      |      |      |      |  |

SALEM

Beyond Knowledge

| BE       | 23BS201                      | PHYSICS AND CHEMISTRY LABORATORY Ve                                                                                   | rsion   | 1.0     |          |
|----------|------------------------------|----------------------------------------------------------------------------------------------------|---------|---------|----------|
|          |                              | (COMMON TO ALL BRANCHES)                                                                                              |         |         |          |
| Prog     | ramme&                       | B.Tech. – INFORMATION TECHNOLOGY                                                                                      | Т       | Р       | С        |
| В        | ranch                        | 4   0                                                                                                    | 0       | 4       | 2        |
| <u> </u> | o Obioativa                  | Physics Laboratory                                                                                                    |         |         |          |
| 1.       | e Objective                  |                                                                                                    |         |         |          |
|          |                              | proper use of various kinds of physics laboratory equipments.                                                         |         |         |          |
| 2.       | data.                        | blem solving skills related to physics principles and interpretation of e                                             | xperin  | ientai  |          |
| 3.       | To determin                  | ne error in experimental measurements and techniques used to minim                                                    | ze suc  | h erro  | r.       |
| 4.       | To explain a                 | all experiments some practical usage in real world.                                                                   |         |         |          |
| List o   | of Experime                  | nts / Exercises                                                                                                    |         |         |          |
| 1.       | Torsional pe<br>and irregula | endulum - Determination of rigidity modulus of wire and moment of ine<br>ar objects.                                  | rtia of | regula  | ır       |
| 2.       | Uniform ber                  | nding – Determination of Young's modulus.                                                                             |         |         |          |
| 3.       | Non-uniforr                  | n bending - Determination of Young's modulus.                                                                         |         |         |          |
| 4.       | Air wedge -                  | Determination of thickness of a thin sheet/wire.                                                                      |         |         |          |
| 5.       |                              | bre -Determination of Numerical Aperture and acceptance angle disc- Determination of width of the groove using laser. |         |         |          |
| 6.       | Determinat                   | ion of band gap of semiconductors.                                                                                    |         |         |          |
| 7.       | LASER - De                   | termination of the wavelength of the LASER using grating.                                                             |         |         |          |
| 8.       | Study exper                  | iment on application of physics in a real time problem - 1.                                                           |         |         |          |
| 9.       | Study exper                  | riment on application of physics in a real time problem - 2.                                                          |         |         |          |
| 10.      | Study exper                  | iment on application of physics in a real time problem - 3.                                                           |         |         |          |
|          |                              | SALEM Tota                                                                                                    | al: 30  | PERIC   | DS       |
| Cour     | se Outcom                    | es:                                                                                                    | BL      | .ООМ′   | S        |
|          | <b>-</b>                     | n of this course the students will be able to:                                                                        |         | conon   |          |
| 1.       | •                            | the functioning of various physics laboratory equipment.                                                              |         | 3 – Ap  | <u> </u> |
| 2.<br>3. |                              | phical models to analyze laboratory data.                                                                             |         | 3 – Ap  |          |
| ٥.       | physical rea                 | natical models as a medium for quantitative reasoning and describing lity.                                            | L3      | 3 – Ap  | ply      |
| 4.       |                              | cess and analyze scientific information.                                                                              |         | 3 – Ap  |          |
| 5.       | •                            | ems individually and collaboratively.                                                                                 | L3      | 3 – Ap  | ply      |
| TEX      | ГВООКЅ:                      |                                                                                                    |         |         |          |
| 1.       | -                            | ngineering Physics Practicals", Dhanam Publications, Vogel's Textbook (<br>nalysis, 2012.                             | of Qua  | ntitati | ve       |

|         |     |     |     | Mappi | ng of ( | COs wi | th POs  | and  | PS0s |      |      |      |      |      |
|---------|-----|-----|-----|-------|---------|--------|---------|------|------|------|------|------|------|------|
|         | POs |     |     |       |         |        |         |      |      |      |      |      | PSOs |      |
| COs     | PO1 | PO2 | PO3 | P04   | PO5     | P06    | P07     | P08  | PO9  | PO10 | PO11 | PO12 | PSO1 | PSO2 |
| CO1     | 3   | 2   |     |       |         |        |         |      |      |      |      |      |      |      |
| CO2     | 3   | 1   |     |       |         |        |         |      |      |      |      |      |      |      |
| CO3     | 3   | 2   |     |       |         |        |         |      |      |      |      |      |      |      |
| CO4     | 2   | 1   |     |       |         |        |         |      |      |      |      |      |      |      |
| CO5     | 2   | 1   |     |       |         |        |         |      |      |      |      |      |      |      |
| Average | 2.6 | 1.4 |     |       |         |        |         |      |      |      |      |      |      |      |
|         |     |     |     |       | 1_1_    | w 2 -N | /ledium | 3_Hi | ah   |      |      |      |      |      |

1-Low, 2 -Medium, 3-High.

|      | Chemistry Laboratory                                                                                                    |
|------|----------------------------------------------------------------------------------------------------|
| Cour | se Objectives:                                                                                                    |
| 1.   | To inculcate experimental skills to test basic understanding of water quality parameters, such as acidity, alkalinity, hardness, DO, chloride and copper.                        |
| 2.   | To make the students to familiarize with electroanalytical techniques such as pH metry, potentiometry and conductometry in the determination of impurities in aqueous solutions. |
| 3.   | To demonstrate the analysis of metals and alloys.                                                                                                    |
| List | of Experiments / Exercises                                                                                                    |
| 1.   | Estimation of alkalinity in water sample using Na <sub>2</sub> CO <sub>3</sub> as primary standard.                                                                              |
| 2.   | Determination of total, temporary & permanent hardness of water by EDTA method.                                                                                                  |
| 3.   | Determination of dissolved oxygen content of water sample by Winkler's method.                                                                                                   |
| 4.   | Determination of chloride content of water sample by argentometric method.                                                                                                    |
| 5.   | Determination of strength of given hydrochloric acid using pH meter.                                                                                                    |
| 6.   | Determination of strength of acids in a mixture of acids using conductivity meter.                                                                                               |
| 7.   | Conductometric titration of barium chloride against sodium sulphate (precipitation titration)                                                                                    |
| 8.   | Study experiment on application of chemistry in a real time problem – 1.                                                                                                    |

|    | Tota                                                                                                    | al: 30 PERIODS      |
|----|----------------------------------------------------------------------------------------------------|---------------------|
|    | rse Outcomes:<br>In completion of this course the students will be able to:                                     | BLOOM'S<br>Taxonomy |
| 1. | Identify the quality of water samples with respect to their acidity, alkalinity, hardness and dissolved oxygen. | L3 – Apply          |
| 2. | Determine the amount of metal ions through volumetric and spectroscopic techniques.                             | L3 – Apply          |
| 3. | Use the graphical models to analyze laboratory data.                                                            | L3 – Apply          |
| 4. | Equipped with basic knowledge on conductivity meter for measurement of conductance of water sample.             | L3 – Apply          |
| 5. | Make use of the electroanalytical techniques to identify the impurities in solution.                            | L3 – Apply          |

Study experiment on application of chemistry in a real time problem – 2.

Study experiment on application of chemistry in a real time problem – 3.

#### **TEXTBOOKS:**

9.

10.

J. Mendham, R. C. Denney, J.D. Barnes, M. Thomas and B. Sivasankar, Vogel's "Textbook of Quantitative Chemical Analysis', 2009.

Total: 30 + 30 = 60 PERIODS

|         |     |     |     | Mappi | ng of ( | COs wi  | th POs | and    | PSOs |      |      |      |      |      |
|---------|-----|-----|-----|-------|---------|---------|--------|--------|------|------|------|------|------|------|
| COs     | POs |     |     |       |         |         |        |        |      |      |      |      | PSOs |      |
|         | PO1 | PO2 | PO3 | PO4   | PO5     | P06     | P07    | P08    | P09  | PO10 | PO11 | PO12 | PSO1 | PSO2 |
| CO1     | 3   |     | 1   |       |         | 2       | 2      |        |      |      |      | 2    |      |      |
| CO2     | 3   | 1   | 2   |       |         | 1       | 2      |        |      |      |      | 1    |      |      |
| CO3     | 3   | 2   | 1   | 1     |         |         | 1      |        |      |      |      |      |      |      |
| CO4     | 2   | 1   | 2   |       |         | 2       | 2      |        |      |      |      |      |      |      |
| CO5     | 2   | 1   | 2   |       | 1       | 2       | 2      |        |      |      |      | 1    |      |      |
| Average | 2.6 | 1.3 | 1.6 | 1     | 1       | 1.4     | 1.8    | No.    |      |      |      | 1.3  |      |      |
|         |     |     |     |       | 1-Lo    | w, 2 -N | 1edium | , 3-Hi | ah.  |      |      |      |      |      |

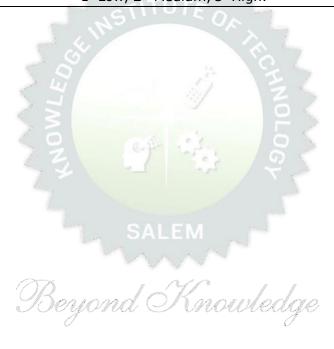

| BE23   | GE305       | ENGINEERING PRACTICES LABORATORY                                                          |        | Ve  | ersic | n: 1   | .0   |
|--------|-------------|-------------------------------------------------------------------------------------------|--------|-----|-------|--------|------|
|        |             | (COMMON TO ALL BRANCHES)                                                                  |        |     |       |        |      |
| Progr  | amme &      | D. T. J. THEODINATION TECHNOLOGY                                                          | СР     | L   | . Т   | P      | (    |
| _      | ranch       | B.Tech INFORMATION TECHNOLOGY                                                             | 4      | 0   | 0     | 4      | 2    |
| Course | e Objective | es:                                                                                       |        |     |       |        |      |
| 1      | To practic  | ce welding, sheet metal and machine assembly.                                             |        |     |       |        |      |
| 2      | To practic  | e basic building plan, pipelining and sheet work.                                         |        |     |       |        |      |
| 3      | To practic  | e electric wiring and precautions for household applications and Po                       | wer g  | ger | nera  | tion.  |      |
| 4      | To practic  | e soldering and develop the electronic device for household applica                       | tions  |     |       |        |      |
| LIST   | OF EXPER    | IMENTS/EXERCISES:                                                                         |        |     |       |        |      |
|        |             | GROUP - A (MECHANICAL& CIVIL)                                                             |        |     |       |        |      |
|        |             | MECHANICAL ENGINEERING PRACTICES                                                          |        |     | 15    |        |      |
| МС     | DULE 1      | HANDS-ON EXPERIMENT                                                                       |        |     |       |        |      |
|        | 1           | Make a Steel Chair using Welding Technique.                                               |        |     |       |        |      |
|        | 2           | Make a Plain turning and Facing using Lathe.                                              |        |     |       |        |      |
|        | 3           | Make a given component using sheet metal.                                                 |        |     |       |        |      |
|        |             | STUDY EXPERIMENTS (IDENTIFICATION OF PARTS, FUNCT)                                        | ONS    | S C | )FE   | ACH    |      |
| МС     | DDULE 2     | COMPONENT, INTEGRATION AND OVERALL WORKING)                                               |        |     |       |        |      |
|        | 1           | Study of Thermal Power Plant (Steam Boiler) or Air-conditioning                           | syste  | m   | s.    |        |      |
|        | 2           | Study of Various Machines & Machining Processes.                                          |        |     |       |        |      |
|        | 3           | Study of an Automobile –Two Wheeler/Car.                                                  |        |     |       |        |      |
|        |             | CIVIL ENGINEERING PRACTICES                                                               |        |     | 1     | 5      |      |
| MC     | DULE 1      | HANDS-ON EXPERIMENT                                                                       |        |     |       |        |      |
|        | 1           | Construct a water flow pipelining network for a residential buildir                       | ıg.    |     |       |        |      |
|        | 2           | Fabricate a given truss using wooden planks.                                              |        |     |       |        |      |
|        | 3           | Construct a residential building as per given building drawing usi board/Thermocol sheet. | ng m   | ΟU  | ınt   |        |      |
| MC     | DULE 2      | STUDY EXPERIMENTS and Mounted are                                                         |        |     |       |        |      |
|        | 1           | Study of an Approved building plan and various details.                                   |        |     |       |        |      |
|        | 2           | Study of a Highway network and various elements.                                          |        |     |       |        |      |
|        | 3           | Study of construction materials and its usage in building construc                        | tion.  |     |       |        |      |
|        |             | GROUP - B (ELECTRICAL& ELECTRONICS)                                                       |        |     |       |        |      |
|        |             | ELECTRICAL ENGINEERING PRACTICES                                                          |        |     | 1     | 5      |      |
| MC     | DULE 1      | HANDS-ON EXPERIMENT                                                                       |        |     |       |        |      |
|        | 1           | House Wiring (3-pin socket, staircase wiring, Lamp load, MCB, E                           | nerg   | y r | nete  | er, fu | se)  |
|        | 2           | Series and Parallel Connection of UPS Batteries and Solar Panel.                          |        |     |       |        |      |
|        | 3           | Assembly of water level indicator using Arduino.                                          | T      |     |       |        |      |
| МС     | DULE 2      | STUDY EXPERIMENTS                                                                         |        |     |       |        |      |
|        | 1           | Study of Solar Power Generation.                                                          |        |     |       |        |      |
|        | 2           | Study of 22kV/440V Step-down Transformer at Power House.                                  |        |     |       |        |      |
|        | 3           | Study of Electrical Household Appliances (Washing Machine, Elec<br>Stove(anyone))         | tric K | (et | tle,  | Indu   | ctio |

|        |                   | ELECTRONICS ENGINEERING PRACTICES                                                                     | 15                     |
|--------|-------------------|----------------------------------------------------------------------------------------------------|------------------------|
| MOD    | ULE 1             | HANDS-ON EXPERIMENT                                                                                   |                        |
|        | 1                 | LED brightness changing systems based on ambient light.                                               |                        |
| 2      | 2                 | Digital thermometer with LCD Display.                                                                 |                        |
|        | 3                 | Voltage regulator for domestic applications.                                                          |                        |
| MOD    | ULE 2             | STUDY EXPERIMENTS                                                                                     |                        |
| :      | 1                 | Study of Audio system.                                                                                |                        |
|        | 2                 | Study of AM and FM Transceiver.                                                                       |                        |
|        | 3                 | Study of LED TV.                                                                                      |                        |
| 4      | 4                 | Study of overall Information and Communication Technology (ICT) of KIOT (Internet Infrastructure).    | functional structure   |
|        |                   |                                                                                                    | Total: 60 PERIODS      |
|        | Outcon<br>ompleti | nes:<br>on of this course the students will be able to:                                               |                        |
| CO1    | Perforr           | n basic welding and sheet metal.                                                                      |                        |
| CO2    | Perforr           | n basic building plan, pipelining and sheet work.                                                     |                        |
| CO3    | Perforr           | n electric wiring and precautions for household applications.                                         |                        |
| CO4    | Perforr           | n soldering to develop an electronic device for household applications.                               |                        |
| REFER  | ENCE/L            | AB MANUAL/SOFTWARE:                                                                                   |                        |
| 1      |                   | amesh babu "Engineering Practices Laboratory Manual"", VRB Publishai, 11 <sup>th</sup> edition, 2020. | er Pvt. Ltd.,          |
| 2      | Rames<br>2012.    | h Singh "Applied Welding: Process, Codes and Standards", Elsevier m                                   | aterial, First edition |
| 3      |                   | l A Joyce, Ray Holder" Residential Construction Academy: Plumbing" ntial construction Academy USA.    |                        |
| VIDEO  | REFERE            | NCES:                                                                                                 |                        |
| 1      | https:/           | /www.youtube.com/watch?v=nGfVTNfNwnk                                                                  |                        |
| 2      | https://          | www.youtube.com/watch?v=aJp2g1BKXVc&list=PLX2gX-ftPVXU59ggWS3t0s                                      | ThVF18h5ME2            |
| WEB RI | EFEREN            | ces: Deyond Nnowledge                                                                                 |                        |
| 1      | https:/           | /nptel.ac.in/courses/112106286                                                                        |                        |
| 2      | https:/           | /www.brainkart.com/article/Dynamics-of-Particles_6788/                                                |                        |
|        | E COUR            | · · · · · · · · · · · · · · · · · · ·                                                                 |                        |
| 1      | https:/           | /nptel.ac.in/courses/112106286                                                                        |                        |
| 2      | https:/           | /in.coursera.org/learn/engineering-mechanics-statics                                                  |                        |

|         |     |     |     |     | Марі | ping o | f COs | with I | POs ar | nd PSO | s    |      |      |             |      |
|---------|-----|-----|-----|-----|------|--------|-------|--------|--------|--------|------|------|------|-------------|------|
| - 00    |     |     |     |     |      |        | POs   |        |        |        |      |      |      | <b>PSOs</b> |      |
| COs     | PO1 | PO2 | РОЗ | PO4 | P05  | P06    | P07   | P08    | PO9    | PO10   | PO11 | PO12 | PSO1 | PSO2        | PSO3 |
| CO1     | 2   | 1   |     |     | 2    |        |       |        | 2      | 2      |      |      |      |             |      |
| CO2     | 2   | 1   |     |     | 2    |        |       |        | 2      | 2      |      |      |      |             |      |
| СОЗ     | 2   | 1   |     |     | 2    |        |       |        | 2      | 2      |      |      |      |             | 3    |
| CO4     | 2   | 1   |     |     | 2    |        |       |        | 2      | 2      |      |      |      |             | 3    |
| Average | 2   | 1   |     |     | 2    |        |       |        | 2      | 2      |      |      |      |             | 1.2  |

1-Low, 2-Medium, 3-High.

| E                | 3E23PT801                                                        | HUMAN EXCELLENCE AND VALUE EDUCATION - I                                                                                                    | V             | /ers         | ion:         | 1.0           |        |
|------------------|------------------------------------------------------------------|----------------------------------------------------------------------------------------------------|---------------|--------------|--------------|---------------|--------|
|                  |                                                                  | (COMMON TO ALL BRANCHES)                                                                                                    |               |              |              |               |        |
| ı                | Programme<br>&Branch                                             | B.Tech. – INFORMATION TECHNOLOGY 2                                                                                                    | _             | L<br>1       | T<br>0       | P<br>1        | C<br>0 |
|                  |                                                                  |                                                                                                    |               |              |              |               |        |
| Cours            | e Objectives:                                                    |                                                                                                    |               |              |              |               |        |
| 1                | To understand of                                                 | neself and manage own emotions                                                                                                    |               |              |              |               |        |
| 2                | To learn the ess                                                 | ence of goal-setting and time-management techniques                                                                                                    |               |              |              |               |        |
| 3                | To learn stress r                                                | management techniques for self and professional development                                                                                                    | :             |              |              |               |        |
| 4                | To inculcate the                                                 | Grooming and mannerism                                                                                                    |               |              |              |               |        |
| 5                | To acquire know                                                  | vledge on social media for professional development                                                                                                    |               |              |              |               |        |
|                  | UNIT-I                                                           | SELF-AWARENESS – SELF-MOTIVATION & CONFIDENCE                                                                                                    | <br>E         |              | 3            | +3            |        |
| Conc<br>Achie    | UNIT - II epts: Defining a (evable Goal(L2) - Ucision Making(L2) | GOAL SETTING AND TIME MANAGEMENT  Goal (L2) - Understanding Possibility and Feasibility Facto Inderstanding the Differences between Micro, Small, Mid and Let Time Inventory (L2) - Time Wasters (L2) - Prioritization using the term and Long Term Goals | Long          | g Te         | - Se<br>rm G | oals          | (L2)   |
|                  | UNIT-III                                                         | STRESS MANAGEMENT                                                                                                    |               |              | 3            | +3            |        |
| Handli           | ent types of Stres                                               | s(L2) - Positive vs Negative Stress(L2) - Impacts of Str<br>Adversity Management(L2) - Best Practices for Stress Mana                                                                                                    |               |              | ) -          | Situa         |        |
| Conco            | UNIT-IV                                                          | GROOMING & MANNERS Grooming and Manners for Image Management(L2) - Corpora                                                                                                    |               | Evn          |              | +3            | (12)   |
| -Grooi<br>People | ming and Manners<br>Transaction and F                            | for achievements(L2) - Etiquettes: Social, Business, Dining, Road (L2) - Personal Hygiene(L2) - Cultural Adaptability(L2).  Demonstrating various Etiquettes                                                                                              | , Te          |              |              |               | ` '    |
|                  |                                                                  | SOCIAL MEDIA                                                                                                    |               |              |              | +3            |        |
| Crea<br>- Cha    | ting Contents in Blo<br>at GPT(L2) - Socia                       | ng the Utility (L2) – Vulnerability(L2) – What(s) of social mogs, Social Media Platforms, Websites(L2) - LinkedIn Profile al Media for Professional Development (L2) - Do's and Don'ts log, Creating a LinkedIn Profile, Practicing in AI tools, Develop  | (L2<br>s in s | 2) -<br>Soci | AI T         | ools<br>edia( |        |
|                  |                                                                  | То                                                                                                    | tal           | : 3          | 0 PE         | RIO           | DS     |

| Jpon completion of this course, the students will be able to:  CO1 Be confident and motivated to plan the activities according to personality | Taxonomy          |
|----------------------------------------------------------------------------------------------------|-------------------|
| (A)(A)(A)(A)(A)(A)(A)(A)(A)(A)(A)(A)(A)(                                                                                                    | · -               |
| types                                                                                                    | L2 – Understand   |
| CO2 Set their short-term and long-term goals and manage their time effectively.                                                               | L2 -Understand    |
| CO3 Practice stress management techniques in their personal life and career.                                                                  | L2 -Understand    |
| CO4 Practice manners and etiquettes in day-to-day life.                                                                                       | L2 -Understand    |
| CO5 Use social media for professional development.                                                                                            | L2 -Understand    |
| TEXTBOOKS:                                                                                                    |                   |
| Trainer and Faculty Lecture Notes and PPT                                                                                                    | •                 |
| REFERENCE BOOKS:                                                                                                    |                   |
| 1. Suresh Kumar E, Sreehari P, Savithri J, "Communication Skills and Soft Skills", I Education Services, 2011.                                | Pearson India     |
| 2. Alex K, "Soft Skills Know yourself and know the world", S. Chand & Company Pv                                                              | t Ltd., 2014.     |
| 3. Shiv Khera, "You Can Win A Step-by-Step Tool for Top Achievers", Bloomsbury                                                                | Publishing, 2013. |
| 4. Norman Vincent Peale, "The Power of Positive Thinking", RHUK, 2016.                                                                        |                   |
| 5. Social Media Marketing Liana Li Evans, Pearson India Education Services, 2011                                                              |                   |
| 6. Brian Tracy, "Goals", Collins, 2020                                                                                                    |                   |
| 7. Brian Tracy, "Time Management", Amacom, 2019                                                                                               |                   |
| 8. Kathryn Critchley, "Stress Management Skills Training Course", Universe of Lea                                                             | rning Ltd., 2010  |
| VIDEO REFERENCES:                                                                                                    |                   |
| 1. https://www.youtube.com/watch?v=L4N1q4RNi9I                                                                                                |                   |
| 2. https://www.youtube.com/watch?v=TQMbvJNRpLE                                                                                                |                   |
| 3 https://www.youtube.com/watch?v=wsNzAuYDgy0                                                                                                 |                   |
| 4 https://www.youtube.com/watch?v=RWZluriQUzE                                                                                                 |                   |
| WEB REFERENCES: Basings of Kanguladas                                                                                                    |                   |
| 1. https://www.skillsyouneed.com/ps/personal-development.html                                                                                 |                   |
| 2. https://www.skillsyouneed.com/ps/personal-development.html                                                                                 |                   |
| https://www.jobscan.co/blog/5-interpersonal-skills-you-need-on-your-resume/#Ware- interpersonal-skills?                                       | hat-              |
| ONLINE COURSES:                                                                                                    |                   |
| 1. NPTEL Course on Enhancing Soft Skills and Personality - https://nptel.ac.in/course                                                         | es/109104115      |
| 2. NPTEL course on Soft skills - https://nptel.ac.in/courses/109107121                                                                        |                   |

|         |     |     |     | Ma  | apping | of CC | Os wit | h POs  | and I | PSOs |      |      |      |      |      |
|---------|-----|-----|-----|-----|--------|-------|--------|--------|-------|------|------|------|------|------|------|
|         |     |     |     |     |        |       | POs    |        |       |      |      |      | PSOs |      |      |
| COs     | PO1 | PO2 | PO3 | PO4 | PO5    | P06   | P07    | P08    | PO9   | PO10 | PO11 | PO12 | PSO1 | PSO2 | PSO3 |
| CO1     |     |     |     |     |        |       |        |        | 2     |      |      |      |      |      |      |
| CO2     |     |     |     |     |        |       |        |        |       |      | 2    | 3    |      |      |      |
| СОЗ     |     |     |     |     |        |       |        |        | 2     |      |      |      |      |      |      |
| CO4     |     |     |     |     |        |       |        | 2      | 1     | 2    |      |      |      |      |      |
| CO5     |     |     |     |     |        | 2     |        | 2      |       | 2    |      |      |      |      |      |
| Average |     |     |     |     |        | 2     |        | 2      | 1.7   | 2    | 2    | 3    |      |      |      |
|         |     |     |     |     | 1      | -Low, | 2 -Me  | edium, | 3-Hig | n    |      |      |      |      |      |

TLP instructions: (i) Unit I, II, III will be taught using External Resource Persons on three working days

> (ii) Unit IV and V will be taught by internal faculty, One period/week (in Timetable)

Assessment

: (i) It will be an audit course and there is no credit.

(ii) Qualitative assessment will be carried out

Beyond Knowledge

|                            | BE23EN102                                                         | COMMUNICATIVE ENGLISH - II                                                                                                    |          | Ver   | sio  | n : : | L. <b>O</b> |
|----------------------------|-------------------------------------------------------------------|----------------------------------------------------------------------------------------------------|----------|-------|------|-------|-------------|
|                            |                                                                   | (COMMON TO ALL BRANCHES EXCEPT B.TECH CSBS)                                                                                                    |          |       |      |       |             |
| Prog<br>Bran               | ramme &<br>ch                                                     | B.Tech. – INFORMATION TECHNOLOGY                                                                                                    | CP<br>2  | 1     | 1    | F     | _           |
| Cour                       | se Objectives:                                                    |                                                                                                    |          |       |      |       |             |
| 1                          | To enable learne                                                  | rs improve their language competency.                                                                                                    |          |       |      |       |             |
| 2                          | To comprehend of                                                  | locuments in professional context.                                                                                                    |          |       |      |       |             |
| 3                          | To develop learn                                                  | ers" writing skills in professional framework.                                                                                                    |          |       |      |       |             |
| 4                          | To strengthen lea                                                 | arners" public speaking skills.                                                                                                    |          |       |      |       |             |
| 5                          | To improve the in                                                 | nterpersonal skills of the learners.                                                                                                    |          |       |      |       |             |
|                            | UNIT-I                                                            | FUNCTIONAL GRAMMAR                                                                                                    |          |       | 3-   | -3    |             |
| Conc                       |                                                                   | epositions (L1) - Degrees of Comparison (L2) - Subject-ver<br>) - Reported Speech (L2) - Common errors in English usage<br>g worksheets.                                                                                                    | _        | eeme  | nt   | (L2)  | , - If      |
|                            | UNIT-II                                                           | READING FOR INFORMATION                                                                                                    |          |       | 3-   | -3    |             |
| Con                        | UNIT- III<br>cept: Interpretationarch article (L3) -              | news - Reading comprehension. <b>EXTENDED WRITING</b> on of charts – Pie chart, Bar chart, Flow chart (L3) - Dialogue  Project proposal (L2) - Official letters: Joining report, Placin                                                                                                    |          | ng (( | -    | - W   |             |
|                            | • • •                                                             | nowledging prompt/quality service (L3).  iting guest - accepting / declining offer.                                                                                                    |          |       |      |       |             |
|                            | UNIT – IV                                                         | FOCUS ON SPEAKING SKILL                                                                                                    |          |       | 3+   | 3     |             |
| prac<br>of v<br>Prop       | ctice (L3) - Strateg                                              | • •                                                                                                    | es, Nar  | ratin | ıg t | he į  | olace       |
|                            | UNIT-V                                                            | FIELD STUDY                                                                                                    |          |       | 1+   | 5     |             |
| a qu<br>data<br><b>Act</b> | uestionnaire (L3) -<br>a (L3) - Presentati<br>ivity: Based on cel | of field study (L1) - Objective(s) of the survey (L1) - Methodo<br>field survey / interview techniques (L3) - Collection of data (con (L3)).<br>Itain specific objective(s), 3-5 persons in the society need to learn team; each team has to make a presentation.  OPEN ENDED PROBLEMS / QUESTIONS | (L3) - 9 | Sumi  | mai  | izir  | g th        |
|                            | •                                                                 | Ended Problems will be solved during the class room teachinents and evaluated as Internal Assessment only and not                                                                                                    | _        | •     |      |       |             |

Examinations.

**Total: 30 PERIODS** 

| Course | e Outcomes:                                                                                                 | BLOOM'S           |
|--------|----------------------------------------------------------------------------------------------------|-------------------|
| Upon   | completion of this course the students will be able to:                                                     | Taxonomy          |
| CO1    | Demonstrate an understanding of grammatical structures in conversations                                     | L3 - Apply        |
| CO2    | Apply the strategies of skimming and scanning to comprehend the text.                                       | L3 - Apply        |
| CO3    | Develop writing skills in a professional context.                                                           | L3 - Apply        |
| CO4    | Use correct intonation to enhance public speaking skills.                                                   | L3 - Apply        |
| CO5    | Build interpersonal skills to perform well in an interview.                                                 | L3 - Apply        |
| TEXT   | BOOKS:                                                                                                    |                   |
| 1.     | Sam, Praveen D & Shoba N A. Course in Technical English. Cambridge Univers<br>Delhi, 2020                   | sity Press: New   |
| REFE   | RENCE BOOKS:                                                                                                |                   |
| 1.     | Raman. Meenakshi, & Sangeeta Sharma. "Professional English". Oxford UP:                                     | New Delhi, 2019.  |
| 2.     | Kumar, Sanjay & Pushp Lata. "Communication Skills. 2 <sup>nd</sup> Edition". Oxford University Delhi, 2018. | ersity Press: New |
| 3.     | Rizvi, Ashraf. "Effective Technical Communication. 2 <sup>nd</sup> Edition". McGraw-Hill Ind                | dia, 2017.        |
| 4.     | Kumar, Kulbhusan and RS Salaria. "Effective Communication Skill". House: New Delhi, 2016.                   | Khanna Publishing |
| 5.     | Lewis, Norman. "Word Power Made Easy". Goyal Publishers Pvt., Ltd.: New D                                   | elhi, 2020        |
| WEB    | REFERENCES:                                                                                                 |                   |
| 1.     | https://thefluentlife.com/content/steps-to-learn-english-grammar-easily/                                    |                   |
| 2.     | https://www.grammarly.com/grammar#sectionGroup_6iKEWxDNd9Glgyj522I                                          | RuVP              |
| ONLI   | NE COURSES:                                                                                                 |                   |
| 1.     | https://www.totalsuccess.co.uk/online-letter-writing-course/                                                |                   |
| 2.     | https://onlinecourses.nptel.ac.in/noc23_hs115/preview                                                       |                   |
| VIDE   | O REFERENCES:                                                                                               |                   |
|        | Any relevant videos like                                                                                    |                   |
| 1.     | https://www.perfect-english-grammar.com/learn-english-video.html                                            |                   |
| 2.     | https://www.youtube.com/watch?v=TMYTIL79BWw                                                                 |                   |

|         |     |     |     |     | Ма  | pping   | of COs  | with F | POs an | d PSOs |      |      |      |      |
|---------|-----|-----|-----|-----|-----|---------|---------|--------|--------|--------|------|------|------|------|
|         |     |     |     |     |     |         |         | POs    |        |        |      |      | PS   | 0s   |
| COs     | PO1 | PO2 | РО3 | PO4 | P05 | P06     | P07     | PO8    | PO9    | PO10   | P011 | PO12 | PSO1 | PSO2 |
| CO1     |     |     |     |     |     |         |         |        | 1      | 3      |      | 1    |      |      |
| CO2     |     |     |     |     |     |         |         |        | 1      | 3      |      | 1    |      |      |
| CO3     |     |     |     |     |     |         |         |        | 1      | 3      |      | 1    |      |      |
| CO4     |     |     |     |     |     |         |         |        | 1      | 3      |      | 1    |      |      |
| CO5     |     |     |     |     |     |         |         |        | 1      | 3      |      | 1    |      |      |
| Average |     |     |     |     |     |         |         |        | 1      | 3      |      | 1    |      |      |
|         |     |     |     |     | 1   | -Low, 2 | 2 –Medi | um, 3- | High.  |        |      |      |      |      |

|                                                                                                    | BE23MA202                                                 | VECTOR CALCULUS AND NUMERICAL METHODS                                                                                                    |       | Ver   | sion    | : 1.0 |      |
|----------------------------------------------------------------------------------------------------|-----------------------------------------------------------|----------------------------------------------------------------------------------------------------|-------|-------|---------|-------|------|
|                                                                                                    |                                                           | (COMMON TO ALL BRANCHES EXCEPT EEE, ECE & CSBS)                                                                                                    | )     |       |         |       |      |
| COMMON TO ALL BRANCHES EXCEPT EEE, ECE & CSBS                                                                                                    | Т                                                         | Р                                                                                                    | С     |       |         |       |      |
|                                                                                                    |                                                           | B.Tech INFORMATION TECHNOLOGY                                                                                                    | 3     | 2     | 1       | 0     | 3    |
|                                                                                                    | Us                                                        | se of Statistical Table and Calculator - fx991ms are permi                                                                                                    | itted |       |         |       |      |
| Cour                                                                                                    | se Objectives:                                            |                                                                                                    |       |       |         |       |      |
| 1                                                                                                    | To enable stude                                           | nts to understand and apply vector concepts.                                                                                                    |       |       |         |       |      |
| 2                                                                                                    | To equip studen                                           | ts with the ability to comprehend and utilize complex variables                                                                                                    | 6.    |       |         |       |      |
| 3                                                                                                    | To enable stude                                           | nts to understand and apply fundamental methods to solve eq                                                                                                    | uatio | ns.   |         |       |      |
| 4                                                                                                    | To provide stude                                          | ents with an understanding of interpolation techniques.                                                                                                    |       |       |         |       |      |
| 5                                                                                                    |                                                           |                                                                                                    | or so | lving | j first | orde  | er   |
|                                                                                                    |                                                           |                                                                                                    |       |       | 2       |       |      |
| To enable students to understand and apply vector concepts.  To equip students with the ability to comprehend and utilize complex variables.  To enable students to understand and apply fundamental methods to solve equations.  To provide students with an understanding of interpolation techniques.  To make the students to understand and apply single and multistep methods for solving first order ordinary differential equations.  SIGNIFICANCE OF MATHEMATICAL MODELLING IN ENGINEERING AND  UNIT-I  VECTOR CALCULUS  Vector an introduction (L1) - Gradient and directional derivative (L2) - Irrotational and Solenoidal vector fields (L3) - Green's theorem (Excluding proof) (L2) - Problems (L3), Gauss divergence theorem (Excluding proof) (L2) - Problems (L3) and Stokes theorem (Excluding proof) (L2) - Problems (L3) - Engineering Applications (L2).  UNIT-II  COMPLEX VARIABLES  9  Need of Complex Variables (L1) - Necessary and sufficient conditions for analytic function in Cartesian and polar coordinates (L2) - Construction of analytic function - Problems (L3) - Conformal mapping (L2) - Cauchy's Integral Theorem (Excluding proof) (L2) - Cauchy's Integral Theorem (Excluding proof) (L2) - Cauchy's Integral Theorem (Excluding proof) (L2) - Cauchy's Integral Theorem (Excluding proof) (L2) - Cauchy's Integral Theorem (Excluding proof) (L2) - Gausy's Integral Theorem (Excluding proof) (L2) - Cauchy's Integral Theorem (Excluding proof) (L2) - Cauchy's Integral Theorem (Excluding proof) (L2) - Cauchy's Integral Theorem (Excluding proof) (L2) - Cauchy's Integral Theorem (Excluding proof) (L2) - Cauchy's Integral Theorem (Excluding proof) (L2) - Cauchy's Integral Theorem (Excluding proof) (L2) - Cauchy's Integral Theorem (Excluding proof) (L2) - Cauchy's Integral Theorem (Excluding proof) (L2) - Cauchy's Integral Theorem (Excluding proof) (L2) - Cauchy's Integral Theorem (Excluding proof) (L2) - Cauchy's Integral Theorem (Excluding proof) (L2) - Cauchy's Integral Theorem (Excluding proof) (L2) - Cauchy's Integral Theorem (Excluding pro |                                                           |                                                                                                    |       |       |         |       |      |
| Nee                                                                                                    | UNIT-II<br>d of Complex Va                                | COMPLEX VARIABLES  ariables (L1) - Necessary and sufficient conditions for analytic                                                                                                    |       |       | in (    |       |      |
| Cau                                                                                                    | chy's Integral Tl                                         | neorem (Excluding proof) (L2) – Cauchy's Integral formula (                                                                                                    |       |       |         |       | -    |
| 1.03                                                                                                    |                                                           | - 100010000, () 1 0001111001010,                                                                                                    |       |       | Q       |       |      |
| (L3)<br>Iter                                                                                                    | ential of Solution<br>) - Solution of<br>rative methods o | n of Equations (L1) - Fixed point iteration method (L3) - Ne<br>linear system of equations (L2) - Gauss elimination and Jo<br>f Gauss Jacobi and Gauss Seidel (L3) - Eigenvalues of a ma                               | ordan | n me  | ohsor   | ls (L | 3) - |
|                                                                                                    | UNIT – IV                                                 | APPROXIMATE SOLUTION TECHNIQUES                                                                                                    |       |       | 9       |       |      |
| – D                                                                                                    | erivative of Nev                                          | vton's forward and backward difference interpolation (L2)                                                                                                    | -     | Prob  | lems    | (L    | 3)   |
|                                                                                                    | UNIT-V                                                    | NUMERICAL SOLUTION OF ORDINARY DIFFERENTIAL EQUATIONS                                                                                                    |       |       | 9       |       |      |
| Eule<br>- Pro                                                                                                    | er's method (L3)<br>oblems (L3) - Mu                      | s: Taylor's series method (L2) - Problems (L3) - Euler's method for solving first order difficient step methods: Milne's predictor corrector methods for solving (L2) - Problems (L3) - Engineering Applications (L2). | erent | ial e | quat    |       |      |

### **OPEN ENDED PROBLEMS / QUESTIONS**

Course specific Open Ended Problems will be solved during the class room teaching. Such problems can be given as Assignments and evaluated as Internal Assessment only and not for the End semester Examinations.

|       | Total :                                                                                                    | 45 PERIODS          |
|-------|----------------------------------------------------------------------------------------------------|---------------------|
|       | Outcomes: completion of this course the students will be able to:                                                | BLOOM'S<br>Taxonomy |
| CO1   | Apply vector calculus principles for advanced problem- solving in diverse fields.                                | L3 - Apply          |
| CO2   | Construct analytic functions, showcasing their mastery of complex variables.                                     | L3 - Apply          |
| CO3   | Apply direct and iterative methods for solving equations.                                                        | L3 - Apply          |
| CO4   | Identify and apply interpolation technique on Engineering applications.                                          | L3 - Apply          |
| CO5   | Solve the solution of initial value problems using single and multi-step methods.                                | L3 - Apply          |
| TEXT  | BOOKS:                                                                                                    |                     |
| 1.    | Grewal, B.S., and Grewal, J.S., "Numerical Methods in Engineering and Science KhannaPublishers, New Delhi, 2015. |                     |
| 2.    | T. Veerarajan "Engineering Mathematics", 5 <sup>th</sup> edition, Tata McGraw hill Educat Chennai, 2006.         | ion, Pvt.Ltd-       |
| REFE  | RENCE BOOKS:                                                                                                    |                     |
| 1.    | Kreyzig E., "Advanced Engineering Mathematics", Tenth Edition, John Wiley and s                                  | sons, 2011.         |
| 2.    | Ramana B.V., "Higher Engineering Mathematics", Sixth Edition, Tata McGrav Company, New Delhi, 2008.              | v Hill Publishing   |
| VIDE  | O REFERENCES:                                                                                                    |                     |
| Any R | elevant videos like :                                                                                            |                     |
| 1.    | https://youtu.be/7-tP3-3JgkA (Prof R Usha, IIT Madras)                                                           |                     |
| 2.    | https://youtu.be/8wMxDA3lZw0 (Prof Venkata Sonti, IISC Bengaluru)                                                |                     |
| WEB   | REFERENCES:                                                                                                    |                     |
| 1.    | https://www.brainkart.com/article/Complex-Integration_6461/                                                      |                     |
| 2.    | https://btechfirstyearnotes.blogspot.com/2020/02/vector-calculus.html                                            |                     |
| ONLI  | NE COURSES:                                                                                                    |                     |
| 1.    | https://onlinecourses.nptel.ac.in/noc19_ma21/preview                                                             |                     |
| 2.    | https://onlinecourses.nptel.ac.in/noc21_ma57/preview                                                             |                     |

|     |       |                                 |                                 | Марр                                    | oing of                                                                                                    | COs w                                                                                                    | ith PC                                                                                                    | s and                                                                                                    | PSOs                                                                                                    |                                                                                                    |                                                                                                    |                                                                                                    |                                                                                                    |
|-----|-------|---------------------------------|---------------------------------|-----------------------------------------|----------------------------------------------------------------------------------------------------|----------------------------------------------------------------------------------------------------|----------------------------------------------------------------------------------------------------|----------------------------------------------------------------------------------------------------|----------------------------------------------------------------------------------------------------|----------------------------------------------------------------------------------------------------|----------------------------------------------------------------------------------------------------|----------------------------------------------------------------------------------------------------|----------------------------------------------------------------------------------------------------|
|     |       |                                 |                                 |                                         |                                                                                                    | POs                                                                                                    |                                                                                                    |                                                                                                    |                                                                                                    |                                                                                                    |                                                                                                    | PS                                                                                                    | Os                                                                                                    |
| PO1 | PO2   | РОЗ                             | PO4                             | PO5                                     | P06                                                                                                    | P07                                                                                                    | PO8                                                                                                    | PO9                                                                                                    | PO10                                                                                                    | PO11                                                                                                    | PO12                                                                                                    | PSO1                                                                                                    | PSO2                                                                                                    |
| 3   | 2     |                                 |                                 |                                         |                                                                                                    |                                                                                                    |                                                                                                    |                                                                                                    |                                                                                                    |                                                                                                    |                                                                                                    |                                                                                                    |                                                                                                    |
| 3   | 2     |                                 |                                 |                                         |                                                                                                    |                                                                                                    |                                                                                                    |                                                                                                    |                                                                                                    |                                                                                                    |                                                                                                    |                                                                                                    |                                                                                                    |
| 3   | 2     |                                 |                                 |                                         |                                                                                                    |                                                                                                    |                                                                                                    |                                                                                                    |                                                                                                    |                                                                                                    |                                                                                                    |                                                                                                    |                                                                                                    |
| 3   | 2     |                                 |                                 |                                         |                                                                                                    |                                                                                                    |                                                                                                    |                                                                                                    |                                                                                                    |                                                                                                    |                                                                                                    |                                                                                                    |                                                                                                    |
| 3   | 2     |                                 |                                 |                                         |                                                                                                    |                                                                                                    |                                                                                                    |                                                                                                    |                                                                                                    |                                                                                                    |                                                                                                    |                                                                                                    |                                                                                                    |
| 3   | 2     |                                 |                                 |                                         |                                                                                                    |                                                                                                    |                                                                                                    |                                                                                                    |                                                                                                    |                                                                                                    |                                                                                                    |                                                                                                    |                                                                                                    |
|     | 3 3 3 | 3 2<br>3 2<br>3 2<br>3 2<br>3 2 | 3 2<br>3 2<br>3 2<br>3 2<br>3 2 | 3 2 3 2 3 2 3 2 3 2 3 2 3 2 3 2 3 2 3 2 | PO1       PO2       PO3       PO4       PO5         3       2           3       2           3       2           3       2           3       2           3       2 | PO1       PO2       PO3       PO4       PO5       PO6         3       2             3       2             3       2             3       2             3       2 | POs           PO1         PO2         PO3         PO4         PO5         PO6         PO7           3         2                3         2                3         2                3         2                 3         2 | POs           PO1         PO2         PO3         PO4         PO5         PO6         PO7         PO8           3         2 | POs           PO1         PO2         PO3         PO4         PO5         PO6         PO7         PO8         PO9           3         2 | PO1         PO2         PO3         PO4         PO5         PO6         PO7         PO8         PO9         PO10           3         2 | POs           PO1         PO2         PO3         PO4         PO5         PO6         PO7         PO8         PO9         PO10         PO11           3         2 | POS           PO1         PO2         PO3         PO4         PO5         PO6         PO7         PO8         PO9         PO10         PO11         PO12           3         2 <td< td=""><td>POs         POs         POS         POS         </td></td<> | POs         POs         POS         POS         POS |

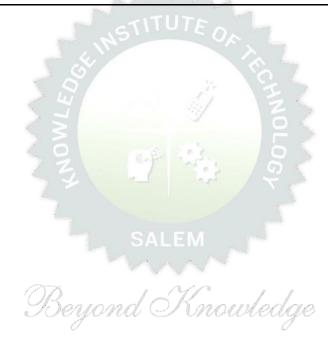

| В                                | E23GE304                                                                                                    | ENGINEERING GRAPHICS AND NETWORK DRAWINGS                                                                                                    |                                                       | Ver          | sion                                                                                                    | : 1.0                                                              | 0                |
|----------------------------------|----------------------------------------------------------------------------------------------------|----------------------------------------------------------------------------------------------------|-------------------------------------------------------|--------------|----------------------------------------------------------------------------------------------------|--------------------------------------------------------------------|------------------|
|                                  |                                                                                                    | (COMMON TO CSE, IT, CSBS AND AI&DS)                                                                                                    |                                                       |              |                                                                                                    |                                                                    |                  |
| _                                | gramme &<br>Branch                                                                                                    | B.Tech INFORMATION TECHNOLOGY                                                                                                    | CP<br>5                                               | L<br>1       | T<br>0                                                                                                    | P<br>4                                                             | C<br>3           |
|                                  |                                                                                                    | Use of A3 sheets and Drawing Instruments are Permitted                                                                                                    |                                                       |              |                                                                                                    |                                                                    |                  |
| Cours                            | se Objectives:                                                                                                    |                                                                                                    |                                                       |              |                                                                                                    |                                                                    |                  |
| 1                                | To understan                                                                                                    | d the importance of basic concepts and principles of Engineering                                                                                                    | g Drav                                                | wing         |                                                                                                    |                                                                    |                  |
| 2                                | To develop th                                                                                                    | e ability to communicate with others through technical drawing                                                                                                    | s and                                                 | ske          | tchin                                                                                                    | g.                                                                 |                  |
| 3                                | To create sim                                                                                                    | ple Engineering designs of Industrial Components.                                                                                                    |                                                       |              |                                                                                                    |                                                                    |                  |
| 4                                | To enable the                                                                                                    | Knowledge about the components and its forms of interpretation                                                                                                    | on of                                                 | grap         | hics.                                                                                                    | ı                                                                  |                  |
| 5                                | To understan                                                                                                    | d the basics of various input and output devices used in comput                                                                                                    | er gra                                                | aphic        | cs.                                                                                                    |                                                                    |                  |
|                                  | UNIT-I                                                                                                    | GEOMETRIC CONSTRUCTION                                                                                                    |                                                       |              | 3+1                                                                                                    | L <b>2</b>                                                         |                  |
| Draw<br>Paral                    | ving Standards<br>bola and Hype                                                                                                    | gineering Drawing, Lettering, Dimensioning, Drawing instrum<br>(BIS) (L2) - Basic Geometrical constructions, Conic Sections – Corbola by using eccentric method (L3), Special Curves - Conycloid, Construction of Hypocycloid (L3).                                                                                                    | onstri                                                | uctio        | n of                                                                                                    | Ellip                                                              | se,              |
|                                  | Epic                                                                                                    | yciola, construction of rhypocyclola (E3).                                                                                                    |                                                       |              |                                                                                                    |                                                                    |                  |
|                                  | UNIT-II                                                                                                    | PROJECTION OF POINTS, LINES AND PLANE SURFACES                                                                                                    |                                                       |              | 3+1                                                                                                    | L <b>2</b>                                                         |                  |
| Point<br>both                    | UNIT-II ts using first an the planes (on                                                                                                    |                                                                                                    | Proje                                                 | ectio        | incli<br>n of                                                                                                    | ined                                                               |                  |
| Point<br>both<br>(poly           | UNIT-II ts using first an the planes (on                                                                                                    | PROJECTION OF POINTS, LINES AND PLANE SURFACES  gle projection and third angle projection (L3), Projection of Stra lly first angle projection) by using rotating line method (L3) –                                                                                                    | Proje                                                 | ectio        | incli<br>n of                                                                                                    | ined<br>Plan                                                       |                  |
| Point both (poly                 | ts using first an the planes (on gonal and circular transformation of simple and parallel to Cone) in simple                                                                  | projection of points, Lines and Plane Surfaces gle projection and third angle projection (L3), Projection of Stratly first angle projection) by using rotating line method (L3) – ular surfaces) inclined to both principal planes by rotating object                                                                                                    | Proje<br>meth<br>clined<br>sm, Py                     | to o         | s incling of L3).  3+1  one provided, C                                                                                                    | ined<br>Plan<br>L <b>2</b><br>rinci                                | es<br>pal<br>der |
| Point both (poly                 | ts using first an the planes (on gonal and circular transformation of simple and parallel to Cone) in simple                                                                  | PROJECTION OF POINTS, LINES AND PLANE SURFACES  gle projection and third angle projection (L3), Projection of Stratly first angle projection) by using rotating line method (L3) – lar surfaces) inclined to both principal planes by rotating object  PROJECTION OF SOLIDS AND SECTION OF SOLIDS  solids like Prism, Pyramid, Cylinder and Cone when the axis is incompleted by rotating object method (L3) - Sectioning of solids (Pristle vertical position when the cutting plane is inclined to one                                                                                                    | Proje<br>meth<br>clined<br>sm, Py                     | to o<br>vram | s incling of L3).  3+1  one provided, C                                                                                                    | ined<br>Plan<br>L <b>2</b><br>rinci<br>cyling                      | es<br>pal<br>der |
| Project plane and perport        | ts using first and the planes (on gonal and circular to the earth parallel to Cone) in simple endicular to the total total endicular to the ciples of Isometrical sources.    | PROJECTION OF POINTS, LINES AND PLANE SURFACES  gle projection and third angle projection (L3), Projection of Strately first angle projection) by using rotating line method (L3) – planes surfaces) inclined to both principal planes by rotating object  PROJECTION OF SOLIDS AND SECTION OF SOLIDS  solids like Prism, Pyramid, Cylinder and Cone when the axis is incompared to other by rotating object method (L3) - Sectioning of solids (Priste vertical position when the cutting plane is inclined to one other and obtaining the true shape of the section (L3).  DEVELOPMENT OF SURFACES AND ISOMETRIC                                                                                                    | Projet meth clined sm, Py prince                      | to o         | s incling of L3).  3+1 Ine provided the plant of the plant of the plan | ined<br>Plan<br>L2<br>rinci<br>cyling<br>ne a                      | pal<br>der<br>nd |
| Point both (poly                 | ts using first and the planes (on gonal and circular to the earth parallel to Cone) in simple endicular to the total total endicular to the ciples of Isometrical sources.    | PROJECTION OF POINTS, LINES AND PLANE SURFACES  gle projection and third angle projection (L3), Projection of Strately first angle projection) by using rotating line method (L3) – plant surfaces) inclined to both principal planes by rotating object  PROJECTION OF SOLIDS AND SECTION OF SOLIDS  solids like Prism, Pyramid, Cylinder and Cone when the axis is incompared to be other by rotating object method (L3) - Sectioning of solids (Prismate vertical position when the cutting plane is inclined to one other and obtaining the true shape of the section (L3).  DEVELOPMENT OF SURFACES AND ISOMETRIC PROJECTIONS  eral surfaces of simple sectioned solids (Prismate, Pyramid, Cylinder Projection (L3) – Construction of Isometric Views of Prism, Pyramid, Pyramid, Cylinder Projection (L3) – Construction of Isometric Views of Prism, Pyramid, Pyramid, Cylinder Projection (L3) – Construction of Isometric Views of Prism, Pyramid, Pyramid, Cylinder Projection (L3) – Construction of Isometric Views of Prism, Pyramid, Pyramid, | Projet meth clined sm, Py prince                      | to o orram   | s incling of L3).  3+1 Ine provided the plant of the plant of the plan | ined<br>Plan<br>L2<br>rinci<br>cyling<br>ne a<br>2<br>(L3<br>ers a | pal<br>der<br>nd |
| Project plane and perport Cone U | ts using first an the planes (on gonal and circular of simple e and parallel to Cone) in simple endicular to the UNIT – IV  elopment of late ciples of Isometies (L3) – Combi | PROJECTION OF POINTS, LINES AND PLANE SURFACES  gle projection and third angle projection (L3), Projection of Strate of the surfaces of simple section and third angle projection (L3), Projection of Strates of the surfaces of the section (L3) of the surfaces of the surfaces of the surfaces of the surfaces of simple sectioned solids (Prismatch Projection of Solids (Prismatch Projection (L3)), Projection (L3), Projection (L3), Pro | Proje<br>meth<br>clined<br>sm, Py<br>prince<br>der ar | to o ovram   | 3+1 one plan 3+1 one) /linde                                                                                                    | ined<br>Plan<br>L2<br>rinci<br>cyling<br>ne a<br>(L3<br>ers a      | pal<br>der<br>nd |

### OPEN ENDED PROBLEMS / QUESTIONS

Course specific Open Ended Problems will be solved during the class room teaching. Such problems can begiven as Assignments and evaluated as Internal Assessment only and not for the End semester Examinations.

|      |                                                                                                    | Total: 75 PERIODS       |
|------|----------------------------------------------------------------------------------------------------|-------------------------|
|      | se Outcomes:                                                                                                    | BLOOM'S                 |
| Upon | completion of this course the students will be able to:                                                                              | Taxonomy                |
| CO1  | Develop Conic Sections in Engineering Drawing.                                                                                       | L3 - Apply              |
| CO2  | Construct two dimensional drawing for Engineering applications.                                                                      | L3 - Apply              |
| CO3  | Construct section and projections of solids.                                                                                         | L3 - Apply              |
| CO4  | Construct Isomeric projections and development of surfaces.                                                                          | L3 - Apply              |
| CO5  | Identify various Computer Graphics Hardware and display technologies                                                                 | L3 – Apply              |
| TEXT | BOOKS:                                                                                                    |                         |
| 1.   | Venugopal K and Prabhu Raja V, "Engineering Graphics", New AGE International                                                         | tional Publishers, 2018 |
| 2.   | Natarajan. K.V, "A Textbook of Engineering Graphics", Dhanalakshmi Publi                                                             | ishers, Chennai, 2015.  |
| REFE | RENCE BOOKS:                                                                                                    |                         |
| 1.   | Basant Agrawal, Agrawal C.M., "Engineering Drawing", Second Edition, 2019.                                                           | McGraw Hill Education   |
| 2.   | Gopala krishnana K.R. "Engineering Drawing", Volume. I & II, Subhas 2014.                                                            | Publications, Bengaluru |
| 3.   | Parthasarathy N.S., Vela Murali. "Engineering Drawing", First Edition, C<br>Press, 2015.                                             | Oxford University       |
| VIDE | O REFERENCES:                                                                                                    |                         |
| 1.   | https://archive.nptel.ac.in/courses/112/102/112102304/                                                                               |                         |
| WEB  | REFERENCES:                                                                                                    |                         |
| 1.   | https://nptel.ac.in/courses/112103019                                                                                                |                         |
| 2.   | www.engineeringdrawing.org/2012/04/solids-section-problem-7-4                                                                        |                         |
| 3.   | en.wikipedia.org/wiki/Plane_curve                                                                                                    |                         |
| ONLI | NE COURSES:                                                                                                    |                         |
| 1.   | https://nptel.ac.in/courses/124107157                                                                                                |                         |
| SPEC | IAL POINTS APPLICABLE TO UNIVERSITY EXAMINATIONS                                                                                     |                         |
| 1.   | There will be five questions, each of either or type covering all units of the                                                       | syllabus.               |
| 2.   | All questions will carry equal marks of 20 each making a total of 100.                                                               |                         |
| 3.   | The answer paper shall consist of drawing sheets of A3 size only. The stude to use appropriate scale to fit solution within A3 size. | ents will be permitted  |

|         |     |     |     |     | Марр | ing of | COs w | ith Po | Os an | d PSO | s    |      |      |      |      |
|---------|-----|-----|-----|-----|------|--------|-------|--------|-------|-------|------|------|------|------|------|
|         |     |     |     |     |      |        | P     | 0s     |       |       |      |      |      | PSOs |      |
| COs     | PO1 | PO2 | РО3 | PO4 | PO5  | P06    | P07   | P08    | PO9   | PO10  | PO11 | PO12 | PSO1 | PSO2 | PSO3 |
| CO1     | 3   | 1   | 2   |     | 2    |        |       |        |       | 3     |      | 2    | 2    |      | 1    |
| CO2     | 3   | 1   | 2   |     | 2    |        |       |        |       | 3     |      | 2    | 2    |      | 1    |
| СОЗ     | 3   | 1   | 2   |     | 2    |        |       |        |       | 3     |      | 2    | 2    |      | 1    |
| CO4     | 3   | 1   | 2   |     | 2    |        |       |        |       | 3     |      | 2    | 2    |      | 1    |
| CO5     | 3   | 1   | 2   |     | 2    |        |       |        |       | 3     |      | 2    | 2    |      | 1    |
| Average | 3   | 1   | 2   |     | 2    |        |       |        |       | 3     |      | 2    | 2    |      | 1    |

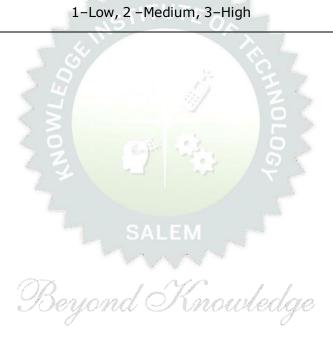

| В         | BE23CS401                             | DIGITAL PRINCIPLES AND COMPUTER ORGANIZATION                                                                                                    |              | Ve     | rsion   | n:1.0  |        |  |  |  |
|-----------|---------------------------------------|----------------------------------------------------------------------------------------------------|--------------|--------|---------|--------|--------|--|--|--|
|           |                                       | (COMMON TO CSE & IT)                                                                                                    |              |        |         |        |        |  |  |  |
| P         | rogramme &<br>Branch                  | B.Tech INFORMATION TECHNOLOGY                                                                                                    | <b>CP</b>    | L<br>3 | T<br>0  | P<br>0 | C<br>3 |  |  |  |
| Cour      | se Objectives:                        |                                                                                                    |              |        |         |        |        |  |  |  |
| 1         | To introduce the                      | fundamentals of digital circuits and design Combinatorial log                                                                                                    | ic circ      | cuits  |         |        |        |  |  |  |
| 2         | To learn and des                      | sign the sequential logic circuits                                                                                                    |              |        |         |        |        |  |  |  |
| 3         | To study the bas                      | sic structure and operation of a digital computer                                                                                                    |              |        |         |        |        |  |  |  |
| 4         | To study the des                      | sign of data path unit, control unit for processor and to familia                                                                                                    | arize v      | with t | the ha  | azaro  | ds.    |  |  |  |
| 5         | To explore the c                      | oncept of various memories and I/O interfacing                                                                                                    |              |        |         |        |        |  |  |  |
|           | UNIT-I                                | COMBINATIONAL LOGIC                                                                                                    |              |        | 9       |        |        |  |  |  |
| (L3)      | – Binary Adder (                      |                                                                                                    |              |        |         |        |        |  |  |  |
|           | UNIT-II                               | mbinational Circuits (L2) – Karnaugh Map (L2) - Analysis and Design - Subtractor (L3) – Decimal Adder (L3) - Magnitude Comparator (L2) plexers (L2) – Demultiplexers (L2)  NCHRONOUS SEQUENTIAL LOGIC  Circuits (L2) – Flip-Flops (L2) – operation and excitation tables, Trigonial circuits (L3) – Moore/Mealy models (L3), state minimization olementation (L3) - Registers (L3) – Counters (L3). | 9            |        |         |        |        |  |  |  |
| Desig     | n of clocked se                       |                                                                                                    |              |        |         |        |        |  |  |  |
|           | UNIT- III                             | COMPUTER FUNDAMENTALS                                                                                                    |              |        | 9       |        |        |  |  |  |
| Compand ( | outer Hardware Ir<br>Operation (L2) – | Digital Computer: Von Neumann Architecture (L1) – Operastruction (L2) – Instruction Set Architecture (ISA) (L2): Mer<br>Instruction and Instruction Sequencing (L2) – Addressing M<br>2) – Interaction between Assembly and High Level Language                                                                                                    | mory<br>odes | Locat  | tion, i | Addr   | ess    |  |  |  |
|           | UNIT – IV                             | PROCESSOR                                                                                                    |              |        | 9       |        |        |  |  |  |
|           |                                       | – Building a Data Path (L2) – Designing a Control Unit (L<br>rol (L2) – Pipelining (L2) – Data Hazard (L2) – Control Hazar                                                                                                    | •            |        | wired   | Con    | trol,  |  |  |  |
|           | UNIT – V                              | MEMORY AND IO                                                                                                    |              |        | 9       |        |        |  |  |  |
| Techr     | niques (L2) – Virti                   | Hierarchy – Memory Management (L2) – Cache Memories: Ma<br>ual Memory (L2) – DMA – I/O (L2) – Accessing I/O (L2): Para<br>connection Standards: USB, SATA (L2).                                                                                                    |              | -      |         |        |        |  |  |  |
|           |                                       | OPEN ENDED PROBLEMS/QUESTIONS                                                                                                    |              |        |         |        |        |  |  |  |
|           |                                       | Ended Problems will be solved during teaching. Such pro ated as IA only and not for the End semester Examinations.                                                                                                    | blems        | can    | be •    | give   | n as   |  |  |  |
|           |                                       |                                                                                                    |              |        |         |        |        |  |  |  |

|      | e Outcomes:<br>completion of this course the students will be able to:                                                                      | BLOOM'S<br>Taxonomy     |
|------|----------------------------------------------------------------------------------------------------|-------------------------|
| CO1  | Design Combinational Logic Circuits by applying Simplification Procedure.                                                                   | L3 – Apply              |
| CO2  | Design Sequential Logic circuits by using suitable models.                                                                                  | L3 – Apply              |
| CO3  | Explain the architecture and Components of Computer.                                                                                        | L2 – Understand         |
| CO4  | Identify the various control designs.                                                                                                    | L2 – Understand         |
| CO5  | Summarize the characteristics of various memory systems and I/O Communication.                                                              | L2 – Understand         |
| TEXT | BOOKS:                                                                                                    |                         |
| 1.   | M. Morris Mano, Michael D. Ciletti, "Digital Design: With an Introduction to thand System Verilog", Sixth Edition, Pearson Education, 2018. | e Verilog HDL, VHDL,    |
| 2.   | David A. Patterson, John L. Hennessy, "Computer Organization and Design, Tl<br>Interface", Sixth Edition, Morgan Kaufmann/Elsevier, 2020.   | he Hardware/Software    |
| REFE | RENCE BOOKS:                                                                                                    |                         |
| 1.   | Carl Hamacher, Zvonko Vranesic, Safwat Zaky, Naraig Manjikian, "Compute Embedded Systems", Sixth Edition, Tata McGraw-Hill, 2012            | er Organization and     |
| 2.   | William Stallings, "Computer Organization and Architecture – Designing f Edition, Pearson Education, 2016.                                  | for Performance", Tenth |
| 3.   | M. Morris Mano, "Digital Logic and Computer Design", Pearson Education, 201                                                                 | .6.                     |
| VIDE | O REFERENCES:                                                                                                    |                         |
| 1.   | https://youtube.com/playlist?list=PLBlnK6fEyqRjMH3mWf6kwqiTbT798eAOn                                                                        | n&feature=shared        |
| 2.   | https://youtube.com/playlist?list=PLBlnK6fEyqRgLLlzdgiTUKULKJPYc0A4q&fe                                                                     | eature=shared           |
| WEB  | REFERENCES:                                                                                                    |                         |
| 1.   | asic-world.com-digital circuits tutorial.                                                                                                   |                         |
| 2.   | geeksforgeeks.org/Computer Organization and architecture tutorial.                                                                          |                         |
| ONL  | INE COURSES:                                                                                                    |                         |
| 1.   | Nptel: Digital Circuits-8 Weeks Course By Prof. Santanu Chattopadhyay, IIT K                                                                | haragpur                |
|      |                                                                                                    |                         |

Udemy: computer organization and architecture-10 hours Course.

2.

|         |     |     |     | Марр | oing o | f COs   | with F | POs a | nd P  | SOs  |      |      |      |      |      |
|---------|-----|-----|-----|------|--------|---------|--------|-------|-------|------|------|------|------|------|------|
|         |     |     |     |      |        | РО      | s      |       |       |      |      |      |      | PSOs |      |
| COs     | PO1 | PO2 | РО3 | PO4  | PO5    | P06     | PO7    | PO8   | PO9   | PO10 | PO11 | PO12 | PSO1 | PSO2 | PSO3 |
| CO1     | 3   | 2   |     |      |        |         |        |       |       |      |      |      |      | 2    | 2    |
| CO2     | 3   | 2   |     |      |        |         |        |       |       |      |      |      |      | 2    | 2    |
| СОЗ     | 3   | 2   |     |      |        |         |        |       |       |      |      |      |      | 2    | 2    |
| CO4     | 3   | 2   |     |      |        |         |        |       |       |      |      |      |      | 2    | 2    |
| CO5     | 3   | 2   |     |      |        |         |        |       |       |      |      |      |      | 2    | 2    |
| Average | 3   | 2   |     |      |        |         |        |       |       |      |      |      |      | 2    | 2    |
|         |     | •   |     | •    | 1      | -L OW 1 | ) Mod  | ium   | э ц;, | ah.  |      |      |      | •    |      |

|                                           | BE23CB403                                                                                                    | DESIGN THINKING                                                                                                    |                                   | Vers            | ion:           | 1.0                     |                                   |
|-------------------------------------------|----------------------------------------------------------------------------------------------------|----------------------------------------------------------------------------------------------------|-----------------------------------|-----------------|----------------|-------------------------|-----------------------------------|
|                                           |                                                                                                    | (COMMON TO CSE, IT, CSBS AND AI&DS)                                                                                                    |                                   |                 |                |                         |                                   |
|                                           | gramme &<br>Branch                                                                                                    | B.Tech INFORMATION TECHNOLOGY                                                                                                    | <b>CP</b> 3                       | L<br>3          | T<br>0         | P<br>0                  | C<br>3                            |
| Cou                                       | rse Objectives:                                                                                                    |                                                                                                    |                                   |                 |                |                         |                                   |
| 1                                         | To learn desig                                                                                                    | n thinking concepts and principles.                                                                                                    |                                   |                 |                |                         |                                   |
| 2                                         | To use design                                                                                                    | thinking methods in every stage of the problem.                                                                                                    |                                   |                 |                |                         |                                   |
| 3                                         | To learn the d                                                                                                    | ifferent phases of design thinking.                                                                                                    |                                   |                 |                |                         |                                   |
| 4                                         | To develop a                                                                                                    | prototype and perform testing.                                                                                                    |                                   |                 |                |                         |                                   |
| 5                                         | To understand                                                                                                    | d the character and quality of an entrepreneur.                                                                                                    |                                   |                 |                |                         |                                   |
|                                           | UNIT – I                                                                                                    | INTRODUCTION                                                                                                    |                                   |                 | 9              |                         |                                   |
| Nee                                       | d for Design(L1)                                                                                                    | <ul><li>Four Questions(L1)-Ten Tools(L1)-Principles of Design Thinkir</li></ul>                                                                                                    | ig(L1)                            | ) - Th          | ne pr          | oces                    | <br>3                             |
| of D                                      | esign Thinking(L                                                                                                    | 1)- Planning a Design Thinking project(L1).                                                                                                    |                                   |                 |                |                         |                                   |
|                                           | UNIT – II                                                                                                    | UNDERSTAND, OBSERVE AND DEFINE THE PROBLEM                                                                                                    |                                   |                 | 9              |                         |                                   |
| analy                                     | sis(L1) - Reform                                                                                                    | ation(L1) - Problem(L1) clarification(L2) - Understanding of the nulation of the problem(L2) - Observation Phase(L1) - Empathetion of the problem(L2) - Point-of-View Phase(L1) - (L2)                                                                                                    | tic de                            | sign(           | (L1)           | - Tips                  | s for                             |
| analy<br>obse                             | sis(L1) - Reform<br>ving(L1) - Meth                                                                                                    |                                                                                                    | tic de                            | sign(           | (L1)           | - Tips                  | s for                             |
| analy<br>obser<br>targe<br>Ideat<br>Evalu | rsis(L1) - Reform<br>rving(L1) - Meth<br>t group(L1)- Des<br>UNIT - III<br>te Phase (L1) -<br>lation of ideas (                                                                                                    | nulation of the problem(L2) –Observation Phase(L1) - Empather nods for Empathetic Design(L1) - Point-of-View Phase(L1) - Oscription of customer needs(L1).  IDEATION AND PROTOTYPING  The creative process and creative principles (L1) - Creativit L1) - Prototype Phase (L1) - Lean Startup Method for Prototy                                                                                                    | tic de<br>Chara                   | sign(<br>cteri  | zatio  g ues   | - Tips<br>on of<br>(L2) | for<br>the                        |
| analy<br>obser<br>targe<br>Ideat<br>Evalu | rsis(L1) - Reform<br>rving(L1) - Meth<br>t group(L1)- Des<br>UNIT - III<br>te Phase (L1) -<br>lation of ideas (                                                                                                    | nulation of the problem(L2) –Observation Phase(L1) - Empathel nods for Empathetic Design(L1) - Point-of-View Phase(L1) - Oscription of customer needs(L1).  IDEATION AND PROTOTYPING  The creative process and creative principles (L1) - Creativity                                                                                                    | tic de<br>Chara                   | sign(<br>cteri  | zatio  g ues   | - Tips<br>on of<br>(L2) | for<br>the                        |
| Ideat<br>Evalu<br>Visua                   | rsis(L1) - Reform rving(L1) - Meth t group(L1) - Des  UNIT - III  te Phase (L1) - lation of ideas ( lization and pres  UNIT - IV  Phase (L1) - Tips                                                                                                    | rulation of the problem(L2) –Observation Phase(L1) - Empathel nods for Empathetic Design(L1) - Point-of-View Phase(L1) - Oscription of customer needs(L1).  IDEATION AND PROTOTYPING  The creative process and creative principles (L1) - Creativit L1) - Prototype Phase (L1) - Lean Startup Method for Prototype Phase (L3).  IESTING AND IMPLEMENTATION  In for interviews (L1) - Tips for surveys (L1) - Kano Model (L1) - In the space (L3) - Requirements for the space (L1) - Material requirements for the space (L1) - Material requirements for the | tic de<br>Chara<br>Cy tec<br>pe D | sign(<br>ecteri | y Te           | (L2)                    | for<br>the                        |
| Ideat<br>Evalu<br>Visua                   | rsis(L1) - Reform<br>rving(L1) - Meth<br>t group(L1) - Des<br>UNIT - III<br>se Phase (L1) -<br>lation of ideas (<br>alization and pres<br>UNIT - IV<br>Phase (L1) - Tips<br>- Conducting wo                                                                                                    | rulation of the problem(L2) –Observation Phase(L1) - Empathel nods for Empathetic Design(L1) - Point-of-View Phase(L1) - Oscription of customer needs(L1).  IDEATION AND PROTOTYPING  The creative process and creative principles (L1) - Creativit L1) - Prototype Phase (L1) - Lean Startup Method for Prototype Phase (L3).  IESTING AND IMPLEMENTATION  In for interviews (L1) - Tips for surveys (L1) - Kano Model (L1) - In the space (L3) - Requirements for the space (L1) - Material requirements for the space (L1) - Material requirements for the | tic de<br>Chara<br>Cy tec<br>pe D | sign(<br>ecteri | y Te           | (L2)                    | for<br>the                        |
| Ideat Evalu Visua Test (L1) Desig         | rsis(L1) - Reformation (L1) - Method to group(L1) - Deto (L1) - Deto (L1) - III  The Phase (L1) - Itation of ideas (L1) - IV  Phase (L1) - Tips - Conducting words (L1)  UNIT - V  Epreneurship(L1)                                                                                                    | rulation of the problem(L2) –Observation Phase(L1) - Empathel nods for Empathetic Design(L1) - Point-of-View Phase(L1) - Oscription of customer needs(L1).  IDEATION AND PROTOTYPING  The creative process and creative principles (L1) - Creativit L1) - Prototype Phase (L1) - Lean Startup Method for Prototy sentation techniques(L3).  IESTING AND IMPLEMENTATION  In for interviews (L1) - Tips for surveys (L1) - Kano Model (L1) - In the space (L3) - Requirements for the space (L1) - Material requirements.                                                                                                    | cy tec<br>remer                   | sign(<br>octeri | y Testal (1) - | (L2) ent (              | the<br>-<br>-<br>-<br>-<br>-<br>- |
| Ideat Evalu Visua Test (L1) Desig         | rsis(L1) - Reformation (L1) - Method to group(L1) - Deto (L1) - Deto (L1) - III  The Phase (L1) - Itation of ideas (L1) - IV  Phase (L1) - Tips - Conducting words (L1)  UNIT - V  Epreneurship(L1)                                                                                                    | rulation of the problem(L2) –Observation Phase(L1) - Empathed nods for Empathetic Design(L1) - Point-of-View Phase(L1) - Oscription of customer needs(L1).  IDEATION AND PROTOTYPING  The creative process and creative principles (L1) - Creativit L1) - Prototype Phase (L1) - Lean Startup Method for Prototy sentation techniques(L3).  IESTING AND IMPLEMENTATION  for interviews (L1) - Tips for surveys (L1) - Kano Model (L1) - In the space (L3) - Requirements for the space (L1) - Material requirements for the space (L1) - Material requirement | cy tec<br>remer                   | sign(<br>octeri | y Testal (1) - | (L2) ent (              | the<br>-<br>-<br>-<br>-<br>-<br>- |
| Ideat Evalu Visua Test (L1) Desig         | rsis(L1) - Reformation (L1) - Method to group(L1) - Deto (L1) - Deto (L1) - III  The Phase (L1) - III (L1) - III  The Phase (L1) - Tipe (L1) - Tipe (L1) - Tipe (L1) - Tipe (L1) - Tipe (L1) (L1) (L1) (L1) (L1) (L1) (L2) - The Note (L2) - The Note (L2) - T | Inulation of the problem(L2) –Observation Phase(L1) - Empathed hods for Empathetic Design(L1) - Point-of-View Phase(L1) - Oscription of customer needs(L1).  IDEATION AND PROTOTYPING  The creative process and creative principles (L1) - Creativit L1) - Prototype Phase (L1) - Lean Startup Method for Prototype Phase (L1) - Lean Startup Method for Prototype Phase (L3).  IESTING AND IMPLEMENTATION  In for interviews (L1) - Tips for surveys (L1) - Kano Model (L1) - Interviews (L3) - Requirements for the space (L1) - Material requirements for the space (L1) - Material requirements (L3) - Character, Quality of Entrepreneur (L2)-Opportunity (L1) - Designing tomes (L1) - Designing tomes (L1) | cy tec<br>remer                   | sign(<br>octeri | y Testal (1) - | (L2) ent (              | the<br>-<br>-<br>-<br>-<br>-<br>- |

|       | e Outcomes:<br>completion of this course the students will be able to:                                                         | BLOOM'S                |
|-------|----------------------------------------------------------------------------------------------------|------------------------|
| CO1   | Define key concepts of design thinking.                                                                                        | Taxonomy L1 - Remember |
| CO2   | <del>                                     </del>                                                                               | L2 - Understand        |
|       | Describe the phases of design thinking process.                                                                                |                        |
| CO3   | Practice design thinking in all stages of problem solving.                                                                     | L3 - Apply             |
| CO4   | Apply testing methodologies to validate the prototype.                                                                         | L3 - Apply             |
| CO5   | Understand the role of an entrepreneur.                                                                                        | L2 - Understand        |
| TEXT  | BOOKS:                                                                                                    |                        |
| 1.    | Christian Mueller-Rotenberg, Handbook of Design Thinking - Tips & Tools for thinking. Columbia University Press, 2018.         | how to design          |
| 2.    | Designing for Growth: a design thinking tool kit for managers By Jeanne Lie Ogilvie Columbia Business School Publishing, 2011. | dtka and Tim           |
| REFER | RENCE BOOKS:                                                                                                    |                        |
| 1.    | Change by Design: How Design Thinking Transforms Organizations and Insp<br>Tim Brown, HarperCollins publication, 2009.         | pires Innovation by    |
| VIDE  | REFERENCES:                                                                                                    |                        |
| 1.    | https://www.youtube.com/watch?v=4nTh3AP6knM                                                                                    |                        |
| 2.    | https://www.linkedin.com/learning/topics/design-thinking                                                                       |                        |
| 3.    | https://www.youtube.com/watch?v=MMouHj75YwQ                                                                                    |                        |
| 4.    | https://www.youtube.com/watch?v=gHGN6hs2gZY                                                                                    |                        |
| WEB I | REFERENCES:                                                                                                    |                        |
| 1.    | https://www.tutorialspoint.com/hi/design_thinking/design_thinking_tutorial                                                     | .pdf                   |
| 2.    | https://www.pvpsiddhartha.ac.in/dep_it/lecture%20notes/FDLD_21/UNIT-1                                                          | .pdf                   |
| 3.    | https://www.dasoreabhishek.com/_files/ugd/d9cc94_9d22e811f4f4b4ba8d3                                                           | 3524bed496284.pdf      |
| ONLII | NE COURSES:                                                                                                    |                        |
| 1.    | https://www.udemy.com/course/design-thinking-for-long-term-business-su                                                         | ccess                  |
| 2.    | https://www.coursera.org/learn/uva-darden-design-thinking-innovation                                                           |                        |
| 3.    | https://www.coursera.org/learn/design-strategy                                                                                 |                        |

|         |     |     | Ma  | pping | of COs | with I  | POs an | d PSC | )s  |      |      |      |      |      |
|---------|-----|-----|-----|-------|--------|---------|--------|-------|-----|------|------|------|------|------|
|         |     |     |     |       |        | POs     | •      |       |     |      |      |      | P    | S0s  |
| COs     | PO1 | PO2 | РО3 | PO4   | PO5    | P06     | P07    | PO8   | PO9 | PO10 | PO11 | PO12 | PSO1 | PSO2 |
| CO1     | 2   |     |     |       | 2      | 2       | 1      |       |     | 1    | 2    | 2    | 1    |      |
| CO2     | 3   |     |     |       | 1      | 3       | 2      |       |     | 2    | 1    | 1    | 2    |      |
| CO3     | 3   | 1   |     |       | 3      | 3       | 3      |       |     | 1    | 1    | 1    |      | 2    |
| CO4     | 3   | 1   | 3   |       | 2      | 3       | 2      |       |     | 2    | 2    | 2    |      | 1    |
| CO5     | 3   |     |     |       | 1      | 3       | 2      |       |     | 2    | 1    | 1    | 2    |      |
| Average | 2   |     |     |       | 2      | 2       | 1      |       |     | 1    | 2    | 2    | 1    |      |
|         |     |     |     |       | 1-Lov  | ν, 2 –M | edium, | 3-Hig | jh  |      |      |      |      |      |

https://onlinecourses.nptel.ac.in/noc22\_mg32/preview

4.

| Branch  B.Tech INFORMATION TECHNOLOGY  1 1 0  Students can write the examination either in Tamil or in English                                                                                                    |                                 | BE23MC902                                                                                                   | தமிழரும் தொழில் நுட்பமும் / Tamils and Technology<br>(TAMIL VERSION)                                                                                                    |                                   | Vers                         | ion:                                  | 1.0                          |                         |
|----------------------------------------------------------------------------------------------------|---------------------------------|----------------------------------------------------------------------------------------------------|----------------------------------------------------------------------------------------------------|-----------------------------------|------------------------------|---------------------------------------|------------------------------|-------------------------|
| Students can write the examination either in Tamil or in English  Course Objectives:  1 சங்க காலத்தில் தொழில்றுட்பம் பற்றிய அறிவைப் பெறுதல்.  2 சங்க காலத்தில் தொழில்றுட்பம் பற்றிய அறிவைப் பெறுதல்.  3 வரலாறு மற்றும் தொல்லியல் சான்றுகளின் ஆதாரமாக உலோகவியல் ஆய்வுகளின் அறிவளர்த்துக்கொள்ளுதல்.  4 வேளாண்மை மற்றும் செயலாக்கத்தில் பயன்படுத்தப்படும் பண்டைய தொழில் நுட்பங்கு பற்றிய அறிவைப் பெறுதல்.  5 கணினி வழி தமிழ் வளர்ச்சியை தெரிந்துக்கொள்ளுதல் மற்றும் தமிழ் அறிவை வளர்த்துக்கொள்ளுதல்.  6 பான்டங்கள் (L1) - பாண்டங்களில் கீறல் குறியீடுகள் (L2)  1 பாண்டங்கள் (L1) - பாண்டங்களில் கேறல் குறியீடுகள் (L2)  1 பான்டங்கள் வடிவமைப்பு மற்றும் கட்டிடத் தொழில்நுட்பம்  1 சங்க காலத்தில் வடிவமைப்பு மற்றும் கட்டுமானங்கள் (L1) - சங்க காலத்தில் வடிவமைப்பு மற்றும் கட்டுமானங்கள் (L1) - மாமல்லபரச் சிறியங்க கோவில்களும் (L1) - சாந்த காலத்தில் கட்டுமான வொருட்களும் றடுகல்லும் (மிரிப்டின் காலத்தில் மடை அமைப்பு பற்றிய விவரங்கள் (L2) - மாமல்லபரச் சிறியங்க கோவில்களும் (L1) - சோழர் காலத்தும் பெருங்கோயில்கள் மற்றும் பற்றி அறிதல் மத்தை மற்றும் திறும் மத்தை மற்றும் திறும் மத்தை மற்றும் திறும் மத்தை மற்றும் திரும் மற்றும் திறும் மற்றும் திறுற்களை மற்றும் திறைகள் மனில்களை (L1) - மறிறி சிறியக்கள் மற்றும் திறியக்க மற்றும் திறியக்கள் மற்றும் திறிக்க நாண்டிக்கில் திறிப்பில் இந்தோ - சாறோசனிக் (L1) - கட்டிந்த தலா துறைக்கில் கண்களின் வகைகள் (L2) - உரமாற்றுச் சான்றுகளாக செம்பு மற்றும் தங்க நாண்டிக்கில் வகைகள் (L2) - உரமாற்றுச் சான்றுகளாக செம்பு மற்றும் தங்க நாண்டிக்கில் வகைகள் (L2) - உலமாக்கில் தொழிற்சாலைகள் (ட2) - சிலப்பதிகாரத்தில் நட்படம் கியத்துவர் (L1) - மணி உருவர்க்கில் தொழிற்சாலைகள் (ட3) - கல்மணிகள் கண்களிக்கின் வகைக்கள் (L1) - மற்றும் நீர்பாசனத் தொழில்நுட்பம் அத்துக்குவிக்கள் மத்து (L1) - மனி உருவர்க்கில் தொழிற்சாலைக்கியல் சான்றுகள் மக்கியத்தவம் (L1) - கோல்றைடகளுக்கில் மன்றைக்கில் மக்கியத்தவம் (L1) - கோல்றில் தம்களை மற்றும் மக்கியத்தில் மட்பட்ட கின்வக்கள் மத்திக்கில் மற்றும் கண்ணித்தமில் சார்ந்த செயல்பாடுகள் (L3) - கட்சார் அறிவு மீன்வளம் (L1) - மற்றும் மத்தியத்தில் (L1) - வண்டிக்கின் வகைகள் மற்று கண்டிக்கில் மற்றும் கண்ணித்தமில் மற்றும் மற்றும் கடையின்பத்தி |                                 |                                                                                                    | (COMMON TO ALL BRANCHES)                                                                                                    |                                   |                              |                                       |                              |                         |
| சங்க காலத்தில் வீட்டின் புழங்குபொருட்கள், சிற்பங்கள் மற்றும் கோவில்கள் வடிவமைப் பற்றி தெரிந்துகொள்ளுதல்.  3 வரலாறு மற்றும் தொல்லியல் சான்றுகளின் ஆதாரமாக உலோகவியல் ஆய்வுகளின் அறி வளர்த்துக்கொள்ளுதல்.  4 வேளாண்மை மற்றும் செயலாக்கத்தில் பயன்படுத்தப்படும் பண்டைய தொழில் றுட்பங்கு பற்றிய அறிவைப் பெறுதல்.  5 கணிணி வழி தமிழ் வளர்ச்சியை தெரிந்துக்கொள்ளுதல் மற்றும் தமிழ் அறிவை வளர்த்துக்கொள்ளுதல்.  1 UNIT-I                                                                                                    | P                               | ~                                                                                                    | B.Tech INFORMATION TECHNOLOGY                                                                                                    |                                   |                              |                                       | P<br>0                       | C<br>1                  |
| 1 சங்க காலத்தில் தொழில்நுட்பம் பற்றிய அறிவைப் பெறுதல். 2 சங்க காலத்தில் வீட்டின் புழங்குபொருட்கள், சிற்பங்கள் மற்றும் கோவில்கள் வடிவமைப் பற்றி தெரிந்துகொள்ளுகல். 3 வரலாறு மற்றும் தொல்லியல் சான்றுகளின் ஆதாரமாக உலோகவியல் ஆய்வுகளின் அறிவளர்த்துக்கொள்ளுதல். 4 வேளாண்மை மற்றும் செயலாக்கத்தில் பயன்படுத்தப்படும் பண்டைய தொழில் நுட்பங்கு பற்றிய அறிவைப் பெறுதல். 5 கணிணி வழி தமிழ் வளர்ச்சியை தெரிந்துக்கொள்ளுதல் மற்றும் தமிழ் அறிவை வளர்த்துக்கொள்ளுதல்.  UNIT-I நேசவு மற்றும் பாணைத் தொழில்நுட்பம் 3  சங்க காலத்தில் நெசவுத் தொழில் (ட1) - பாணைத் தொழில்நுட்பம் (ட1) - கருப்பு சிவப்பு பாண்டங்கள் (ட1) - பாண்டங்களில் கீறல் குறியீடுகள் (ட2)  UNIT-II வடிவமைப்பு மற்றும் கட்டிடத் தொழில்நுட்பம் 3  சங்க காலத்தில் வடிவமைப்பு பற்றும் கட்டுமர்களின் (ட1) - சங்க காலத்தில் விடிவமைப்பு பற்றும் கட்டுமர்களின் (ட1) - சங்க காலத்தில் விடிவமைப்பு பற்றும் கட்டுமானங்கள் (ட1) - மாமல்லபுரச் சிற்பங்க கோவில்களும் (ட1) - சோல ததுப் பெருங்கோயில்கள் மற்றும் பிற வழிபாட்டுத் தலா இடியன் ஆலயம் மற்றும் திரைலை நாயக்கர் மற்றும் பிற வழிபாட்டுத் தனர் மற்றும் கட்டிரும் கட்டும் கடை இடியற்கால நாயக்கர் காலக்கோயில்கள் (ட1) - மனநிரி கட்டமைப்புகள் பற்று அறிதல் மதுரை மீன அம்மன் ஆலயம் மற்றும் திரைமை நாயக்கர் மஹைல் (ட1) - செட்டிநாட்டு வீடுகள் (ட1) பிரிட்டிஷ் காலத்தில் சென்னையில் இந்தோ - சாரோசெனிக் (ட1)  UNIT-III உற்பத்தித் தொழில்நுட்பம் 3  கப்பல் கட்டும் கலை (ட2) - உளோகனியல் (ட1) - இரும்புத் தொழிற்சாலை (ட1) - இரு உருக்குதல் எக்கு (ட2) - வரலாற்றுச் சான்றுகள் (ட3) - சல்மடித்த தாமில்நுட்பம் 3  கப்பல் கட்டும் கலை (ட2) - உள்ககும் தொழிற்சாலைகள் டேப்) - கல்மணிகள் கண்ணமணிகள் பட்டி கண்றும் தங்கள் மத்த (ட1) - மனிக்கரும் தொழிற்சாலைகள் (ட2) - சிலப்பதிகள் கண்ணமையிகளில் வடைக்கப்பட்ட கணுமன் (ட2) - சிலப்பதிகளரத்தில் மற்றும் கணினித்தமிழ் தாம்பின் முக்இயன்மை (ட1) - மற்றும் கணினித்தமிழ்  பற்றும் வேளாண்டைம் சார்ந்த செயல்பாடுகள் (ட1) - கடல்சார் அறிவு மீன்வளம் (ட1) - மற்றும் கணினித்தமிழ்  பற்றும் வேளாண்கள் மத்த (ட1) - பெருங்கடை மற்றும் கணினித்தமிழ்  பற்றும் வேளில்கள் மிறின் வளரச்சி (ட1) - கணினித்தமிழ்                                                                                                    | Stud                            | ents can write th                                                                                           | e examination either in Tamil or in English                                                                                                    |                                   |                              |                                       |                              |                         |
| சங்க காலத்தில் வீட்டின் புழங்குபொருட்கள், சிற்பங்கள் மற்றும் கோவில்கள் வடிவமைப் பற்றி தெரிந்துகொள்ளுதல்.  3 வரலாறு மற்றும் தொல்லியல் சான்றுகளின் ஆதாரமாக உலோகவியல் ஆய்வுகளின் அறி வளர்த்துக்கொள்ளுதல்.  4 வேளாண்மை மற்றும் செயலாக்கத்தில் பயன்படுத்தப்படும் பண்டைய தொழில் நுட்பங்கும் பற்றிய அறிவைப் பெறுதல்.  5 கணிணி வழி தமிழ் வளர்ச்சியை தெரிந்துக்கொள்ளுதல் மற்றும் தமிழ் அறிவை வளர்த்துக்கொள்ளுதல்.  WNIT-I நெசவு மற்றும் பாணைத் தொழில்துட்பம்  5 கணிணி வழி தமிழ் வளர்ச்சியை தெரிந்துக்கொள்ளுதல் மற்றும் தமிழ் அறிவை வளர்த்துக்கொள்ளுதல்.  WNIT-II நெசவு மற்றும் பாணைத் தொழில்துட்பம்  7 சங்க காலத்தில் நெசவுத் தொழில் (ட1) - பாணைத் தொழில்துட்பம் (ட1) - கருப்பு சிவப்பு பாண்டங்கள் (ட1) - பாண்டங்களில் கீறல் குறியீடுகள் (ட2)  WNIT-II வடிவமைப்பு மற்றும் கட்டுமானங்கள் (ட1) - சங்க காலத்தில் வீடிவடிவமைப்பு மற்றும் கட்டுமானங்கள் (ட1) - மாமல்லபுரச் சிற்பங்க கோவில்களும் (ட1) - சோல தகையில் கட்டுமான பொருட்களும் நடுகல்லும் (சிலப்பதிகாரத்தில் மேடை அமைப்பு பற்றிய விவரங்கள் (ட2) - மாமல்லபுரச் சிற்பங்க கோவில்களும் (ட1) - சோலத்தில் கட்டுமானங்கள் (ட2) - மாமல்லபுரச் சிற்பங்க கோவில்களும் (ட1) - சோலத்தில் நெலைமை நாயக்கர் மஹால் (ட1) - செட்டிநாட்டு தலா நாயக்கர் காலக்கோயில்லக் (ட1) - மாதிரி கட்டமைப்புகள் பற்றி அறிதல் மதுரை மீன அம்மன் ஆலயம் மற்றும் திறைகை நாயக்கர் மஹால் (ட1) - செட்டிநாட்டு வீடுகள் (ட1) பிரிட்டின் காலத்தில் சென்னையில் இந்தோ – சாரோசெனிக் (ட1)  WNIT-III உற்பத்தித் தொழில்நுட்பம் இரும்புக்கும் (ட1) - உல்பண்டுகள் (ட2) - சிலப்பதிகாரத் கண்டுக்கும் (ட1) - மணிக்கள் கண்ணமன்கள் மணிகள் (ட1) - மற்றம் தங்க நாணமை மற்றும் கண்மை (ட1) - இலிம்பிகளின் வகைகள் (ட1) - கலிமைக்காக வடிவமைக்கப்பட்ட கணுகள் (ட2) - சிலப்படுகள் கள்மல் நற்பாசனத் தொழில்நுட்பம் அணைகள் (ட1) - வேள்வளம் (ட1) - மற்றும் கண்மை மற்றும் கண்ணைகள் (ட1) - மற்றும் கண்மைக்கப்பட்ட கணுகள் (ட1) - வேள்வளம் (ட1) - மற்றும் வளாண்மைம் (ட1) - மற்றும் வள்மைக்கப்பட்ட கண்மையின்பத் (ட1) - மற்றும் மன்மையின்பத் (ட1) - வருவியல் தமிழ் மற்றும் கணினித்தமிழ்  WNIT-IV அறிவியல் தமிழ் மற்றும் கணினித்தமிழ்                                                                                                    | Cour                            | se Objectives:                                                                                              |                                                                                                    |                                   |                              |                                       |                              |                         |
| பற்றி தெரிந்துகொள்ளுதல்.  வரலாறு மற்றும் தொல்லியல் சான்றுகளின் ஆதாரமாக உலோகவியல் ஆய்வுகளின் அறிவளர்த்துக்கொள்ளுதல்.  வளர்த்துக்கொள்ளுதல்.  வளாண்மை மற்றும் செயலாக்கத்தில் பயன்படுத்தப்படும் பண்டைய தொழில் நுட்பங்கு பற்றிய அறிவைப் பெறுதல்.  நக்குக்கொள்ளுதல்.  WNIT-I நெசவு மற்றும் பாணைத் தொழில்துட்பம் 3  சங்க காலத்தில் நெசவுத் தொழில் (L1) - பாணைத் தொழில்துட்பம் (L1) - கருப்பு சிவப்பு பாண்டங்கள் (L1) - பாண்டங்களில் கீறல் குறியீடுகள் (L2)  WNIT-II வடிவமைப்பு மற்றும் கட்டிடத் தொழில்துட்பம் 3  சங்க காலத்தில் வடிவமைப்பு மற்றும் கட்டுமானங்கள் (L1) - சங்க காலத்தில் வடிவமைப்பு மற்றும் கட்டுமானங்கள் (L2) - மாமல்லபுரச் சிற்பங்க கோலத்தில் மேடை அமைப்பு பற்றிய விவரங்கள் (L2) - மாமல்லபுரச் சிற்பங்க கோவில்களும் (L1) - சாழர் காலத்துப் பெருங்கோயில்கள் (L2) - மாமல்லபுரச் சிற்பங்க கோவில்களும் (L1) - சோழர் காலத்துப் பெருங்கோயில்கள் (L2) - மாமல்லபுரச் சிற்பங்க கோவில்களும் (L1) - மாதிரி கட்டமைப்புகள் பற்றி அறிதல் மதுரை மீன அம்மன் ஆலயம் மற்றும் திருமலை நாயக்கர் மஹால் (L1) - செட்டிநாட்டு வீடுகள் (L பிரிட்டிவு காலத்தில் சென்னையில் இந்தோ – சாரோசெனிக் (L1)  WNIT-III உற்பத்தித் தொழில்துட்பம் 3  கப்பல் கட்டும் கலை (L2) - உலோகவியல் (L1) - இரும்புத் தொழிற்சாலை (L1) - இரும் அச்சடித்தல் (L1) - மணி உருமைச் சான்றுகளாக செம்பு மற்றும் தங்க நாணயம் மணிகள் (L1) - மணி உருக்கும் தொழிற்சாலைகள் (L1) - கல்மணிகள் கண்டிகள்கள் (L1) - மணி உருவாக்கும் தொழிற்சாலைகள் (L1) - கல்மணிகள் கண்டிகளிகளின் வகைகள் (L1)  WNIT-IV வளாண்மை மற்றும் நீர்பாசனத் தொழில்துட்பம் 3  அணை, ஏரி, குளங்கள் மதகு (L1) - சோழர்காலக் குமுழித் தாம்பின் முக்கியத்துவம் (L1) - கால்றடை பராமரிப்பு, கால்றடை களுக்காக வடிவுமைக்கப்பட்ட கிண்றுகள் (L1) - வளண்மை மற்றும் மத்துக்களித்தல் (L1) - வெருவியல் தமிழ் தாம்பின் முக்கியத்துவம் (L1) - மற்றும் வளாண்மைம் சார்ந்த செயல்பாடுகள் (L1) - கடல்சார் அறிவு மீன்வளம் (L1) - வளண்மை மற்றும் வளாண்மைய் அறிவு மற்றுவ் கணினித்தமிழ் வளர்ச்சி (L1) - அறிவியல் தமிழின் வளர்ச்சி (L1) - கணினித்தமிழ் வளர்ச்சி (L1) - தமிழ் நால்களை மின்பத்                                                                                                    | 1                               | சங்க காலத்தில்                                                                                              | ் தொழில்நுட்பம் பற்றிய அறிவைப் பெறுதல்.                                                                                                    |                                   |                              |                                       |                              |                         |
| வளர்த்துக்கொள்ளுதல்.  வேளாண்மை மற்றும் செயலாக்கத்தில் பயன்படுத்தப்படும் பண்டைய தொழில் நுட்பங்கிய பற்றிய அறிவைப் பெறுதல்.  த கணிணி வழி தமிழ் வளர்ச்சியை தெரிந்துக்கொள்ளுதல் மற்றும் தமிழ் அறிவை வளர்த்துக்கொள்ளுதல்.  ### ### ############################                                                                                                    | 2                               |                                                                                                    |                                                                                                    | கள் ச                             | വഥമ                          | பமை                                   | ப்பு                         |                         |
| பற்றிய அறிவைப் பெறுதல்.  கணிணி வழி தமிழ் வளர்ச்சியை தெரிந்துக்கொள்ளுதல் மற்றும் தமிழ் அறிவை வளர்த்துக்கொள்ளுதல்.  UNIT-I நேசவு மற்றும் பாணைத் தொழில்நுட்பம் 3  சங்க காலத்தில் நெசவுத் தொழில் (L1) - பாணைத் தொழில்நுட்பம் (L1) - கருப்பு சிவப்பு பாண்டங்கள் (L1) - பாண்டங்களில் கீறல் குறியீடுகள் (L2)  UNIT-II வடிவமைப்பு மற்றும் கட்டுமானங்கள் (L1) - சங்க காலத்தில் வீ பொருட்களின் வடிவமைப்பு மற்றும் கட்டுமானங்கள் (L1) - சங்க காலத்தில் வி வொமைப்பு மற்றும் கட்டுமானங்கள் (L2) - மாமல்லபுரச் சிற்பங்க கோவில்களும் (L1) - சங்க காலத்தில் மடை அமைப்பு பற்றிய விவரங்கள் (L2) - மாமல்லபுரச் சிற்பங்க கோவில்களும் (L1) - சோழர் காலத்துப் பெருங்கோயில்கள் மற்றும் பிற வழிபாட்டுத் தலா நாயக்கர் காலக்கோயில்கள் (L1) - மாதிரி கட்டமைப்புகள் பற்றி அறிதல் மதுரை மீன அம்மன் ஆலயம் மற்றும் திருமலை நாயக்கர் மஹால் (L1) - செட்டிநாட்டு வீடுகள் (L1) பிரிட்டிஷ் காலத்தில் சென்னையில் இந்தோ - சாரோசெனிக் (L1)  UNIT- III உற்பத்தித் தொழில்நுட்பம் 3  கப்பல் கட்டும் கலை (L2) - உலோகவியல் (L1) - இரும்புத் தொழிற்சாலை (L1) - இரும் உருக்குதல் எக்கு (L2) - வரலாற்றுச் சான்றுகளாக செம்பு மற்றும் தங்க நாணயா அச்சடித்தல் (L1) - மணி உருவாக்கும் தொழிற்சாலைகள் (L1) - கல்மணிகள் கண்ணம் மணிகளின் வகைகள் (L1)  UNIT - IV வேளாண்மை மற்றும் நீர்பாசனத் தொழில்நுட்பம் 3 அணை, ஏரி, குளங்கள் மதகு (L1) - சோழர்காலக் குமுழித் தாம்பின் முக்கியத்துவம் (L1) - கால்நடை பராமரிப்பு, கால்நடைகளுக்காக வடிவமைக்கப்பட்ட கிணறகள் (L1) - வோண்மை மற்றும் வேளாண்மைச் சார்ந்த செயல்பாடுகள் (L1) - கடல்சார் அறிவு மீன்வளம் (L1) - மற்றும் வளாண்மைச் சார்ந்த செயல்பாடுகள் (L1) - கடல்சார் அறிவு மீன்வளம் (L1) - மற்றும் வளாண்மைச் சார்ந்த செயல்பாடுகள் (L1) - கடல்சார் அறிவு மீன்வளம் (L1) - மற்றும் கணினித்தமிழ்  UNIT-V அறிவியல் தமிழ் மற்றும் கணினித்தமிழ்                                                                                                    | 3                               | , , ,                                                                                                    |                                                                                                    | <u>,</u> ய்வு                     | களி                          | ன் அ                                  | വ്വിത                        | വെ                      |
| பNIT-I நெசவு மற்றும் பானைத் தொழில்நுட்பம் 3 சங்க காலத்தில் நெசவுத் தொழில் (L1) - பானைத் தொழில்நுட்பம் (L1) - கருப்பு சிவப்பு பாண்டங்கள் (L1) - பாண்டங்களில் கீறல் குறியீடுகள் (L2)  UNIT-II வடிவமைப்பு மற்றும் கட்டிடத் தொழில்நுட்பம் 3 சங்க காலத்தில் வடிவமைப்பு மற்றும் கட்டிமானங்கள் (L1) - சங்க காலத்தில் வீடிபொருட்களின் வடிவமைப்பு (L1) - சங்க காலத்தில் வீடிபொருட்களின் வடிவமைப்பு (L1) - சங்க காலத்தில் கட்டுமான பொருட்களும் நடுகல்லும் (பி சிலப்பதிகாரத்தில் மேடை அமைப்பு பற்றிய விவரங்கள் (L2) - மாமல்லபுரச் சிற்பங்க கோலில்களும் (L1) - கோலத்தப் பெருங்கோயில்கள் மற்றும் பிற வழிபாட்டுத் தலை நாயக்கர் காலக்கோயில்கள் (L1) - மாதிரி கட்டமைப்புகள் பற்றி அறிதல் மதுரை மீன அம்மன் ஆலயம் மற்றும் திருமலை நாயக்கர் மஹால் (L1) - செட்டிநாட்டு வீடுகள் (L1) பிரிட்டிஷ் காலத்தில் சென்னையில் இந்தோ - சாரோசெனிக் (L1)  UNIT-III உற்பத்தித் தொழில்நுட்பம் 3 கப்பல் கட்டும் கலை (L2) - உலோகவியல் (L1) - இரும்புத் தொழிற்சாலை (L1) - இரும் குக்குதல் எக்கு (L2) - வரலாற்றுச் சான்றுகளாக செம்பு மற்றும் தங்க நாணமா அச்சடித்தல் (L1) - மணி உருவாக்கும் தொழிற்சாலைகள் (L1) - கல்மணிகள் கண்மாறுக்குதல் எக்கு (L2) - வரலாற்றுச் சான்றுகளாக செம்பு மற்றும் தங்க நாணமா மணிகளின் வகைகள் (L1)  UNIT-IV வளாண்மை மற்றும் நீர்பாசனத் தொழில்துட்பம் 3 அணை, ஏரி, குளங்கள் மதகு (L1) - சோழர்காலக் குமுழித் தூம்பின் முக்கியத்துவம் (L1) - கால்நடை பராமரிப்பு, கால்நடைகளுக்காக வடிவமைக்கப்பட்ட கிணறுகள் (L1) - வோண்மை மற்றும் வேளாண்மைச் சார்ந்த செயல்பாடுகள் (L1) - கடல்சார் அறிவு மீன்வளம் (L1) - முற்றம் மேளாண்மைச் சார்ந்த செயல்பாடுகள் (L1) - கடல்சார் அறிவு மீன்வளம் (L1) - முற்றம் மேள்மடைய அறிவு (L1) - அறிவுசார் சமூடி(L1)                                                                                                    | 4                               |                                                                                                    |                                                                                                    | தாழி                              | ில் ந                        | الـنار                                | ங்கள்                        | İΤ                      |
| சங்க காலத்தில் நெசவுத் தொழில் (L1) - பானைத் தொழில்நுட்பம் (L1) - கருப்பு சிவப்பு பாண்டங்கள் (L1) - பாண்டங்களில் கீறல் குறியீடுகள் (L2)  UNIT-II  வடிவமைப்பு மற்றும் கட்டிடத் தொழில்நுட்பம்  சங்க காலத்தில் வடிவமைப்பு மற்றும் கட்டுமானங்கள் (L1) - சங்க காலத்தில் வீ பொருட்களின் வடிவமைப்பு பற்றும் கட்டுமான பொருட்களும் நடுகல்லும் (பி சிலப்பதிகாரத்தில் மேடை அமைப்பு பற்றிய விவரங்கள் (L2) - மாமல்லபுரச் சிற்பங்க கோவில்களும் (L1) - சோழர் காலத்துப் பெருங்கோயில்கள் மற்றும் பிற வழிபாட்டுத் தலா நாயக்கர் காலக்கோயில்கள் (L1) - மாதிரி கட்டமைப்புகள் பற்றி அறிதல் மதுரை மீன அம்மன் ஆலயம் மற்றும் திருமலை நாயக்கர் மஹால் (L1) - செட்டிநாட்டு வீடுகள் (டி பிரிட்டிஷ் காலத்தில் சென்னையில் இந்தோ - சாரோசெனிக் (L1)  UNIT-III  உற்பத்தித் தொழில்நுட்பம்  3  கப்பல் கட்டும் கலை (L2) - உலாகவியல் (L1) - இரும்புத் தொழிற்சாலை (L1) - இரும் உருக்குதல் எஃகு (L2) - வரலாற்றுச் சான்றுகளாக செம்பு மற்றும் தங்க நாணயா அச்சடித்தல் (L1) - மணி உருவாக்கும் தொழிற்சாலைகள் (L1) - கல்மணிகள் கண்ணமைக்கத்தல் (L1) - மணி உருவாக்கும் தொழிற்சாலைகள் (L2) - சிலப்பதிகாரது மணிகளின் வகைகள் (L1)  UNIT-IV  வளாண்மை மற்றும் நீர்பாசனத் தொழில்நுட்பம்  3 அணை, ஏரி, குளங்கள் மதகு (L1) - சோழர்காலக் குமுழித் தாம்பின் முக்கியத்துவம் (L1) - கால்நடை பராமரிப்பு, கால்நடைகளுக்காக வடிவமைக்கப்பட்ட கிணறுகள் (L1) - வோண்மை மற்றும் முத்துக்குளித்தல் (L1) - பெருங்கடல் குறித்த பண்டைய அறிவு மீன்வளம் (L1) - முத்தும் முற்றம் முத்துக்குளித்தல் (L1) - பெருங்கடல் குறித்த பண்டைய அறிவு (L1) - அறிவுசார் சமூம் (L1)  UNIT-V  அறிவியல் தமிழ் மற்றும் கணினித்தமிழ்                                                                                                    | 5                               |                                                                                                    |                                                                                                    | µறിത                              | ഖ                            |                                       |                              |                         |
| பாண்டங்கள் (L1) - பாண்டங்களில் கீறல் குறியீடுகள் (L2)  UNIT-II  வடிவமைப்பு மற்றும் கட்டிடத் தொழில்நுட்பம்  சங்க காலத்தில் வடிவமைப்பு மற்றும் கட்டுமானங்கள் (L1) - சங்க காலத்தில் வீ பொருட்களின் வடிவமைப்பு (L1) - சங்க காலத்தில் கட்டுமான பொருட்களும் நடுகல்லும் (சிலப்பதிகாரத்தில் மேடை அமைப்பு பற்றிய விவரங்கள் (L2) - மாமல்லபுரச் சிற்பங்க கோவில்களும் (L1) - சோழர் காலத்துப் பெருங்கோயில்கள் மற்றும் பிற வழிபாட்டுத் தலா நாயக்கர் காலக்கோயில்கள் (L1) - மாதிரி கட்டமைப்புகள் பற்றி அறிதல் மதுரை மீன அம்மன் ஆலயம் மற்றும் திருமலை நாயக்கர் மஹால் (L1) - செட்டிநாட்டு வீடுகள் (L1) பிரிட்டிஷ் காலத்தில் சென்னையில் இந்தோ - சாரோசெனிக் (L1)  UNIT-III  உற்பத்தித் தொழில்நுட்பம்  3  கப்பல் கட்டும் கலை (L2) - உலோகவியல் (L1) - இரும்புத் தொழிற்சாலை (L1) - இரும் உருக்குதல் எஃகு (L2) - வரலாற்றுச் சான்றுகளாக செம்பு மற்றும் தங்க நாணயா அச்சடித்தல் (L1) - மணி உருவாக்கும் தொழிற்சாலைகள் (L1) - கல்மணிகள் கண்ணமனிகளின் வகைகள் (L1)  UNIT - IV  வளாண்மை மற்றும் நீர்பாசனத் தொழில்நுட்பம்  3  அணை, ஏரி, குளங்கள் மதகு (L1) - சோழர்காலக் குமுழித் தாம்பின் முக்கியத்துவம் (L1) - கால்நடை பராமரிப்பு, காலநடைகளுக்காக வடிவமைக்கப்பட்ட கிணறுகள் (L1) - வேளண்மை மற்றும் வேளாண்மைச் சார்ந்த செயல்பாடுகள் (L1) - கடல்சார் அறிவு மீன்வளம் (L1) - மற்றும் மன்னைம் (L1) - அறிவுசார் சமூடி (L1)  UNIT-V  அறிவியல் தமிழ் மற்றும் கணினித்தமிழ்  3  அறிவியல் தமிழின் வளரச்சி (L1) - கணினித்தமிழ் வளர்ச்சி (L1) - தமிழ் நால்களை மின்பத                                                                                                    |                                 | UNIT-I                                                                                                    | நெசவு மற்றும் பானைத் தொழில்நுட்பம்                                                                                                    |                                   |                              | 3                                     |                              |                         |
| சங்க காலத்தில் வடிவமைப்பு மற்றும் கட்டுமானங்கள் (L1) – சங்க காலத்தில் வீடிவமைப்பு (L1) – சங்க காலத்தில் கட்டுமான பொருட்களும் நடுகல்லும் (செலப்பதிகாரத்தில் மேடை அமைப்பு பற்றிய விவரங்கள் (L2) – மாமல்லபுரச் சிற்பங்க கோவில்களும் (L1) – சோழர் காலத்துப் பெருங்கோயில்கள் மற்றும் பிற வழிபாட்டுத் தலா நாயக்கர் காலக்கோயில்கள் (L1) – மாதிரி கட்டமைப்புகள் பற்றி அறிதல் மதுரை மீன அம்மன் ஆலயம் மற்றும் திருமலை நாயக்கர் மஹால் (L1) – செட்டிநாட்டு வீடுகள் (L1) பிரிட்டிஷ் காலத்தில் சென்னையில் இந்தோ – சாரோசெனிக் (L1)  UNIT – III  உற்பத்தித் தொழில்நுட்பம்  கப்பல் கட்டும் கலை (L2) – உலோகவியல் (L1) - இரும்புத் தொழிற்சாலை (L1) – இரும் உருக்குதல் எஃகு (L2) – வரலாற்றுச் சான்றுகளாக செம்பு மற்றும் தங்க நாணயா அச்சடித்தல் (L1) – மணி உருவாக்கும் தொழிற்சாலைகள் (L1) – கல்மணிகள் கண்ணமனிகள் (L1) – வனி உருவாக்கும் தொழிற்சாலைகள் (L2) – சிலப்பதிகாரத மணிகளின் வகைகள் (L1)  UNIT – IV  வளாண்மை மற்றும் நீர்பாசனத் தொழில்நுட்பம்  3  அணை, ஏரி, குளங்கள் மதகு (L1) – சோழர்காலக் குமுழித் தாம்பின் முக்கியத்துவம் (L1) – கால்நடை பராமரிப்பு, கால்நடைகளுக்காக வடிவமைக்கப்பட்ட கிணறுகள் (L1) – வோண்மை மற்றும் முத்துக்குளித்தல் (L1) – பெருங்கடல் குறித்த பண்டைய அறிவு மீன்வளம் (L1) - முத்மும் முத்துக்குளித்தல் (L1) – பெருங்கடல் குறித்த பண்டைய அறிவு (L1) – அறிவுசார் சமூடி (L1)  UNIT – V  அறிவியல் தமிழ் மற்றும் கணினித்தமிழ்  அறிவியல் தமிழின் வளரச்சி (L1) – கணினித்தமிழ் வளர்ச்சி (L1) – தமிழ் நால்களை மின்பத்தமில் வளர்ச்சி (L1) – தமிழ் நால்களை மின்பத்தமில் வளர்ச்சி (L1) – தமிழ் நால்களை மின்பத்தமில் அறிவியல் தமிழின் வளரச்சி (L1) – தமிழ் நால்களை மின்பத்தமில் பளர்ச்சி (L1) – தமிழ் நால்களை மின்பத்தமில் கணிவித்தமிழ் வளர்ச்சி (L1) – தமிழ் நால்களை மின்பத்தமில் பளர்ச்சி (L1) – தமிழ் நால்களை மின்பத்தமில் அறிவியல் தமிழின் வளர்ச்சி (L1) – தமிழ் நால்களை மின்பத்தமில் பளர்ச்சி (L1) – தமிழ் நால்களை மின்பத்தில் பாடிக்கியத்தில் அறிவியல் தமிழ் மற்றும் கணினித்தமில் வளர்ச்சி (L1) – தமிழ் நால்களை மின்பத்தில் அறிவில் காலத்தில் அறிவியல் கடைகள் பின்பள்கள் பற்றும் கண்கள் பற்றும் குறும் கண்கள் பற்றும் கண்கள் பற்றும் கண்கள் பற்றும் பற்றும் கண்கள் பற்றும் கடிக்கள் பற்றும் கண்கள் பற்றுக்கள் பற்றும் கண்கள் பற |                                 |                                                                                                    |                                                                                                    | பு சி                             | வப்ப                         | 4                                     |                              |                         |
| பொருட்களின் வடிவமைப்பு (L1) – சங்க காலத்தில் கட்டுமான பொருட்களும் நடுகல்லும் (சிலப்பதிகாரத்தில் மேடை அமைப்பு பற்றிய விவரங்கள் (L2) – மாமல்லபுரச் சிற்பங்க கோவில்களும் (L1) – சோழர் காலத்துப் பெருங்கோயில்கள் மற்றும் பிற வழிபாட்டுத் தலா நாயக்கர் காலக்கோயில்கள் (L1) – மாதிரி கட்டமைப்புகள் பற்றி அறிதல் மதுரை மீன அம்மன் ஆலயம் மற்றும் திருமலை நாயக்கர் மஹால் (L1) – செட்டிநாட்டு வீடுகள் (L1) பிரிட்டிஷ் காலத்தில் சென்னையில் இந்தோ – சாரோசெனிக் (L1)  UNIT – III  உற்பத்தித் தொழில்துட்பம்  கப்பல் கட்டும் கலை (L2) – உலோகவியல் (L1) - இரும்புத் தொழிற்சாலை (L1) – இரும் உருக்குதல் எஃகு (L2) – வரலாற்றுச் சான்றுகளாக செம்பு மற்றும் தங்க நாணயா அச்சடித்தல் (L1) – மணி உருவாக்கும் தொழிற்சாலைகள் (L1) – கல்மணிகள் கண்ணமனிகள் (L1) – எலும்புத்துண்டுகள் (L1) – தொல்லியல் சான்றுகள் (L2) – சிலப்பதிகாரத மணிகளின் வகைகள் (L1)  UNIT – IV  வளாண்மை மற்றும் நீர்பாசனத் தொழில்துட்பம்  அணை, ஏரி, குளங்கள் மதகு (L1) – சோழர்காலக் குமுழித் தாம்பின் முக்கியத்துவம் (L1) – கால்நடை பராமரிப்பு, கால்நடைகளுக்காக வடிவமைக்கப்பட்ட கிணறுகள் (L1) – வோண்மை மற்றும் வேளாண்மைச் சார்ந்த செயல்பாடுகள் (L1) – கடல்சார் அறிவு மீன்வளம் (L1) – முத்தமற்றும் முத்துக்குளித்தல் (L1) – பெருங்கடல் குறித்த பண்டைய அறிவு (L1) – அறிவுசார் சமூடி(L1)  UNIT – V  அறிவியல் தமிழ் மற்றும் கணினித்தமிழ்  அறிவியல் தமிழின் வளரச்சி (L1) – கணினித்தமிழ் வளர்ச்சி (L1) – தமிழ் நூல்களை மின்பத                                                                                                    |                                 |                                                                                                    |                                                                                                    |                                   |                              |                                       |                              |                         |
| கப்பல் கட்டும் கலை (L2) – உலோகவியல் (L1) - இரும்புத் தொழிற்சாலை (L1) – இரும் உருக்குதல் எஃகு (L2) - வரலாற்றுச் சான்றுகளாக செம்பு மற்றும் தங்க நாணயா அச்சடித்தல் (L1) – மணி உருவாக்கும் தொழிற்சாலைகள் (L1) - கல்மணிகள் கண்ணமணிகள் (L1) - எலும்புத்துண்டுகள் (L1) – தொல்லியல் சான்றுகள் (L2) – சிலப்பதிகாரத் மணிகளின் வகைகள் (L1)  UNIT – IV  வளாண்மை மற்றும் நீர்பாசனத் தொழில்நுட்பம்  அணை, ஏரி, குளங்கள் மதகு (L1) – சோழர்காலக் குமுழித் தூம்பின் முக்கியத்துவம் (L1) - கால்நடை பராமரிப்பு, கால்நடைகளுக்காக வடிவமைக்கப்பட்ட கிணறுகள் (L1) - வோண்ணமற்றும் வேளாண்மைச் சார்ந்த செயல்பாடுகள் (L1) – கடல்சார் அறிவு மீன்வளம் (L1) - முத்து மற்றும் முத்துக்குளித்தல் (L1) – பெருங்கடல் குறித்த பண்டைய அறிவு (L1) – அறிவுசார் சமூல் (L1)  UNIT-V  அறிவியல் தமிழின் வளரச்சி (L1) – கணினித்தமிழ் வளர்ச்சி (L1) – தமிழ் நூல்களை மின்பத                                                                                                    | பெ<br>சில்<br>கோ<br>நாய்<br>அம் | ாருட்களின் வடிவ<br>பப்பதிகாரத்தில்<br>ாவில்களும் (L1)<br>பக்கர் காலக்கோ<br>மன் ஆலயம் ம<br>பட்டிஷ் காலத்தில் | மைப்பு (L1) – சங்க காலத்தில் கட்டுமான பொருட்களுட<br>மேடை அமைப்பு பற்றிய விவரங்கள் (L2) – மாமல்ல<br>– சோழர் காலத்துப் பெருங்கோயில்கள் மற்றும் பிற வழ<br>ாயில்கள் (L1) – மாதிரி கட்டமைப்புகள் பற்றி அறிதல்<br>ற்றும் திருமலை நாயக்கர் மஹால் (L1) – செட்டிநாட்<br>சென்னையில் இந்தோ – சாரோசெனிக் (L1) | ம் ந((<br>பபுரச்<br>திபா<br>ப மத் | ் தி<br>சி<br>ப்டுத்<br>துரை | லும்<br>ந்பந்<br>த் தவ<br>ர மீ<br>கள் | (L1)<br>பகளு<br>லங்ச<br>னாட் | ) –<br>தம்<br>எர்<br>தெ |
| உருக்குதல் எஃகு (L2) - வரலாற்றுச் சான்றுகளாக செம்பு மற்றும் தங்க நாண்யா<br>அச்சடித்தல் (L1) – மணி உருவாக்கும் தொழிற்சாலைகள் (L1) - கல்மணிகள் கண்ன<br>மணிகள் (L1) - எலும்புத்துண்டுகள் (L1) – தொல்லியல் சான்றுகள் (L2) – சிலப்பதிகாரத்<br>மணிகளின் வகைகள் (L1)  UNIT – IV  வேளாண்மை மற்றும் நீர்பாசனத் தொழில்நுட்பம்  3  அணை, ஏரி, குளங்கள் மதகு (L1) – சோழர்காலக் குமுழித் தூம்பின் முக்கியத்துவம் (L1) -<br>கால்நடை பராமரிப்பு, கால்நடைகளுக்காக வடிவமைக்கப்பட்ட கிணறுகள் (L1) - வோண்மை<br>மற்றும் வேளாண்மைச் சார்ந்த செயல்பாடுகள் (L1) – கடல்சார் அறிவு மீன்வளம் (L1) - முத்த<br>மற்றும் முத்துக்குளித்தல் (L1) – பெருங்கடல் குறித்த பண்டைய அறிவு (L1) – அறிவுசார் சமூ<br>(L1)  UNIT-V  அறிவியல் தமிழின் வளரச்சி (L1) – கணினித்தமிழ் வளர்ச்சி (L1) – தமிழ் நூல்களை மின்பத                                                                                                    | கப்                             |                                                                                                    | ) (12) – உலோகலியல் (11) - இரும்பக் கொழிற்கான                                                                                                    | ລນ (1                             | 1) -                         |                                       | กเกิด                        | וומ                     |
| அணை, ஏரி, குளங்கள் மதகு (L1) – சோழர்காலக் குமுழித் தூம்பின் முக்கியத்துவம் (L1) - கால்நடை பராமரிப்பு, கால்நடைகளுக்காக வடிவமைக்கப்பட்ட கிணறுகள் (L1) - வோண்மை மற்றும் வேளாண்மைச் சார்ந்த செயல்பாடுகள் (L1) – கடல்சார் அறிவு மீன்வளம் (L1) - முத்த மற்றும் முத்துக்குளித்தல் (L1) – பெருங்கடல் குறித்த பண்டைய அறிவு (L1) – அறிவுசார் சமூடு (L1)  UNIT-V அறிவியல் தமிழ் மற்றும் கணினித்தமிழ் 3  அறிவியல் தமிழின் வளரச்சி (L1) – கணினித்தமிழ் வளர்ச்சி (L1) – தமிழ் நூல்களை மின்பத                                                                                                    | உரு<br>அச்<br>மன                | க்குதல் எஃகு (<br>சடித்தல் (L1) –<br>ரிகள் (L1) - எல                                                        | L2) - வரலாற்றுச் சான்றுகளாக செம்பு மற்றும் த<br>மணி உருவாக்கும் தொழிற்சாலைகள் (L1) - கல்ம<br>பம்புத்துண்டுகள் (L1) – தொல்லியல் சான்றுகள் (L2) –                                                                                                    | நங்க<br>ணிச                       | ்நா<br>5ள்                   | ணu<br>கண்                             | பங்க<br>எண                   | ள்<br>ரடி               |
| கால்நடை பராமரிப்பு, கால்நடைகளுக்காக வடிவமைக்கப்பட்ட கிணறுகள் (L1) - வோண்டை மற்றும் வேளாண்மைச் சார்ந்த செயல்பாடுகள் (L1) – கடல்சார் அறிவு மீன்வளம் (L1) - முத்து மற்றும் முத்துக்குளித்தல் (L1) – பெருங்கடல் குறித்த பண்டைய அறிவு (L1) – அறிவுசார் சமூல் (L1)  UNIT-V அறிவியல் தமிழ் மற்றும் கணினித்தமிழ் 3 அறிவியல் தமிழின் வளரச்சி (L1) – கணினித்தமிழ் வளர்ச்சி (L1) – தமிழ் நூல்களை மின்பத                                                                                                    |                                 | UNIT – IV                                                                                                   | வேளாண்மை மற்றும் நீர்பாசனத் தொழில்நுட்பம்                                                                                                    |                                   |                              | 3                                     |                              |                         |
| UNIT-V அறிவியல் தமிழ் மற்றும் கணினித்தமிழ் 3<br>அறிவியல் தமிழின் வளரச்சி (L1) – கணினித்தமிழ் வளர்ச்சி (L1) – தமிழ் நூல்களை மின்பத                                                                                                    | கால்<br>மற்<br>மற்              | ல்நடை பராமரிப்ப<br>அம் வேளாண்டை<br>அம் முத்துக்குளித                                                        | பு, கால்நடைகளுக்காக வடிவமைக்கப்பட்ட கிணறுகள் (L<br>மச் சார்ந்த செயல்பாடுகள் (L1) – கடல்சார் அறிவு மீன்வ                                                                                                    | 1) -<br>எம்(                      | வே<br>L1)                    | ாண்<br>- மு                           | ந்து                         | D                       |
|                                                                                                    |                                 | UNIT-V                                                                                                    | அறிவியல் தமிழ் மற்றும் கணினித்தமிழ்                                                                                                    |                                   |                              | 3                                     |                              |                         |
| தமிழ் மின் நூலகம் (L2) – இணையத்தில் தமிழ் அகராதிகள் (L2) - சொற்குவைத் திட்டம் (                                                                                                    | செ                              | ப்தல் (L1) – தமிழ்                                                                                          | ் மென்பொருட்கள் உருவாக்கம் (L1) – தமிழ் இணையக் க                                                                                                    | கல்வி                             | ிக்க                         | ழகம்                                  | (L2                          | 2) –                    |

|        | utcomes: ompletion of this course the students will be able to:                                                                      | BLOOM'S<br>Taxonomy            |
|--------|----------------------------------------------------------------------------------------------------|--------------------------------|
| ороп с | சங்ககால தொழில்நுட்ப அறிவை மாணவர்கள் முழுமையாக                                                                                        | •                              |
| CO1    | அறிந்துணர்தல்.                                                                                                    | L1 <b>–</b> நினைவில் கொள்ளுதல் |
| CO2    | வரலாறு மற்றும் தொல்லியல் சான்றுகளை ஆதாரமாக<br>கொண்டு தெரிந்துகொள்ளுதல்.                                                              | L2 – புரிந்து கொள்ளுதல்        |
| CO3    | உலோகவியல் பயன்பாடு உற்பத்தி குறித்த அறிவைப்<br>பெறுதல்.                                                                              | L2 – புரிந்து கொள்ளுதல்        |
| CO4    | வேளாண்மை செயலாக்கத்தில் பயன்படுத்தப்படும் பழங்கால<br>நுட்பங்களை அறிந்துக்கொள்ளுதல்.                                                  | L1 <b>–</b> நினைவில் கொள்ளுதல் |
| CO5    | தமிழ் மொழி புதிய மென்பொருள் உருவாக்கும் திறன்<br>மேம்படுத்துதல்.                                                                     | L2 – புரிந்து கொள்ளுதல்        |
| TEXTBO | OKS:                                                                                                    |                                |
| 1.     | டாக்டர் கே.கே. பிள்ளை"தமிழக வரலாறு மக்களும் பண்பா<br>பாடநூல் கல்வியியல் பணிகள் கழகம்), 2021.                                         | டும்", (வெளியீடு, தமிழ்நாடு    |
| 2.     | முனைவர் இல. சுந்தரம், "கணினித்தமிழ்", (விகடன் பிரசுரம்), 20                                                                          | )15.                           |
| REFERE | NCE BOOKS:                                                                                                    |                                |
| 1.     | "கீழடி – வைகை நதிக்கரையில் சங்ககால நகர நாகரிகம்", (தெ                                                                                | நால்லியல் துறை வெளியீடு).      |
| 2      | "பொருநை – ஆற்றங்கரை நாகரிகம்", (தொல்லியல் துறை வெ                                                                                    | ளியீடு), 2021.                 |
| 3      | Dr.K.K.Pillay, "Social Life of Tamils", A joint publication of TNTB &                                                                | ESC and RMRL – (in print).     |
| 4      | Dr.S.Singaravelu, "Social Life of the Tamils - The Classic International Institute of Tamil Studies.                                 | cal Period", (Published by:    |
| 5      | Dr.S.V.Subatamanian, Dr.K.D. Thirunavukkarasu, "Historical (Published by: International Institute of Tamil Studies).                 | Heritage of the Tamils",       |
| 6      | Dr.M.Valarmathi, "The Contributions of the Tamils to India International Institute of Tamil Studies.)                                | n Culture", (Published by:     |
| 7      | Keeladi - 'Sangam City C ivilization on the banks of river V Department of Archaeology & Tamil Nadu Text Book and Educa Tamil Nadu). |                                |
| 8      | Dr.K.K.Pillay, "Studies in the History of India with Special (Published by: The Author).                                             | Reference to Tamil Nadu",      |
| 9      | Porunai Civilization (Jointly Published by: Department of Archaeo and Educational Services Corporation, Tamil Nadu).                 | logy & Tamil Nadu Text Book    |
| 10     | R.Balakrishnan, "Journey of Civilization Indus to Vaigai", (Publis Book.                                                             | shed by: RMRL) - Reference     |
| WEB R  | EFERENCES:                                                                                                    |                                |
| 1.     | http://www.news.mowval.in/News/tamilnadu/Nano-9202.html                                                                              | wledge                         |
| 2.     | https://ta.wikipedia.org/wiki                                                                                                    | J                              |

|         |     |     |     | M   | lappir | ng of ( | COs w   | ith P  | Os an  | d PSO | s    |      |      |      |      |
|---------|-----|-----|-----|-----|--------|---------|---------|--------|--------|-------|------|------|------|------|------|
|         |     |     |     |     |        |         | PC      | Os     |        |       |      |      |      | PS0s |      |
| COs     | PO1 | PO2 | PO3 | P04 | PO5    | P06     | P07     | PO8    | PO9    | PO10  | PO11 | PO12 | PSO1 | PSO2 | PSO3 |
| CO1     | 1   |     |     |     |        |         |         |        |        |       |      | 1    |      |      |      |
| CO2     |     |     |     |     |        |         |         | 1      |        |       |      | 2    |      |      |      |
| CO3     |     |     |     |     |        |         | 2       | 1      |        |       |      | 2    |      |      |      |
| CO4     |     |     |     |     | 2      |         | 2       | 1      |        |       |      |      |      |      |      |
| CO5     |     |     |     |     | 2      |         |         |        |        |       |      | 2    |      |      |      |
| Average | 1   |     |     |     | 2      |         | 2       | 1      |        |       |      | 1.75 |      |      |      |
|         |     |     |     |     |        | 1-Lov   | v, 2 -N | 1ediur | n, 3-H | ligh  |      |      |      |      |      |

|                                                                                                    | BE23MC902                                                                                                    | Tamils and Technology<br>(ENGLISH VERSION)                                                                                                    |                                         | Ver                        | sion:                                                                                                    | 1.0                                                     |                                            |
|----------------------------------------------------------------------------------------------------|----------------------------------------------------------------------------------------------------|----------------------------------------------------------------------------------------------------|-----------------------------------------|----------------------------|----------------------------------------------------------------------------------------------------|---------------------------------------------------------|--------------------------------------------|
|                                                                                                    |                                                                                                    | (COMMON TO ALL BRANCHES)                                                                                                    |                                         |                            |                                                                                                    |                                                         |                                            |
| Programme & B.Tech. – INFORMATION TECHNOLOGY    To   L   T   P   C   L   T   P   C   L   T   D   D   D   D |                                                                                                    |                                                                                                    |                                         |                            |                                                                                                    |                                                         |                                            |
| الان                                                                                                    | rse Ohiectives:                                                                                                    |                                                                                                    |                                         |                            |                                                                                                    |                                                         |                                            |
|                                                                                                    | <u>-</u>                                                                                                    | yledge of technology during the Sanga age.                                                                                                    |                                         |                            |                                                                                                    |                                                         |                                            |
|                                                                                                    |                                                                                                    |                                                                                                    | ne Sa                                   | nga                        | ane                                                                                                    |                                                         |                                            |
|                                                                                                    | To Develop know                                                                                                    |                                                                                                    |                                         |                            |                                                                                                    |                                                         |                                            |
| 4                                                                                                    |                                                                                                    | vledge of ancient techniques used in agriculture and agro-pro                                                                                                    | cessi                                   | ng.                        |                                                                                                    |                                                         |                                            |
| 5                                                                                                    | To discuss the d                                                                                                    | levelopment of Tamil in computer and to develop knowledge of                                                                                                    | of Ta                                   | mil.                       |                                                                                                    |                                                         |                                            |
| UN                                                                                                    | IIT-I                                                                                                    | WEAVING AND CERAMIC TECHNOLOGY                                                                                                    |                                         |                            | 3                                                                                                    |                                                         |                                            |
|                                                                                                    |                                                                                                    |                                                                                                    |                                         |                            |                                                                                                    |                                                         |                                            |
| UN                                                                                                    | NIT-II                                                                                                    | DESIGN AND CONSTRUCTION TECHNOLOGY                                                                                                    |                                         |                            |                                                                                                    |                                                         |                                            |
| De (L1 Sill oth Th                                                                                         | Signing and Struct  signing and Struct  1) - Building mator  appathikaram (L2)  ner worship places  irumalai Nayakar I                                                                                                    | tural construction House & Designs in household materials erials and Hero stones of Sangam age (L1) - Details of Stones of Sculptures and Temples of Mamallapuram (L1) - Great Temples of Nayaka Period (L1) - Type study (Madurai                                                                                                    | tage<br>emple<br>i Mee                  | Conses of                  | Sanga<br>struc<br>Cho<br>shi To                                                                                                    | tions<br>las a<br>empl                                  | in<br>nd<br>e)-                            |
| De (L1 Sill oth Th Bri                                                                                     | signing and Struct  all and Struct  by Building mate  appathikaram (L2)  are worship places  by Branch (L1)                                                                                                    | tural construction House & Designs in household materials erials and Hero stones of Sangam age (L1) - Details of St) - Sculptures and Temples of Mamallapuram (L1) - Great Te (L1) - Temples of Nayaka Period (L1) - Type study (Madurai Mahal (L2) - Chetti Nadu Houses, Indo - Saracenic architect                                                                                                    | tage<br>emple<br>i Mee                  | Conses of                  | Sanga<br>struct<br>Cho<br>shi To<br>adras                                                                                                    | tions<br>las a<br>empl                                  | in<br>nd<br>e)-                            |
| De (L1 Sill oth Bri                                                                                        | signing and Struct  signing and Struct  1) - Building mate  appathikaram (L2)  ner worship places  irumalai Nayakar I  tish Period. (L1)  ITT- III  t of Ship Building  pper and goldCoir  one beads (L1) -                                                                                                    | tural construction House & Designs in household materials erials and Hero stones of Sangam age (L1) - Details of Stones of Sangam age (L1) - Great Terestal (L1) - Temples of Nayaka Period (L1) - Type study (Madurai Mahal (L2) - Chetti Nadu Houses, Indo - Saracenic architect  MANUFACTURING TECHNOLOGY  (L2) - Metallurgical studies (L1) - Iron industry (L1) -                                                                                                    | tage<br>emple<br>i Mee<br>ure a<br>Iron | Consess of enaks at Ma sme | Sanga<br>struct<br>Cho<br>shi To<br>adras<br><b>3</b><br>elting                                                                                                    | tions<br>las a<br>emple<br>duri                         | in<br>nd<br>e)-<br>ng<br>I -<br>ies        |
| De (L1 Sill oth Bri                                                                                        | signing and Struct  signing and Struct  1) - Building mate  appathikaram (L2)  ner worship places  irumalai Nayakar I  tish Period. (L1)  ITT- III  t of Ship Building  pper and goldCoir  one beads (L1) -                                                                                                    | tural construction House & Designs in household materials erials and Hero stones of Sangam age (L1) - Details of Stones of Sangam age (L1) - Details of Stones of Sangam age (L1) - Great Terror (L1) - Temples of Nayaka Period (L1) - Type study (Madurai Mahal (L2) - Chetti Nadu Houses, Indo - Saracenic architect  MANUFACTURING TECHNOLOGY  (L2) - Metallurgical studies (L1) - Iron industry (L1) - Inside as source of history (L2) - Minting of Coins (L1) - Beat Glass beads (L1) - Terracotta beads - Shell beads/ bone beats                                                                                                    | tage<br>emple<br>i Mee<br>ure a<br>Iron | Consess of enaks at Ma sme | Sanga<br>struct<br>Cho<br>shi To<br>adras<br><b>3</b><br>elting                                                                                                    | tions<br>las a<br>emple<br>duri                         | in<br>nd<br>e)-<br>ng<br>I -<br>ies        |
| De (Li Sill oth The Brit Coo Store evi                                                                     | signing and Struct  signing and Struct  1) - Building mate appathikaram (L2) appathikaram (L2) appathikaram (L2) appathikaram (L1) appathix Period. (L1) appathix of Ship Building apparent goldCoir one beads (L1) - dences (L2) - Gental appathix appathix ap | tural construction House & Designs in household materials erials and Hero stones of Sangam age (L1) - Details of Storage - Sculptures and Temples of Mamallapuram (L1) - Great Temples of Nayaka Period (L1) - Type study (Madurai Mahal (L2) - Chetti Nadu Houses, Indo - Saracenic architect  MANUFACTURING TECHNOLOGY  (L2) - Metallurgical studies (L1) - Iron industry (L1) - Insolve as source of history (L2) - Minting of Coins (L1) - Bea Glass beads (L1) - Terracotta beads - Shell beads/ bone beats in stone types described in Silappathikaram. (L1)                                                                                                    | Iron ads mal H                          | smenakin) - A              | Sanga<br>struct<br>f Cho<br>shi To<br>adras<br>3<br>elting<br>arche<br>andry<br>ge o                                                                                                    | tions las a emple duri  ,stee dustr ologi  (L1)         | in<br>nd<br>e)-<br>ng<br>l -<br>ies<br>cal |
| De (L1 Sill oth The Bri UN Art Co Store evi UN Da We Fis Sp                                                | signing and Struct  1) - Building mate appathikaram (L2) appathikaram (L2) appathikaram (L2) appathikaram (L1)  IT- III  Tof Ship Building pper and goldCoirone beads (L1) - didences (L2) - Gental III apparent of the signed for contact the signed for contact the signed for co | tural construction House & Designs in household materials erials and Hero stones of Sangam age (L1) – Details of Stones of Sangam age (L1) – Details of Stones of Sangam age (L1) – Great Terror (L1) - Temples of Nayaka Period (L1) - Type study (Madurai Mahal (L2) - Chetti Nadu Houses, Indo - Saracenic architect  MANUFACTURING TECHNOLOGY  (L2) – Metallurgical studies (L1) – Iron industry (L1) – It is as source of history (L2) – Minting of Coins (L1) – Bea Glass beads (L1) – Terracotta beads – Shell beads/ bone beats in stone types described in Silappathikaram. (L1)  AGRICULTURE AND IRRIGATION TECHNOLOGY  Sluice, Significance of Kumizhi Thoompu of Chola Period, Animotattle use (L1) – Agriculture and Agro Processing (L1) –                                                                                                    | Iron ads mal H                          | smenakin) - A              | Sanga<br>struct<br>f Cho<br>shi To<br>adras<br>3<br>elting<br>arche<br>andry<br>ge o                                                                                                    | tions las a emple duri  ,stee dustr ologi  (L1)         | in<br>nd<br>e)-<br>ng<br>l -<br>ies<br>cal |
| De (L1 Sill oth The Bri UN Art Co Store evi UN Da We Fiss Sp UN Devi Devi Devi Devi Devi Devi Devi Devi    | signing and Struct L) - Building mate appathikaram (L2) appathikaram (L2) appathikaram (L2) appathikaram (L1) appathikaram (L1) appathikaram (L1) appathikaram (L1) appathikaram (L1) appathikaram (L1) appathikaram (L2) - General appathikaram (L2) - General appathikaram (L2) - General appathikaram (L2) - General appathikaram (L2) - General appathikaram (L2) - Peteries (L1) - Peteries (L1) - Peteries (L1) appathikaram (L1) appathikaram (L1) appathikaram (L1) appathikaram (L2) appathikaram (L2) ap | tural construction House & Designs in household materials erials and Hero stones of Sangam age (L1) – Details of Stones of Sangam age (L1) – Details of Stones of Sangam age (L1) – Great Teact (L1) – Temples of Nayaka Period (L1) – Type study (Madurai Mahal (L2) – Chetti Nadu Houses, Indo – Saracenic architect  MANUFACTURING TECHNOLOGY  (L2) – Metallurgical studies (L1) – Iron industry (L1) – Is as source of history (L2) – Minting of Coins (L1) – Bead Glass beads (L1) – Terracotta beads – Shell beads/bone beats in stone types described in Silappathikaram. (L1)  AGRICULTURE AND IRRIGATION TECHNOLOGY  Sluice, Significance of Kumizhi Thoompu of Chola Period, Animate and L1) – Agriculture and Agro Processing (L1) – Pari (L1) – Conche diving (L1) – Ancient Knowledge of Oceans (L1) – Conche diving (L1) – Ancient Knowledge of Oceans (L1) – Conche diving (L1) – Ancient Knowledge of Oceans (L1) – Conche diving (L1) – Ancient Knowledge of Oceans (L1) – Conche diving (L1) – Ancient Knowledge of Oceans (L1) – Conche diving (L1) – Ancient Knowledge of Oceans (L1) – Conche diving (L1) – Ancient Knowledge of Oceans (L1) – Conche diving (L1) – Ancient Knowledge of Oceans (L2) – Conche diving (L1) – Ancient Knowledge of Oceans (L2) – Conche diving (L1) – Ancient Knowledge of Oceans (L2) – Conche diving (L1) – Ancient Knowledge of Oceans (L2) – Conche (L2) – Conche (L2) | Iron ids m s (L1  mal H Know            | smenakin) - Augusta wied   | Sangastruction Character Sandry General Sandry General Sandry Gene | tions plas a emple duri  ,stee dustr ologi  f Sea pwled | in nd e)- ng ll - ies cal ge               |

|       | e Outcomes: completion of this course the students will be able to:                                                                                           | BLOOM'S                  |  |  |  |  |  |  |
|-------|----------------------------------------------------------------------------------------------------|--------------------------|--|--|--|--|--|--|
| CO1   | State technology in the Sanga era.                                                                                                    | Taxonomy (L1) - Remember |  |  |  |  |  |  |
| CO2   | Explain about historic sculptures and temple structures.                                                                                                    | (L2) - Understand        |  |  |  |  |  |  |
| CO3   | Compare historical and archaeological ideas helps with research in metallurgy.                                                                                | (L2) - Understand        |  |  |  |  |  |  |
| CO4   | List the antiquated agricultural processing methods.                                                                                                    | (L1) - Remember          |  |  |  |  |  |  |
| CO5   | Illustrate the usage and design of the Tamil language software. (L2) - Understand                                                                             |                          |  |  |  |  |  |  |
| TEXT  | BOOKS:                                                                                                    |                          |  |  |  |  |  |  |
| 1     | டாக்டர் கே.கே. பிள்ளை, "தமிழக வரலாறு மக்களும் பண்பாடும்", (வெ<br>பாடநூல் கல்வியியல் பணிகள் கழகம்), 2021.                                                      | பளியீடு, தமிழ்நாடு       |  |  |  |  |  |  |
| 2     | முனைவர் இல. சுந்தரம், "கணினித்தமிழ்", (வி.கடன் பிரசுரம்), 2015.                                                                                               |                          |  |  |  |  |  |  |
| REFER | RENCE BOOKS:                                                                                                    |                          |  |  |  |  |  |  |
| 1.    | "கீட்டு – வைகை நடிக்கரையில் சங்கசால நசுர நாசரிகம்" (சொல்லியல் துறை                                                                                            |                          |  |  |  |  |  |  |
| 2.    | "பொருநை – ஆற்றங்கரை நாகரிகம்", (தொல்லியல் துறை வெளியீடு), 2021.                                                                                               |                          |  |  |  |  |  |  |
| 3.    | Dr.K.K.Pillay, "Social Life of Tamils", A joint publication of TNTB & ESC and                                                                                 | RMRL – (in print).       |  |  |  |  |  |  |
| 4.    | Dr.S.Singaravelu, "Social Life of the Tamils - The Classical Period International Institute of Tamil Studies.                                                 |                          |  |  |  |  |  |  |
| 5.    | Dr.S.V.Subatamanian, Dr.K.D. Thirunavukkarasu, "Historical Heritage (Published by: International Institute of Tamil Studies).                                 | e of the Tamils",        |  |  |  |  |  |  |
| 6.    | Dr.M.Valarmathi, "The Contributions of the Tamils to Indian Cultur International Institute of Tamil Studies.)                                                 | e", (Published by:       |  |  |  |  |  |  |
| 7.    | Keeladi - 'Sangam City C ivilization on the banks of river Vaigai' (Jo<br>Department of Archaeology & Tamil Nadu Text Book and Educational Se<br>Tamil Nadu). |                          |  |  |  |  |  |  |
| 8.    | Dr.K.K.Pillay, "Studies in the History of India with Special Reference (Published by: The Author).                                                            | e to Tamil Nadu",        |  |  |  |  |  |  |
| 9.    | Porunai Civilization (Jointly Published by: Department of Archaeology & Ta<br>and Educational Services Corporation, Tamil Nadu).                              | nmil Nadu Text Book      |  |  |  |  |  |  |
| 10.   | R.Balakrishnan, "Journey of Civilization Indus to Vaigai", (Published by: RMRL) – Reference Book.                                                             |                          |  |  |  |  |  |  |
| WEB   | REFERENCES:                                                                                                    |                          |  |  |  |  |  |  |
| 1     | http://www.news.mowval.in/News/tamilnadu/Nano-9202.html                                                                                                    |                          |  |  |  |  |  |  |
| 2     | https://ta.wikipedia.org/wiki                                                                                                    |                          |  |  |  |  |  |  |

|         | Mapping of COs with POs and PSOs |     |     |     |     |        |        |       |       |      |      |      |             |      |      |  |
|---------|----------------------------------|-----|-----|-----|-----|--------|--------|-------|-------|------|------|------|-------------|------|------|--|
| COs     | POs                              |     |     |     |     |        |        |       |       |      |      |      | <b>PSOs</b> |      |      |  |
| COS     | PO1                              | PO2 | PO3 | PO4 | PO5 | P06    | PO7    | PO8   | PO9   | PO10 | PO11 | PO12 | PSO1        | PSO2 | PSO3 |  |
| CO1     | 1                                |     |     |     |     |        |        |       |       |      |      | 1    |             |      |      |  |
| CO2     |                                  |     |     |     |     |        |        | 1     |       |      |      | 2    |             |      |      |  |
| CO3     |                                  |     |     |     |     |        | 2      | 1     |       |      |      | 2    |             |      |      |  |
| CO4     |                                  |     |     |     | 2   |        | 2      | 1     |       |      |      |      |             |      |      |  |
| CO5     |                                  |     |     |     | 2   |        |        |       |       |      |      | 2    |             |      |      |  |
| Average | 1                                |     |     |     | 2   |        | 2      | 1     |       |      |      | 1.75 |             |      |      |  |
|         | •                                |     |     |     | 1-  | Low, 2 | 2 –Med | dium, | 3-Hig | h    | •    |      | •           |      | •    |  |

|      | BE23MC903                                                                    |                                              | Version: 1.0 |   |   |   |   |  |  |  |
|------|------------------------------------------------------------------------------|----------------------------------------------|--------------|---|---|---|---|--|--|--|
|      | (COMMON to ALL BRANCHES)                                                     |                                              |              |   |   |   |   |  |  |  |
|      | ogramme &<br>Branch                                                          | B.Tech. – INFORMATION TECHNOLOGY             | СР           | L | Т | Р | С |  |  |  |
|      | DI AIICII                                                                    |                                              | 3            | 2 | 1 | 0 | 3 |  |  |  |
| Cour | se Objectives:                                                               |                                              |              |   |   |   |   |  |  |  |
| 1.   | To understand                                                                | the concept of Universal Human Values.       |              |   |   |   |   |  |  |  |
| 2.   | To discuss the                                                               | eoretical and practical implications of UHV. |              |   |   |   |   |  |  |  |
| 3.   | To relate the i                                                              | use of harmony in the family and society.    |              |   |   |   |   |  |  |  |
| 4.   | To classify the                                                              | e harmony in the nature methods.             |              |   |   |   |   |  |  |  |
| 5.   | 5. To construct effective human values in personal and professional in life. |                                              |              |   |   |   |   |  |  |  |
|      | UNIT-I INTRODUCTION TO VALUE EDUCATION 9                                     |                                              |              |   |   |   |   |  |  |  |

Right Understanding (L2), Relationship and Physical Facility (L2) (Holistic Development and the Role of Education) (L2) - Understanding Value Education (L2) - Sharing about Oneself (L2) - Self- exploration as the Process for Value Education (L2) - Continuous Happiness and Prosperity (L2) - the Basic Human Aspirations (L1) - Exploring Human Consciousness (L2) - Happiness and Prosperity (L2) - Current Scenario (L2) - Method to Fulfil the Basic Human Aspirations (L2) - Exploring Natural Acceptance (L2).

## UNIT-II HARMONY IN THE HUMAN BEING

Understanding Human being as the Co-existence of the Self and the Body (L2) - Distinguishing between the Needs of the Self and the Body (L2) - Exploring the difference of Needs of Self and Body (L2) - The Body as an Instrument of the Self (L2) - Understanding Harmony in the Self (L2) - Exploring Sources of Imagination in the Self(L2) - Harmony of the Self with the Body (L2) - Programme to ensure self-regulation and Health (L2) - Exploring Harmony of Self with the Body (L2).

### UNIT-III HARMONY IN THE FAMILY AND SOCIETY 9

Harmony in the Family (L2) – the Basic Unit of Human Interaction (L2) - 'Trust' – the Foundational Value in Relationship (L2) - Exploring the Feeling of Trust (L2) - 'Respect' – as the Right Evaluation (L3) - Exploring the Feeling of Respect (L2) - Other Feelings (L2), Justice in Human-to-Human Relationship (L2) - Understanding Harmony in the Society (L2)- Vision for the Universal Human Order (L3) - Exploring Systems to fulfil Human Goal (L2).

### UNIT – IV HARMONY IN THE NATURE/EXISTENCE 9

Understanding Harmony in the Nature (L2) – Interconnectedness (L2), self-regulation and Mutual Fulfilment among the Four Orders of Nature (L3) - Exploring the Four Orders of Nature (L2)-Realizing Existence as Co-existence at All Levels (L2) - The Holistic Perception of Harmony in Existence (L2) - Exploring Co-existence in Existence (L2).

# UNIT-V IMPLICATIONS OF THE HOLISTIC UNDERSTANDING - A LOOK AT PROFESSIONAL ETHICS 9

Natural Acceptance of Human Values (L2) - Definitiveness of (Ethical) Human Conduct (L2) - Exploring Ethical Human Conduct (L2) - A Basis for Humanistic Education, Humanistic Constitution and Universal Human Order (L2) - Competence in Professional Ethics (L2) - Exploring Humanistic Models in Education (L2) - Holistic Technologies, Production Systems and Management Models (L2) - Typical Case Studies (L2)-Strategies for Transition towards Value-based Life and Profession (L2)

| - Exp | oloring Steps of Transition towards Universal Human Order (L2).                                                                                                  |                      |
|-------|----------------------------------------------------------------------------------------------------|----------------------|
|       | OPEN ENDED PROBLEMS / QUESTIONS                                                                                                    |                      |
|       | e specific Open Ended Problems will be solved during the class room teaching. Seen as Assignments and evaluated as IA only and not for the End semester Example. | •                    |
|       | Total                                                                                                    | : 45 PERIODS         |
|       | se Outcomes: completion of this course the students will be able to:                                                                                             | BLOOM'S<br>Taxonomy  |
| 1.    | Interpret the concepts of Universal Human Values.                                                                                                    | L2 - Understand      |
| 2.    | Summarize both theoretical and practical implications of Universal Human Values.                                                                                 | L2 - Understand      |
| 3.    | Build the harmony in family and society.                                                                                                    | L3 - Apply           |
| 4.    | Practice harmony in all human existence.                                                                                                    | L3 - Apply           |
| 5.    | Relate human values in both personal and professional life.                                                                                                    | L2- Understand       |
| TEXT  | BOOKS:                                                                                                    |                      |
| 1.    | R R Gaur, R Asthana, G P Bagaria, A Foundation Course in Human Values and Ethics, 2nd Revised Edition, Excel Books, New Delhi, 2019.                             | d Professional       |
| 2.    | A.N. Tripathi, Human Values, New Age Intl. Publishers, New Delhi, 2004.                                                                                          |                      |
| REFE  | RENCE BOOKS: SALEM                                                                                                    |                      |
| 1.    | R.R Gaur, R Sangal, G P Bagaria, A foundation course in Human Values and processing Teachers Manual, Excel books, New Delhi, 2010.                               | rofessional Ethics – |
| 2.    | B L Bajpai, 2004, Indian Ethos and Modern Management, New Royal Book Co. Reprinted 2008.                                                                         | , Lucknow,           |
| 3.    | Frankl, Viktor E. Yes to Life In spite of Everything, Penguin Random House, Lo                                                                                   | ndon, 2019.          |
| 4.    | Van Zomeren, M., & Dovidio, J. F. The Oxford Handbook of the Human Essence Oxford University Press, 2018.                                                        | e (Eds.), New York   |
| 5.    | B P Banerjee, Foundations of Ethics and Management, Excel Books, 2005.                                                                                           |                      |
| VIDE  | O REFERENCES:                                                                                                    |                      |
| 1.    | https://www.youtube.com/c/UniversalHumanValues                                                                                                    |                      |
| 2.    | https://www.youtube.com/watch?v=OgdNx0X923I                                                                                                    |                      |
| WEB   | REFERENCES:                                                                                                    |                      |
| 1.    | Story of Stuff, http://www.storyofstuff.com                                                                                                    |                      |
| 2.    | https://fdp-si.aicte-india.org/UHVII.php                                                                                                    |                      |
|       | NE COURSES:                                                                                                    |                      |
| 1.    | https://nptel.ac.in/courses/109104068                                                                                                    |                      |
| 2.    | https://uhv.org.in/course                                                                                                    |                      |

|         |     |     |     | Maj | ping o | of COs | with P  | Os and  | l PSO | S    |      |      |      |      |      |  |  |
|---------|-----|-----|-----|-----|--------|--------|---------|---------|-------|------|------|------|------|------|------|--|--|
| COs     |     | POs |     |     |        |        |         |         |       |      |      |      |      | PSOs |      |  |  |
|         | PO1 | PO2 | PO3 | PO4 | PO5    | P06    | P07     | P08     | PO9   | PO10 | PO11 | PO12 | PSO1 | PSO2 | PSO3 |  |  |
| CO1     |     |     |     |     |        | 2      |         |         |       |      |      | 2    |      |      |      |  |  |
| CO2     |     |     |     |     |        |        |         | 2       |       |      |      |      |      |      |      |  |  |
| CO3     |     |     |     |     |        | 3      |         |         |       |      |      |      |      |      |      |  |  |
| CO4     |     |     |     |     |        |        |         | 3       |       |      |      | 2    |      |      |      |  |  |
| CO5     |     |     |     |     |        | 3      |         |         | 2     |      |      |      |      |      |      |  |  |
| Average |     |     |     |     |        | 2.6    |         | 2.5     | 2     |      |      | 2    |      |      |      |  |  |
|         | •   | •   |     | •   | •      | 1-Lo   | w, 2 -M | ledium, | 3-Hig | h.   |      |      |      | •    | •    |  |  |

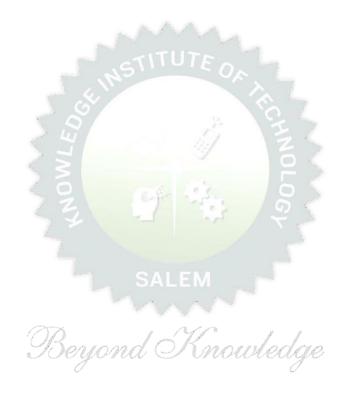

|                                        | BE23GE310                                                                                                    | OBJECT ORIENTED PROGRAMMING USING C++                                                                                                    | Version: 1.0          |                        |                                          |              |                             |  |  |  |  |
|----------------------------------------|----------------------------------------------------------------------------------------------------|----------------------------------------------------------------------------------------------------|-----------------------|------------------------|------------------------------------------|--------------|-----------------------------|--|--|--|--|
|                                        |                                                                                                    | (COMMON TO CSE, IT, CSBS AND AI&DS)                                                                                                    |                       |                        |                                          |              |                             |  |  |  |  |
| P                                      | rogramme &<br>Branch                                                                                                    | B.Tech INFORMATION TECHNOLOGY                                                                                                    | <b>CP 5</b>           | <b>L</b>               | T<br>0                                   | P 2          | <b>C</b>                    |  |  |  |  |
| Cou                                    | rse Objectives: U                                                                                                    | pon completion of the course, students will be able to:                                                                                                    |                       |                        |                                          |              |                             |  |  |  |  |
| 1                                      | To understand t                                                                                                    | he principles of object-oriented programming concepts                                                                                                    |                       |                        |                                          |              |                             |  |  |  |  |
| 2                                      | 2 To apply the concept classes, objects and encapsulation                                                                                                    |                                                                                                    |                       |                        |                                          |              |                             |  |  |  |  |
| 3                                      | To explore the in                                                                                                    | nheritance and abstract classes                                                                                                    |                       |                        |                                          |              |                             |  |  |  |  |
| 4                                      | To illustrate the                                                                                                    | polymorphism                                                                                                    |                       |                        |                                          |              |                             |  |  |  |  |
| 5                                      | To develop the a                                                                                                    | applications with exception handlers                                                                                                    |                       |                        |                                          |              |                             |  |  |  |  |
| 6                                      | To apply various                                                                                                    | s I/O techniques for console and file I/O                                                                                                    |                       |                        |                                          |              |                             |  |  |  |  |
|                                        | UNIT – I                                                                                                    | BASICS OF C++ PROGRAMMING                                                                                                    |                       |                        | 9                                        |              |                             |  |  |  |  |
| Туре                                   | Conversion (L2)                                                                                                    | <ul> <li>Expression(L2) - Precedence and Associativity (L2) - Evaluation</li> <li>Input and Output (L2) - Control Flow Statements (L2) - A</li> <li>(L2) - Default Arguments (L2).</li> </ul>                                                                                                    | _                     |                        | essic                                    | n (L         | 2) -                        |  |  |  |  |
| Type<br>(L2)                           | e Conversion (L2) - Inline Functions  UNIT - II s Definition (L1) -                                                                                                    | - Input and Output (L2) - Control Flow Statements (L2) - A (L2) - Default Arguments (L2).  CLASS, OBJECTS AND ENCAPSULATION  Access Specifiers (L2) - Object Creation (L3) - Array of Object                                                                                                    | Arrays                | .3) -                  | essic<br>) - Fr<br><b>9</b><br>Con       | on (Luncti   | ons                         |  |  |  |  |
| Type<br>(L2)<br>Class<br>Dest          | e Conversion (L2) - Inline Functions  UNIT – II  s Definition (L1) - ructor (L2) - this P                                                                                                    | - Input and Output (L2) - Control Flow Statements (L2) - A (L2) - Default Arguments (L2).  CLASS, OBJECTS AND ENCAPSULATION                                                                                                    | Arrays                | .3) -                  | essic<br>) - Fr<br><b>9</b><br>Con       | on (Luncti   | 2) -<br>ons                 |  |  |  |  |
| Type<br>(L2)<br>Class<br>Dest          | e Conversion (L2) - Inline Functions  UNIT – II  s Definition (L1) - ructor (L2) - this P                                                                                                    | - Input and Output (L2) - Control Flow Statements (L2) - A (L2) - Default Arguments (L2).  CLASS, OBJECTS AND ENCAPSULATION  Access Specifiers (L2) - Object Creation (L3) - Array of Object ointer (L2) - Static variables and Member Functions (L3) - Encounter (L2) - Static variables and Member Functions (L3) - Encounter (L2) - Static variables and Member Functions (L3) - Encounter (L2) - Static variables and Member Functions (L3) - Encounter (L2) - Encounter (L2) - Encounter (L2) - Encounter (L2) - Encounter (L3) - Encounter (L3) | Arrays                | .3) -                  | essic<br>) - Fr<br><b>9</b><br>Con       | on (Luncti   | 2) -<br>ons                 |  |  |  |  |
| Class<br>Dest<br>(L2)                  | e Conversion (L2) - Inline Functions  UNIT - II  S Definition (L1) - ructor (L2) - this P - types (21) - friel  UNIT - III  critance: Needs (L2)                                                                    | - Input and Output (L2) - Control Flow Statements (L2) - A (L2) - Default Arguments (L2).  CLASS, OBJECTS AND ENCAPSULATION  Access Specifiers (L2) - Object Creation (L3) - Array of Objecinter (L2) - Static variables and Member Functions (L3) - Encount function and friend class (L3).                                                                                                    | Arrays  ects (leapsul | .3) –<br>ation         | ession - From 9 Con : Int                | structi      | 2) -<br>ons<br>ctor<br>ctio |  |  |  |  |
| Class<br>Dest<br>(L2)                  | e Conversion (L2) - Inline Functions  UNIT - II  S Definition (L1) - ructor (L2) - this P - types (21) - friel  UNIT - III  critance: Needs (L2)                                                                    | - Input and Output (L2) - Control Flow Statements (L2) - A (L2) - Default Arguments (L2).  CLASS, OBJECTS AND ENCAPSULATION  Access Specifiers (L2) - Object Creation (L3) - Array of Objecinter (L2) - Static variables and Member Functions (L3) - Encord function and friend class (L3).  INHERITANCE AND ABSTRACT CLASS  2) - types of inheritance (L2) - Constructors and Destructors                                                                                                    | Arrays  ects (leapsul | .3) –<br>ation         | ession - From 9 Con : Int                | structi      | 2) -<br>ons<br>ctor<br>ctio |  |  |  |  |
| Class<br>Dest<br>(L2)                  | e Conversion (L2) - Inline Functions  UNIT – II  S Definition (L1) - ructor (L2) - this P - types (21) - frien  UNIT – III  ritance: Needs (Li straints of Multiple                                                 | - Input and Output (L2) - Control Flow Statements (L2) - A (L2) - Default Arguments (L2).  CLASS, OBJECTS AND ENCAPSULATION  Access Specifiers (L2) - Object Creation (L3) - Array of Objecinter (L2) - Static variables and Member Functions (L3) - Encount of the function and friend class (L3).  INHERITANCE AND ABSTRACT CLASS  2) - types of inheritance (L2) - Constructors and Destructors inheritance (L3) - Abstract Base Class (L3) - Pure Virtual functions                                                                                                    | ects (leapsul         | 3) -<br>ation<br>Inhe  | ession                                   | structi      | 2) -<br>ons<br>ctor<br>ctio |  |  |  |  |
| Class Dest (L2)  Inhe -Con             | e Conversion (L2) - Inline Functions  UNIT – II  S Definition (L1) - ructor (L2) - this P - types (21) - frien  UNIT – III  ritance: Needs (L3 straints of Multiple  UNIT – IV  morphism: Introdu                   | - Input and Output (L2) - Control Flow Statements (L2) - A (L2) - Default Arguments (L2).  CLASS, OBJECTS AND ENCAPSULATION  Access Specifiers (L2) - Object Creation (L3) - Array of Object ointer (L2) - Static variables and Member Functions (L3) - Encount of function and friend class (L3).  INHERITANCE AND ABSTRACT CLASS  2) - types of inheritance (L2) - Constructors and Destructors inheritance (L3) - Abstract Base Class (L3) - Pure Virtual further polymorphism                                                                                                    | ects (leapsul         | 3) -<br>ation<br>Inher | ession - From 9  Con : Int  gritan ).  g | structi      | ctor                        |  |  |  |  |
| Class Dest (L2)  Inhe -Con             | e Conversion (L2) - Inline Functions  UNIT – II  S Definition (L1) - ructor (L2) - this P - types (21) - frien  UNIT – III  ritance: Needs (L3 straints of Multiple  UNIT – IV  morphism: Introdu                   | - Input and Output (L2) - Control Flow Statements (L2) - A (L2) - Default Arguments (L2).  CLASS, OBJECTS AND ENCAPSULATION  Access Specifiers (L2) - Object Creation (L3) - Array of Object ointer (L2) - Static variables and Member Functions (L3) - Encount of function and friend class (L3).  INHERITANCE AND ABSTRACT CLASS  2) - types of inheritance (L2) - Constructors and Destructors inheritance (L3) - Abstract Base Class (L3) - Pure Virtual function (L1) - Compile Time polymorphism: Function Overland                                                                                                    | ects (leapsul         | 3) -<br>ation<br>Inher | ession - From 9  Con : Int  gritan ).  g | structi      | ctor                        |  |  |  |  |
| Class Dest (L2)  Inhe -Con  Polyi Over | UNIT – II  s Definition (L1) - ructor (L2) - this P - types (21) - fries  UNIT – III  ritance: Needs (Lastraints of Multiple uNIT – IV morphism: Introduction (L3) - Run UNIT – V  eption Handling: Needs (L4). Ios | - Input and Output (L2) - Control Flow Statements (L2) - A (L2) - Default Arguments (L2).  CLASS, OBJECTS AND ENCAPSULATION  Access Specifiers (L2) - Object Creation (L3) - Array of Object ointer (L2) - Static variables and Member Functions (L3) - Encount of function and friend class (L3).  INHERITANCE AND ABSTRACT CLASS  2) - types of inheritance (L2) - Constructors and Destructors inheritance (L3) - Abstract Base Class (L3) - Pure Virtual function (L1) - Compile Time polymorphism: Function Overlation (L1) - Compile Time polymorphism: Function Overlation (L3) - Virtual                                                                                                    | ects (leapsul         | Inherical (L2)         | ession                                   | struction (L | -3)                         |  |  |  |  |

| LIST O | F EXPERIMENTS/EXCERCISES:                                                                                                    |
|--------|----------------------------------------------------------------------------------------------------|
| 1.     | Write a C++ program to sort an array of elements using functions.                                                                             |
| 2.     | Write a C++ program to demonstrate call by value and call by reference.                                                                       |
| 3.     | Write a C++ program to specify default arguments.                                                                                             |
| 4.     | Write a program Illustrating Class Declarations, Definition, and Accessing Class Members.                                                     |
| 5.     | Write a Program to illustrate default constructor, parameterized constructor and copy constructors.                                           |
| 6.     | Write a Program to demonstrate Friend Function and Friend Class.                                                                              |
| 7.     | Write a Program to demonstrate binary Operator Overloading.                                                                                   |
| 8.     | Write C++ programs that illustrate how the following forms of inheritance are supported:  a) Multiple inheritance b) Multi level inheritance. |
| 9.     | Write a Template based program to Sort the Given List of Elements.                                                                            |
| 10.    | Write a Program to demonstrate the Catching of All Exceptions.                                                                                |
| 11.    | Write a program to illustrate Abstract Class.                                                                                                 |
| 12.    | Write a C++ program to demonstrate virtual function.                                                                                          |

**PERIODS** 

### **OPEN ENDED PROBLEMS / QUESTIONS**

Course Specific Open Ended Problems will be solved during teaching. Such problems can be given as Assignments and evaluated as IA only and not for the End semester Examinations.

| TOTAL: 75 PERIODS |                                                                                               |                  |  |  |  |  |
|-------------------|-----------------------------------------------------------------------------------------------|------------------|--|--|--|--|
| Course            | e Outcomes:                                                                                   | BLOOM'S          |  |  |  |  |
| Upon (            | completion of this course the stud <mark>ents will be able to:</mark>                         | Taxonomy         |  |  |  |  |
| CO1               | Apply the concepts of object - oriented programming                                           | L2 - Understand  |  |  |  |  |
| CO2               | Examine the use of objects and encapsulation to solve the real-world problems                 | L3 - Apply       |  |  |  |  |
| CO3               | Utilize the code reusability for critical applications                                        | L3 - Apply       |  |  |  |  |
| CO4               | Implement the real-time applications with polymorphism                                        | L3 - Apply       |  |  |  |  |
| CO5               | Demonstrate the use of exception handling                                                     | L3 - Apply       |  |  |  |  |
| CO6               | Implement the I/O streams for file processing                                                 | L3 - Apply       |  |  |  |  |
| TEXT              | BOOKS:                                                                                        |                  |  |  |  |  |
| 1.                | Venugopal.K.R. Raj Buyya, "Mastering C++", 2 <sup>nd</sup> Edition, Tata Mcgraw Hill, 201     | 7                |  |  |  |  |
| 2.                | Bjarne Stroustrup, "The C++ Programming Language"4th Edition, Addison-Wesl                    | ey,2013          |  |  |  |  |
| 3.                | Balagurusamy,E, "Object Oriented Programming with C++", McGraw Hill; Eighth                   | edition.         |  |  |  |  |
| REFE              | RENCE BOOKS:                                                                                  |                  |  |  |  |  |
| 1.                | Herbert Schildt, "C++: The Complete Reference", 5th Edition, McGraw Hill Educ                 | ation, 2012.     |  |  |  |  |
| 2.                | Balagurusamy, E, "Object Oriented Programming with $C++''$ , 8th Edition, Tata M Delhi, 2019. | 1cGraw-Hill, New |  |  |  |  |

**TOTAL: 30** 

| VIDE | O REFERENCES:                                                                 |  |  |  |  |  |  |
|------|-------------------------------------------------------------------------------|--|--|--|--|--|--|
| 1.   | https://www.youtube.com/watch?v=vLnPwxZdW4Y                                   |  |  |  |  |  |  |
| 2.   | https://www.youtube.com/watch?v=wN0x9eZLix4                                   |  |  |  |  |  |  |
| 3.   | https://www.youtube.com/watch?v=tvC1WCdV1XU                                   |  |  |  |  |  |  |
| 4.   | https://www.youtube.com/watch?v=0Zr_0Jy8mWE                                   |  |  |  |  |  |  |
| WEB  | REFERENCES:                                                                   |  |  |  |  |  |  |
| 1.   | https://cplusplus.com/forum/beginner/165465/                                  |  |  |  |  |  |  |
| 2.   | https://www.geeksforgeeks.org/object-oriented-programming-in-cpp/             |  |  |  |  |  |  |
| 3.   | https://www.learncpp.com/cpp-tutorial/welcome-to-object-oriented-programming/ |  |  |  |  |  |  |
| ONLI | NE COURSES:                                                                   |  |  |  |  |  |  |
| 1.   | Udemy - "Learn Advanced C++ Programming"                                      |  |  |  |  |  |  |
| 2.   | Coursera - "Object-Oriented Data Structures in C++"                           |  |  |  |  |  |  |
| 3.   | Lural sight - "C++ Fundamentals Including C++ 17"                             |  |  |  |  |  |  |
| 4.   | edX - "Object-Oriented Programming in C++"                                    |  |  |  |  |  |  |
| 5.   | Codecademy - "Learn C++"                                                      |  |  |  |  |  |  |

|         | Mapping of COs with POs and PSOs |     |     |     |         |       |       |       |        |       |          |      |      |      |      |  |
|---------|----------------------------------|-----|-----|-----|---------|-------|-------|-------|--------|-------|----------|------|------|------|------|--|
|         | POs                              |     |     |     |         |       |       |       |        |       |          |      | PSOs |      |      |  |
| COs     | PO1                              | PO2 | РОЗ | PO4 | PO5     | P06   | P07   | P08   | P09    | PO10  | PO11     | PO12 | PSO1 | PSO2 | PSO3 |  |
| CO1     | 3                                | 2   | 2   | 2   |         |       | 5     | 1     | 1      | / Y A |          | 2    | 2    | 2    |      |  |
| CO2     | 3                                | 2   | 2   | 2   |         | 3     |       |       | 1      | 7"    | 3        | 2    | 2    | 2    |      |  |
| CO3     | 3                                | 2   | 2   | 2   | 4       | 71    | 200   | ALA   | 1      | 1     |          | 2    | 2    | 2    |      |  |
| CO4     | 3                                | 2   | 2   | 2   |         | 4     | S. 15 |       | 1      |       |          | 2    | 2    | 2    |      |  |
| CO5     | 3                                | 2   | 2   | 2   |         | 300   | 100 A | 4     | 1      | _     |          | 2    | 2    | 2    |      |  |
| Average | 3.0                              | 2.0 | 2.0 | 2.0 | $R_{-}$ |       | 10    | SI    | 1.0    | Jan   | rber all | 2.0  | 2.0  | 2.0  |      |  |
|         |                                  |     |     | 2/  |         | -Low, | 2 –Me | đium, | 3–Higl | rew   | ĮO       |      |      |      |      |  |

| ı             | BE23PT802                                                 | HUMAN EXCELLENCE AND VALUE EDUCATION - II                                                                                                    | V   | er:    | sion   | : 1.0  | )       |  |  |  |
|---------------|-----------------------------------------------------------|----------------------------------------------------------------------------------------------------|-----|--------|--------|--------|---------|--|--|--|
|               |                                                           | (COMMON TO ALL BRANCHES)                                                                                                    |     |        |        |        |         |  |  |  |
| Pr            | ogramme &<br>Branch                                       | B.Tech. – INFORMATION TECHNOLOGY 2                                                                                                    |     | L<br>1 | T<br>0 | P<br>1 | C<br>NC |  |  |  |
| Cours         | se Objectives:                                            |                                                                                                    |     |        |        |        |         |  |  |  |
| 1             | To understand h                                           | nabit development and avoid bad habits for a happy and success                                                                                                    | fu  | Hife   | е      |        |         |  |  |  |
| 2             | To inculcate ess                                          | ential values and ethics                                                                                                    |     |        |        |        |         |  |  |  |
| 3             | To understand interpersonal skills for good communication |                                                                                                    |     |        |        |        |         |  |  |  |
| 4             | To learn method                                           | ds, tools, and techniques for effective presentations                                                                                                    |     |        |        |        |         |  |  |  |
| 5             | To know method                                            | ds for effective teamwork                                                                                                    |     |        |        |        |         |  |  |  |
|               | UNIT-I                                                    | HABITS FOR PERSONAL DEVELOPMENT                                                                                                    |     |        | 3      | 3+3    |         |  |  |  |
| How<br>Safe   | to Handle Assault                                         | ness of Human Physiology, Stay Away Habits; Smoking, Alcohts(L2): Physical, Emotional and Social(L2) - Cybercrimes(L2) - Habit Development: Yoga, Meditation, Sports and fitness, Sleep                                               | A   | war    | enes   | ss of  | Road    |  |  |  |
|               | UNIT-II                                                   | VALUES AND ETHICS                                                                                                    |     |        | 3+3    |        |         |  |  |  |
| Inne<br>over  | r cleanliness(L2)<br>coming fear, jeal                    | unctuality, Respecting Others Nonviolence, Truth, empathy, Hor-<br>-Defining Happiness - Encountering Failures, obstacles, Insultations hatred, Greed sorrow and anger(L2) - Desire management Culture & its Scientific Heritage(L2). | ts, | Ċr     | iticis |        |         |  |  |  |
|               | UNIT- III                                                 | INTERPERSONAL SKILLS                                                                                                    |     |        | 3-     | +3     |         |  |  |  |
| (L2)          | - Best Practices                                          | (L2) - Factors influencing Relationships(L2) - Barriers in Relation for Relationship Management(L2) - Effective usage of EQ address and Style Flexing(L2).                                                                            |     |        |        |        |         |  |  |  |
|               | UNIT – IV                                                 | PRESENTATION SKILL                                                                                                    |     |        | 3-     | +3     |         |  |  |  |
| effec         | tive presentation(                                        | - Effect Voice Management(L2) - Elements of Presentation(L2(L2) - Delivering an effective presentation(L2).                                                                                                    | !)  | - D    | evel   | opin   | g       |  |  |  |
| ACTI          | Activities: Preparing and Delivering Presentation         |                                                                                                    |     |        |        |        |         |  |  |  |
|               | UNIT-V TEAMWORK                                           |                                                                                                    |     |        |        |        |         |  |  |  |
| Syne<br>Perfo | ergy, Dynamics, B<br>ormance Teams - A                    | ding the Roles of a Team Builder - Team Manager and Team Pla<br>Bonding and Alignment - Best Team Member Qualities - Chara<br>Art of Persuasion - Art of Influencing - Building Trust.<br>Iting an Activity as a Team                 | •   |        |        |        | _       |  |  |  |
|               |                                                           | Total :                                                                                                    | 30  | PE     | RIC    | DS     |         |  |  |  |

|     | Outcomes:<br>completion of this course, the students will be able to: | BLOOM'S<br>Taxonomy |
|-----|-----------------------------------------------------------------------|---------------------|
| CO1 | Overcome the influence of bad habits and develop good habits.         | L2 -Understand      |
| CO2 | Practice the values and ethics and lead a happy and healthy life.     | L2 -Understand      |
| CO3 | Demonstrate interpersonal skills and work with others effectively     | L2 -Understand      |
| CO4 | Deliver effective presentations for better communication.             | L2 -Understand      |
| CO5 | Work as a team for the successful completion of the projects          | L2 –Understand      |

| TEXT             | BOOKS:                                                                                                    |  |  |  |  |  |  |  |  |  |
|------------------|----------------------------------------------------------------------------------------------------|--|--|--|--|--|--|--|--|--|
| 1.               | Trainer and Faculty Lecture Notes / PPT                                                                                 |  |  |  |  |  |  |  |  |  |
| REFERENCE BOOKS: |                                                                                                    |  |  |  |  |  |  |  |  |  |
| 1.               | Stephen R. Covey, "The 7 Habits of Highly Effective People: Powerful Lessons in Personal Change", Free Press, 2004      |  |  |  |  |  |  |  |  |  |
| 2.               | James Clear, "Atomic Habits", Random House Business books, 2018                                                         |  |  |  |  |  |  |  |  |  |
| 3.               | Suresh Kumar E, Sreehari P, Savithri J, "Communication Skills and Soft Skills, Pearson India Education Services", 2011. |  |  |  |  |  |  |  |  |  |
| 4.               | Alex K, "Soft Skills Know yourself and know the world", S. Chand & Company Pvt Ltd., 2014.                              |  |  |  |  |  |  |  |  |  |
| 5.               | Dale Carnegie, "The Art of Public Speaking", Rupa Publications India, 2018                                              |  |  |  |  |  |  |  |  |  |
| 6.               | John C. Maxwell, "Teamwork 101: What Every Leader Needs to Know", HarperCollins Leadership, 2009                        |  |  |  |  |  |  |  |  |  |
| 7.               | Christopher Avery, "Teamwork Is an Individual Skill", Read How You Want, 2011                                           |  |  |  |  |  |  |  |  |  |

| VIDE | O REFERENCES:                                                                                                    |
|------|----------------------------------------------------------------------------------------------------|
| 1.   | https://www.youtube.com/watch?v=OgdNx0X923I&list=PLYwzG2fd7hzc4HerTNkc3pS_IvcCfKznV                                               |
| 2.   | https://www.youtube.com/watch?v=XkB8mclNeSI                                                                                       |
| 3.   | https://www.youtube.com/watch?v=boCf3iY8qj8                                                                                       |
| WEB  | REFERENCES:                                                                                                    |
| 1.   | https://fdp-si.aicte-india.org/5day_onlineUHV.php                                                                                 |
| 2.   | https://www.skillsyouneed.com/ps/personal-development.html                                                                        |
| 3.   | https://www.jobscan.co/blog/5-interpersonal-skills-you-need-on-your-resume/#What-are-interpersonal-skills?                        |
| 4.   | https://jamesclear.com/articles                                                                                                   |
| ONLI | NE COURSES:                                                                                                    |
| 1.   | NPTEL Course on Developing Soft Skills and Personality - https://nptel.ac.in/courses/109104107                                    |
| 2.   | NPTEL Course on Soft Skill Development - https://nptel.ac.in/courses/109105110                                                    |
| 3.   | NPTEL course on Moral Thinking: An Introduction To Values And Ethics -https://nptel.ac.in/courses/109104206                       |
| 4.   | Communication and Interpersonal Skills at Work https://www.Futurelearn.com/courses/communication-and-interpersonal-skills-at-work |
| 5.   | Business Etiquette: Master Communication and Soft Skills https://www.futurelearn.Com/courses/professional-etiquette               |

| Mapping of COs with POs and PSOs |     |     |     |        |     |       |         |        |         |       |      |      |      |      |      |
|----------------------------------|-----|-----|-----|--------|-----|-------|---------|--------|---------|-------|------|------|------|------|------|
|                                  |     |     |     | PSOs   |     |       |         |        |         |       |      |      |      |      |      |
| COs                              | PO1 | PO2 | PO3 | PO4    | P05 | P06   | P07     | P08    | PO9     | PO10  | PO11 | PO12 | PSO1 | PSO2 | PSO3 |
| CO1                              |     |     |     |        |     | 27    |         | 3      |         |       |      | 1    |      |      |      |
| CO2                              |     |     |     |        | *   |       | 1       | 3      |         | 41.00 |      | 1    |      |      |      |
| CO3                              |     |     |     |        |     | 10    |         |        | 3.      |       | 2    | 1    |      |      |      |
| CO4                              |     |     |     |        |     | 4     |         |        |         | 3     |      |      |      |      |      |
| CO5                              |     |     |     | v. T   | 0   |       |         |        | 3       | 705   |      |      |      |      |      |
| Average                          |     |     |     |        | F   |       | _~~_    | 1.2    | 1.2     | 0.6   | 0.4  | 0.6  |      |      |      |
|                                  |     |     |     | E Park | 5   | 1-Lov | v, 2 –M | ledium | , 3–Hiq | ıh.   |      |      |      | •    |      |

TLP instructions : (i) Unit I, II, III will be taught using External Resource Persons on three working days

(ii) Unit IV and V will be taught by internal faculty, One period / week (inTimetable)

Assessment : (i) It will be an audit course and there is no credit.

(ii) Qualitative assessment will be carried out

| BE23PT804   | ENGINEERING CLINIC - I        | Y  | Ver | sion | : 1.0 | • |
|-------------|-------------------------------|----|-----|------|-------|---|
|             | (COMMON TO ALL BRANCHES)      |    |     |      |       |   |
| Programme & |                               | СР | L   | Т    | Р     | С |
| Branch      | B.Tech INFORMATION TECHNOLOGY | 2  | 0   | 0    | 2     | 1 |

#### **Course Objectives:**

- 1 To understand the basics of real-world applications.
- 2 To enable students to design, fabricate and demonstrate of a given application using PCB.
- To take entrepreneurship, product development, startup-related activities and problem-solving skills in higher semesters and final semester project work.

#### A. CONCEPT

Engineering Clinic laboratory provides hands-on training for students to develop certain simple real-world products or applications with the help of faculty. It is a team activity consisting of maximum 3 students per team. A list of products or applications will be given. Engineering Clinic - I focus on product development involving Electronics Engineering. Apart from electronic system design the course module has the design and fabrication of Printed Circuit Board (PCB) as well. Each team can choose one or more products for a given application. The students have to design, fabricate and demonstrate the working of the product.

#### **B. EXECUTION**

| Day | Session | Course content / Activity                                                       | No. of<br>Periods |
|-----|---------|---------------------------------------------------------------------------------|-------------------|
| 1   | S 1     | Introduction to Electronics components.                                         | 4                 |
| 1   | S 2     | Functioning of Electronic components and circuits.                              | 4                 |
| 2   | S 3     | Hands-on Training to design electronic circuits using open-<br>source software. | 8                 |
|     | S 4     | Fabrication of PCB.                                                             | 4                 |
| 2   | S 5     | Assembling and Soldering of Electronic components in PCB.                       | 4                 |
| 3   | S 6     | Testing and Validation of the circuit.                                          | 6                 |
|     |         | Total                                                                           | 30 Periods        |

A list of sample applications/products is attached.

#### C. ASSESSMENT

- i. Assessment is done by Internal mode only and there is no End Semester Examination.
- ii. Marks distribution for Infernal Assessment is,

| Method  | Review I                                                    | Review II          | Review III                                               | Review IV                                   |
|---------|-------------------------------------------------------------|--------------------|----------------------------------------------------------|---------------------------------------------|
| Details | Designing of Electronic circuits using open-source software | Fabrication of PCB | Assembling and Soldering of Electronic components in PCB | Testing,<br>Validation and<br>Demonstration |
| Marks   | 25                                                          | 25                 | 25                                                       | 25                                          |

For Product/Application the student team can choose themselves

**Total: 30 PERIODS** 

| Cours | Course Outcomes:                                                             |                |  |  |  |  |  |  |  |
|-------|------------------------------------------------------------------------------|----------------|--|--|--|--|--|--|--|
| Upon  | Taxonomy                                                                     |                |  |  |  |  |  |  |  |
| CO1   | Understand the Basics of electronic components.                              | L2 –Understand |  |  |  |  |  |  |  |
| CO2   | Design, Fabrication and Demonstration of the prototype of Electronic product | L4-Analyze     |  |  |  |  |  |  |  |
| C02   | using PCB.                                                                   | L4 Allalyze    |  |  |  |  |  |  |  |
| CO3   | Practice the culture of Innovation and Product Development towards Start-ups | L4-Analyze     |  |  |  |  |  |  |  |
| 603   | in an Institution.                                                           | LT / mary 20   |  |  |  |  |  |  |  |

|         | Mapping of COs with POs and PSOs |     |      |     |     |         |       |      |     |      |      |      |      |      |      |
|---------|----------------------------------|-----|------|-----|-----|---------|-------|------|-----|------|------|------|------|------|------|
| COs     |                                  |     | PSOs |     |     |         |       |      |     |      |      |      |      |      |      |
|         | PO1                              | PO2 | РО3  | PO4 | P05 | P06     | P07   | P08  | PO9 | PO10 | PO11 | PO12 | PSO1 | PSO2 | PSO3 |
| CO1     | 3                                | 3   | 3    | 1   | 2   | 2       | 2     |      | 2   | 2    | 2    |      | 3    | 3    | 3    |
| CO2     | 3                                | 3   | 3    | 2   | 2   | 2       | 1     |      | 2   | 2    | 3    |      | 3    | 3    | 3    |
| СОЗ     | 3                                | 3   | 3    | 2   | 2   | 2       | 1     | 3    | 2   | 3    | 3.   |      | 3    | 3    | 3    |
| Average | 3                                | 3   | 3    | 1.6 | 2   | 2       | 1.3   | 10   | 2   | 2.3  | 2.6  |      | 3    | 3    | 3    |
|         |                                  | ı   | ı    |     | 5   | I –I ow | 2 -Me | dium | 3-H | iah  | 9 1  |      |      | •    |      |

### SALEM

### List of sample Applications / Products for Engineering Clinic I

- 1. Water level indicator in a tank.
- 2. Automatic solar light circuit.
- 3. Rain alarm indicator.
- 4. Fire alarm sensor.
- 5. LPG gas leakage detector.
- 6. Air quality measurement.
- 7. Automatic sanitizer dispenser.
- 8. Automatic doorbell ringer.
- 9. Miniature of Home / Buildings / Bridges.
- 10. Miniature of Hydraulic Jack / Air Pump / Steam power electricity model.

|      | BE23PT806                              | APTITUDE SKILLS - I                                                                                      |          | Ver   | sion        | : 1.  | 0     |
|------|----------------------------------------|----------------------------------------------------------------------------------------------------|----------|-------|-------------|-------|-------|
|      |                                        | (COMMON TO ALL BRANCHES)                                                                                 |          |       |             |       |       |
| Pr   | rogramme &                             | B.Tech. – INFORMATION TECHNOLOGY                                                                         | СР       | L     | Т           | P     | С     |
|      | Branch                                 |                                                                                                    | 1        | 0     | 0           | 1     | 0.5   |
|      |                                        |                                                                                                    |          |       |             |       |       |
| Cour | se Objectives:                         |                                                                                                    |          |       |             |       |       |
| 1    | To know differen                       | t methods for faster numerical computations                                                              |          |       |             |       |       |
| 2    | To learn logical r                     | easoning skills.                                                                                         |          |       |             |       |       |
| UNI  | T-I                                    | SPEED MATHS                                                                                              |          |       | (           | 5     |       |
|      | _                                      | d multiplying numbers faster than the conventional method                                                |          |       | _           |       |       |
|      | s of numbers fast<br>ventional method: | er(L2) - Finding Cube roots faster - Solving simultaneous                                                | equat    | ions  | fast        | er t  | han   |
|      | T–II                                   | LOGICAL REASONING                                                                                        |          |       |             | •     |       |
| 0113 |                                        | LOGICAL REASONING                                                                                        |          |       |             |       |       |
|      |                                        | Series(L2) - Odd Man Out Series (L2) - Puzzles(L2) - Blocand Ordering (L2) - Directional Sense Test(L2). | od Rela  | ation | s(L2)       | ) -   |       |
|      |                                        | )   6   To                                                                                               | tal : 1  | 5 PE  |             |       |       |
|      | se Outcomes: completion of t           | his course, the students will be able to:                                                                |          |       | BLC<br>Taxo | no    | my    |
| CO1  | Apply different                        | techniques for fa <mark>ster ca</mark> lculations                                                        |          | L2 –  |             |       |       |
| CO2  | Solve mathem                           | atical problems by applying logical thinking.                                                            |          | L2 –  | Unde        | ersta | and   |
| REFE | RENCE BOOKS:                           | CALEM                                                                                                    |          |       |             |       |       |
| 1.   | Company Ltd(                           |                                                                                                    |          |       |             | blisł | ning  |
| 2.   | Arun Sharma,<br>Publishing, 20         | "How to prepare for Quantitative Aptitude for the CAT" Tata<br>22.                                       | a McGr   | aw-F  | lill        |       |       |
| 3.   | Praveen R. V.,                         | "Quantitative Aptitude and Reasoning" PHI Learning Pvt. Lt                                               | d., 201  | L6    |             |       |       |
| WEB  | REFERENCES:                            |                                                                                                    |          |       |             |       |       |
| 1.   | https://www.i                          | ndiabix.com/online-test/aptitude-test/                                                                   |          |       |             |       |       |
| 2.   | https://www.p                          | placementpreparation.io/quantitative-aptitude/                                                           |          |       |             |       |       |
| 3.   | https://www.g                          | eeksforgeeks.org/aptitude-for-placements/                                                                |          |       |             |       |       |
| ONLI | NE COURSES:                            |                                                                                                    |          |       |             |       |       |
| 1.   | =                                      | ptitude Test Prep Courses –                                                                              |          |       |             |       |       |
|      |                                        | idemy.com/topic/quantitative-aptitude-test-prep/                                                         |          |       |             |       |       |
| 2.   |                                        | ptitude Basics –<br>nygreatlearning.com/academy/learn-for-free/courses/quar                              | ititativ | e-an  | titud       | e-ha  | asics |
| 3.   | -                                      | itude - https://www.btechguru.com/coursesbodh bridge                                                     |          |       |             |       |       |

| Mapping of COs with POs and PSOs |     |     |      |     |     |       |         |        |         |      |      |      |      |      |      |
|----------------------------------|-----|-----|------|-----|-----|-------|---------|--------|---------|------|------|------|------|------|------|
|                                  |     |     | PS0s |     |     |       |         |        |         |      |      |      |      |      |      |
| COs                              | PO1 | PO2 | РОЗ  | PO4 | PO5 | P06   | P07     | P08    | PO9     | PO10 | PO11 | PO12 | PSO1 | PSO2 | PSO3 |
| CO1                              | 2   |     |      |     |     |       |         |        |         |      |      |      |      |      |      |
| CO2                              | 2   |     |      |     |     |       |         |        |         |      |      |      |      |      |      |
| Average                          | 2   |     |      |     |     |       |         |        |         |      |      |      |      |      |      |
|                                  |     |     |      |     |     | 1-l o | w. 2 -N | 1edium | . 3–Hic | ıh.  |      |      |      |      |      |

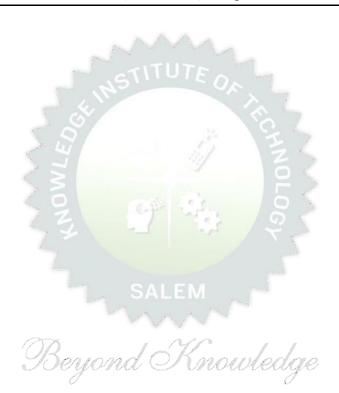

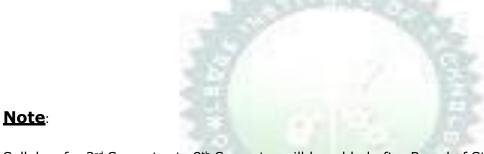

Syllabus for 3<sup>rd</sup> Semester to 8<sup>th</sup> Semester will be added after Board of Studies (BoS) & Academic Council (AC) approvals in due course